# ็บทที่ ร ผลการศึกษา

การศึกษาครั้งนี้ ทำการวิเคราะห์ถึงผลกระทบของวิกฤตการณ์ราคาน้ำมันที่มีต่อตัวแปรทาง เศรษฐกิจมหภาค โดยใช้แบบจำลอง Vector Autoregression (VAR) ในการวิเคราะห์ข้อมูล และได้ ้พิจารณาตัวแปรต่าง ๆ ที่นำเข้าไปทดสอบในแบบจำลองจากทฤษฎีดุลยภาพทั่วไปในแบบจำลอง รายได้ประชาชาติตามแนวคิดทางเศรษฐศาสตร์ของสำนักเคนส์ ได้แก่ ผลิตภัณฑ์มวลรวมใน ประเทศ (Gross Domestic Product: GDP) การใช้จ่ายเพื่อการบริโภค (Consumption Expenditure:  $CE$ ) ภาษี (Taxation: T) การลงทุน (Investment: I) การใช้จ่ายของรัฐบาล (Government Expenditure:  $G$ ) การส่งออก (Export:  $X$ ) การนำเข้า (Import:  $IM$ ) อปสงค์ของเงิน (Demand for Money:  $MD$ ) อัตราคอกเบี้ย (Interest Rate: R) ราคาสินค้าในประเทศ (Domestic Price: P) อัตราแลกเปลี่ยนเงินตรา (Exchange Rate:  $E$ ) และราคาน้ำมัน (Oil Price:  $\mathit{POLL}$  ) ในการทดสอบ ใช้ข้อมูลทุติยภูมิที่มีลักษณะเป็นอนุกรมเวลารายใตรมาส ตั้งแต่ใตรมาสที่ 1 ปี พ.ศ. 2539 ถึง ไตร ี มาสที่ 4 ปี พ.ศ. 2551 รวม 52 ไตรมาส ซึ่งการวิเคราะห์แบบจำลอง VAR มีขั้นตอนในการวิเคราะห์ ดังนี้

1. ทดสอบ Unit Root เนื่องจากข้อมูลอนุกรมเวลาที่จะนำไปวิเคราะห์นั้นจะต้องมี ลักษณะ Stationary ซึ่งใช้วิธีการทดสอบ Augmented Dickey-Fuller (ADF) ในการทดสอบ

2. ทดสอบ จำนวน Lag ที่เหมาะสม ของตัวแปรแต่ละตัว แต่ละสมการในแบบจำลอง VAR โดยเป็นการเลือกจากวิธี Akaike Information Criterion (AIC)

3. ประมาณค่าแบบจำลอง VAR เพื่อวิเคราะห์ถึงผลกระทบของราคาน้ำมันที่มีต่อตัวแปร ต่าง ๆ ทางเศรษฐกิจมหภาค

4. วิเคราะห์ Impulse Response Function (IRF) หรือ วิเคราะห์การตอบสนองต่อความ แปรปรวน เพื่อพิจารณาการเปลี่ยนแปลงอย่างฉับพลัน (Shock) ในระดับราคาน้ำมันที่จะส่งผลต่อ การเปลี่ยนแปลงในระดับตัวแปรต่าง ๆ ทางเศรษฐกิจมหภาค

5. วิเคราะห์ Variance Decomposition (VD) หรือ วิเคราะห์การแยกส่วนของความ ้เพื่อพิจารณาการเปลี่ยนแปลงของตัวแปรว่ามีสัดส่วนมาจากการเปลี่ยนแปลงตัวแปร แปรปรวน ใดบ้างในแบบจำลอง VAR

#### 5.1 ผลการทดสอบ Unit Root

้ตัวแปรทุกตัวในแบบจำลองก่อนที่จะนำไปทำการประมาณค่า จะต้องมีลักษณะ Stationary หรือ มีลักษณะนิ่ง โดยถ้าตัวแปรในแบบจำลองมีลักษณะ Stationary จะพบ Order of integration เท่ากับ ศูนย์ หรือ  $I(0)$  แต่ถ้ามีลักษณะเป็น Nonstationary จะพบ Order of integration มีค่ามากกว่าศูนย์ หรือ  $I(d)$  เมื่อ  $d > 0$  ซึ่งเมื่อนำเอาข้อมูลที่มีลักษณะ Nonstationary มาใช้ในการประมาณค่าจะทำ ให้เกิด Spurious ทำให้การวิเคราะห์จะเกิดการสรุปผลผิดพลาดได้ ซึ่งผลการศึกษาของการทดสอบ Unit Root ตามวิธี Augmented Dickey-Fuller (ADF) ดังตารางที่ 5.1

|                  | <b>Trend and Intercept</b><br>Intercept<br>ريبليل |                                       |                                                          | <b>None</b>                           |                              |                                       |
|------------------|---------------------------------------------------|---------------------------------------|----------------------------------------------------------|---------------------------------------|------------------------------|---------------------------------------|
| <b>Variables</b> | $ADF -$<br><b>Statistics</b>                      | <b>Critical</b><br>Value <sup>1</sup> | $ADF -$<br>$\overline{\phantom{a}}$<br><b>Statistics</b> | <b>Critical</b><br>Value <sup>1</sup> | $ADF -$<br><b>Statistics</b> | <b>Critical</b><br>Value <sup>1</sup> |
| <b>LOGGDP</b>    | 1.488007                                          | $-2.599925$                           | $-1.844925$                                              | $-3.181826$                           | 2.641538                     | $-1.612492$                           |
| <b>LOGCE</b>     | 0.928924                                          | $-2.601424$                           | $-3.871885**$                                            | $-3.508508$                           | 2.185921                     | $-1.61232$                            |
| <b>LOGT</b>      | $-0.916301$                                       | $-2.602225$                           | $-3.332263*$                                             | $-3.186854$                           | 0.860081                     | $-1.612229$                           |
| <b>LOGI</b>      | $-1.559719$                                       | $-2.600658$                           | $-4.002476**$                                            | $-3.508508$                           | 0.338195                     | $-1.612408$                           |
| <b>LOGG</b>      | 0.167955                                          | $-2.599925$                           | $-1.9075$                                                | $-3.183002$                           | 1.771585                     | $-1.612492$                           |
| <b>LOGX</b>      | $-1.524$                                          | $-2.602225$                           | $-4.647279***$                                           | $-4.165756$                           | 3.13258                      | $-1.612229$                           |
| <b>LOGIM</b>     | $-0.322442$                                       | $-2.597905$                           | $-2.948659$                                              | $-3.179617$                           | 2.006688                     | $-1.612725$                           |
| <b>LOGMD</b>     | $-1.868167$                                       | $-2.597905$                           | $-4.814176***$                                           | $-4.165756$                           | 5.368657                     | $-1.612725$                           |
| <b>LOGR</b>      | $-1.609269$                                       | $-2.598551$                           | $-2.225313$                                              | $-3.181826$                           | $-1.350162$                  | $-1.61265$                            |
| <b>LOGP</b>      | $-1.187728$                                       | $-2.601424$                           | $-2.767849$                                              | $-3.180699$                           | 2.280112                     | $-1.61232$                            |
| <b>LOGE</b>      | $-3.704971***$                                    | $-3.577723$                           | $-2.897222$                                              | $-3.183002$                           | 0.41351                      | $-1.612408$                           |
| <b>LOGPOIL</b>   | $-1.172806$                                       | $-2.600658$                           | $-3.302307*$                                             | $-3.183002$                           | 1.43255                      | $-1.612408$                           |

ตารางที่ 5.1 ผลการทดสอบ Unit Root โดยวิธีการทดสอบ Augmented Dickey-Fuller

ที่มา: จากการคำนวณ

O หมายเหตุ: \*\*\* มีนัยสำคัญทางสถิติที่ 0.01 Lang Mai University

\*\* มีนัยสำคัญทางสถิติที่ 0.05

\* มีนัยสำคัญทางสถิติที่ 0.1

<sup>1</sup> MacKinnon Critical Value

ิ จากตารางที่ 5.1 แสดงถึงผลการทดสอบ Unit Root ในตัวแปรทั้ง 12 ตัวแปร โดยวิธีการทดสอบ Augmented Dickey-Fuller พบว่า มีตัวแปรลักษณะ Stationary 7 ตัวแปร ได้แก่ การใช้จ่ายเพื่อการ บริโภค (LOGCE) ภาษี (LOGT) การลงทุน (LOGI) การส่งออก (LOGX) อุปสงค์ของเงิน (LOGMD) อัตราแลกเปลี่ยนเงินตรา (LOGE) และ ราคาน้ำมัน (LOGPOIL) และพบว่า มี 5 ตัวแปร ได้แก่ ผลิตภัณฑ์มวลรวมในประเทศ (LOGGDP) การใช้จ่ายของรัฐบาล (LOGG) การนำเข้า (LOGIM) อัตราคอกเบี้ย (LOGR) และ ราคาสินค้าในประเทศ (LOGP) ที่ค่าสัมบูรณ์ของ ADF – Statistics มีค่ามากกว่าค่าสัมบูรณ์ของค่า MacKinnon Critical Value ที่ระดับนัยสำคัญทางสถิติ 0.1 ซึ่งแสดงว่า ข้อมูลอนุกรมเวลามีลักษณะ Nonstationary ดังนั้น จึงต้องนำข้อมูลอนุกรมเวลาทั้ง 5 ตัว แปรที่มีลักษณะ Nonstationary ทำการ First Difference และนำไปทดสอบ Unit Root โดยวิธีการ ีทคสอบ Augmented Dickey-Fuller อีกครั้ง ซึ่งได้ผลดังตารางที่ 5.2

|                  | Intercept                    |                                       | <b>Trend and Intercept</b>   |                                       | <b>None</b>                  |                                       |
|------------------|------------------------------|---------------------------------------|------------------------------|---------------------------------------|------------------------------|---------------------------------------|
| <b>Variables</b> | $ADF -$<br><b>Statistics</b> | <b>Critical</b><br>Value <sup>1</sup> | $ADF -$<br><b>Statistics</b> | <b>Critical</b><br>Value <sup>1</sup> | $ADF -$<br><b>Statistics</b> | <b>Critical</b><br>Value <sup>1</sup> |
| <b>DLOGGDP</b>   | $-3.933482***$               | $-3.574446$                           | $-11.20412***$               | $-4.156734$                           | $-1.201706$                  | $-1.61232$                            |
| <b>LOGCE</b>     | 0.928924                     | $-2.601424$                           | $-3.871885**$                | $-3.508508$                           | 2.185921                     | $-1.61232$                            |
| <b>LOGT</b>      | $-0.916301$                  | $-2.602225$                           | $-3.332263*$                 | $-3.186854$                           | 0.860081                     | $-1.612229$                           |
| <b>LOGI</b>      | $-1.559719$                  | $-2.600658$                           | $-4.002476**$                | $-3.508508$                           | 0.338195                     | $-1.612408$                           |
| <b>DLOGG</b>     | $-6.382023***$               | $-3.574446$                           | $-4.991758***$               | $-4.180911$                           | $-12.41057***$               | $-2.612033$                           |
| <b>LOGX</b>      | $-1.524$                     | $-2.602225$                           | $-4.647279***$               | $-4.165756$                           | 3.13258                      | $-1.612229$                           |
| <b>DLOGIM</b>    | $-6.611327***$               | $-3.568308$                           | $-6.523094***$               | $-4.152511$                           | $-6.141027***$               | $-2.612033$                           |
| <b>LOGMD</b>     | $-1.868167$                  | $-2.597905$                           | $-4.814176***$               | $-4.165756$                           | 5.368657                     | $-1.612725$                           |
| <b>DLOGR</b>     | $-4.30819***$                | $-3.568308$                           | $-4.245664***$               | $-4.152511$                           | $-4.229042***$               | $-2.612033$                           |
| <b>DLOGP</b>     | $-3.180072**$                | $-2.926622$                           | $-3.191138*$                 | $-3.185512$                           | $-3.21329***$                | $-2.612033$                           |
| <b>LOGE</b>      | $-3.704971***$               | $-3.577723$                           | $-2.897222$                  | $-3.183002$                           | 0.41351                      | $-1.612408$                           |
| <b>LOGPOIL</b>   | $-1.172806$                  | $-2.600658$                           | $-3.302307*$                 | $-3.183002$                           | 1.43255                      | $-1.612408$                           |

ตารางที่ 5.2 ผลการทดสอบ Unit Root โดยวิธีการทดสอบ Augmented Dickey-Fuller ครั้งที่ 2

้ที่มา: ์<br>จากการคำนวณ

หมายเหตุ: \*\*\* มีนัยสำคัญทางสถิติที่ 0.01

\*\* มีนัยสำคัญทางสถิติที่ 0.05

\* มีนัยสำคัญทางสถิติที่ 0.1

 $\frac{1}{2}$  MacKinnon Critical Value

จากตารางที่ 5.2 แสดงถึงผลการทดสอบ Unit Root ทั้ง 12 ตัวแปร โดยวิธีการทดสอบ Augmented Dickey-Fuller ครั้งที่ 2 พบว่า ทุกตัวแปรมีลักษณะ Stationary ที่ Order of integration เป็น  $I(0)$  เมื่อค่าสัมบรณ์ของ ADF – Statistics มีค่าน้อยกว่าค่าสัมบรณ์ของค่า MacKinnon Critical Value ซึ่งผลิตภัณฑ์มวลรวมในประเทศ (DLOGGDP) การส่งออก (LOGX) และอุปสงค์ ของเงิน (LOGMD) มีลักษณะ Stationary แบบแนวโน้มและค่าคงที่ (Trend and Intercept) ที่ระดับ นัยสำคัญทางสถิติ 0.01 การใช้จ่ายเพื่อการบริโภค (LOGCE) การลงทุน (LOGI) มีลักษณะ Stationary แบบแนวโน้มและค่าคงที่ (Trend and Intercept) ที่ระดับนัยสำคัญทางสถิติ 0.05 ส่วน ภาษี (LOGT) กับราคาน้ำมัน (LOGPOIL) มีลักษณะ Stationary แบบแนวโน้มและค่าคงที่ (Trend and Intercept) ที่ระดับนัยสำคัญทางสถิติ 0.1 การนำเข้า (DLOGIM) อัตราคอกเบี้ย (DLOGR) และ อัตราแลกเปลี่ยนเงินตรา (LOGE) มีลักษณะ Stationary แบบมีเฉพาะค่าคงที่ (Intercept) ที่ระดับ นัยสำคัญทางสถิติ 0.01 การใช้จ่ายของรัฐบาล (DLOGG) และราคาสินค้าในประเทศ (DLOGP) มี ี ลักษณะ Stationary แบบไม่มีทั้งแนวโน้มและค่าคงที่ (None) ที่ระดับนัยสำคัญทางสถิติ 0.01 ดังนั้น ทั้ง 12 ตัวแปรมีลักษณะ Stationary ณ ระดับ Level ทำให้ทุกตัวแปรถูกนำเข้าไปในแบบจำลอง Vector Autoregression (VAR) จากนั้นทำการทดสอบจำนวน Lag ที่เหมาะสมของตัวแปรแต่ละตัว แต่ละสมการในแบบจำลอง VAR ต่อไป

206

## 5.2 ผลการทดสอบจำนวน Lag ที่เหมาะสม

เมื่อตัวแปรทุกตัวมีลักษณะ Stationary แล้ว ต่อไปเป็นการคำนวณหาจำนวน Lag ที่เหมาะสม ของตัวแปรในแบบจำลอง VAR ซึ่งมีผลการทดสอบ ดังตารางที่ 5.3

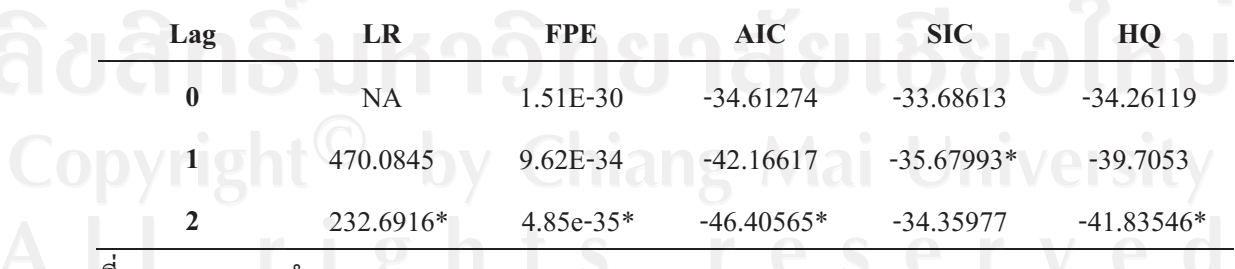

ี ตารางที่ 5.3 ผลการทดสอบจำนวน Lag ที่เหมาะสม

์<br>จากการคำนวณ ที่มา:

หมายเหตุ: \* indicates lag order selected by the criterion

LR: sequential modified LR test statistic (each test at 5% level)

FPE: Final Prediction Error

SIC: Schwarz Information Criterion

HO: Hannan-Ouinn information criterion

AIC: Akaike Information Criterion

ิจากตารางที่ 5.3 แสดงผลการทดสอบจำนวน Lag ที่เหมาะสม โดยพิจารณาจากวิธี Akaike Information Criterion (AIC) ค่าที่น้อยที่สุดซึ่งจะเป็นจำนวน Lag ที่เหมาะสมที่สุดของแบบจำลอง ี ผลการศึกษาพบว่า จำนวน Lag ที่เหมาะสมสำหรับแบบจำลองเท่ากับ 2 ณ ระดับนัยสำคัญทางสถิติ 0.05 และการพิจารณาวิธีการทดสอบจำนวน Lag ในวิธีอื่น ๆ จำนวน Lag ที่เหมาะสมจะมีค่าเท่ากับ 2 เช่นเดียวกัน ณ ระดับนัยสำคัญทางสถิติ 0.05 ยกเว้น วิธี Schwarz Information Criterion (SIC) ที่มี ี จำนวน Lag ที่เหมาะสมเท่ากับ 1 ณ ระคับนัยสำคัญทางสถิติ 0.05 คังนั้น ทุกตัวแปรที่นำเข้าไปใน ี แบบจำลอง VAR มีจำนวน Lag ที่เหมาะสมเท่ากับ 2 ณ ระดับนัยสำคัญทางสถิติ 0.05 จากนั้นจะทำ ี การประมาณค่าแบบจำลอง VAR เพื่อวิเคราะห์ถึงผลกระทบของราคาน้ำมันที่มีต่อตัวแปรต่าง ๆ ทางเศรษฐกิจมหภาคต่อไป

#### 5.3 ผลกระทบการเปลี่ยนแปลงราคาน้ำมันที่มีผลต่อตัวแปรมหภาคทางเศรษฐกิจ

เมื่อตัวแปรต่าง ๆ ในแบบจำลอง Vector Autoregression (VAR) นั้น แต่ละตัวแปรภายใน (Endogenous Variable) ถูกอธิบายด้วยจำนวน Lag ของตัวแปรภายในนั้น และจำนวน Lag ของตัว แปรภายในอื่น ๆ ในแบบจำลอง และทางขวามือของสมการมีแต่ตัวแปรที่ถูกกำหนดมาก่อน และ ี พจน์ความคลาดเคลื่อน ถกสมมติว่าเป็น serially uncorrelated ด้วยความแปรปรวน ดังนั้น แต่ละ ิสมการในระบบสามารถประมาณค่าโดยใช้ Ordinary Least Squares (OLS) ได้ ซึ่งค่าประมาณจะมี ลักษณะคล้องจอง และมีประสิทธิภาพเชิงเส้นกำกับ แม้ว่าความคลาดเคลื่อนจะมีความสัมพันธ์ข้าม สมการกันก็ตาม การถดถอยของทุกสมการจะมีตัวแปรทางขวามือเหมือนกันทุกประการ โดย สมการในแบบจำลอง VAR นั้นเป็น Second-order Vector Autoregression เนื่องจากจำนวน หรือ ี ความยาวของ Lag ยาวที่สุดมีค่าเท่ากับ 2 ซึ่งจากการทดสอบผลกระทบจากค่าจำนวน Lag ที่ ู เหมาะสมนั้น ค่า Lag ในไตรมาสที่ 1 และ 2 นั้น แสดงผลกระทบจากราคาน้ำมันเพียงเล็กน้อยราคา น้ำมันส่งผลกระทบต่อตัวแปรต่าง ๆ เพียงไม่กี่ตัวแปร ทำให้จึงต้องทำการเลื่อนค่า Lag ออกไปเป็น ี ไตรมาสที่ 3 และ 4 ผลการศึกษาพบว่าค่า Lag ในไตรมาสที่ 3 และ 4 ได้ส่งผลกระทบของราคา น้ำมันต่อตัวแปรต่าง ๆ ทางเศรษฐกิจที่ดีที่สุด ซึ่งตรงกับงานวิจัยของ Hamilton และ Herrera (2001) ี ที่อธิบายไว้ว่า ผลกระทบที่ใหญ่ที่สุดของราคาน้ำมันจะไม่ปรากฏจนกระทั่งใตรมาสที่ 3 หรือ ไตร มาสที่ 4 ดังนั้น ค่า Lag ที่ใช้ในแบบจำลอง VAR จึงเป็น Lag ที่ 3 และ 4 อีกทั้ง Sims (1980) และ Sims Stock และ Watson (1990) ได้กล่าวว่า ข้อมูลไม่จำเป็นต้องเอาแนวโน้ม (Trend) ออก ใน ี แบบจำลอง VAR ตัวแปรที่แสดงแนวโน้มจะถูกประมาณใด้เป็นอย่างดี ทำให้ในแบบจำลอง VAR ใส่ Trend เข้าไปในสมการด้วย โดยมีรายละเอียดการประมาณค่าแบบจำลอง VAR สามารถอธิบาย ้ถึงผลกระทบของราคาน้ำมันที่มีต่อตัวแปรทั้ง 12 ตัวแปรดังนี้

# 5.3.1 ผลกระทบการเปลี่ยนแปลงราคาน้ำมันที่มีผลต่อผลิตภัณฑ์มวลรวมในประเทศ ิจากแบบจำลอง VAR รูปสมการของผลิตภัณฑ์มวลรวมในประเทศที่ใช้ในการทดสอบเพื่อ ้พิจารณา ผลกระทบการเปลี่ยนแปลงราคาน้ำมันต่อผลิตภัณฑ์มวลรวมในประเทศ คือ

$$
\begin{aligned} DLOGGDP_{t} &= a_{1,0} + b_{1,0}T + a_{1,1}DLOGGDP_{t-3} + a_{1,2}DLOGGDP_{t-4} + a_{1,3}LOGCE_{t-3} \\ &+ a_{1,4}LOGCE_{t-4} + a_{1,5}LOGT_{t-3} + a_{1,6}LOGT_{t-4} + a_{1,7}LOGI_{t-3} + a_{1,8}LOGI_{t-4} \\ &+ a_{1,9}DLOGG_{t-3} + a_{1,10}DLOGG_{t-4} + a_{1,11}LOGX_{t-3} + a_{1,12}LOGX_{t-4} \\ &+ a_{1,13}DLOGIM_{t-3} + a_{1,14}DLOGIM_{t-4} + a_{1,15}LOGMD_{t-3} + a_{1,16}LOGMD_{t-4} \\ &+ a_{1,17}DLOGR_{t-3} + a_{1,18}DLOGR_{t-4} + a_{1,19}DLOGP_{t-3} + a_{1,20}DLOGP_{t-4} \\ &+ a_{1,21}LOGE_{t-3} + a_{1,22}LOGE_{t-4} + a_{1,23}LOGPOL_{t-3} + a_{1,24}LOGPOL_{t-4} + e_{t}^{\dagger} \end{aligned}
$$

ิรูปสมการของผลิตภัณฑ์มวลรวมในประเทศในแบบจำลอง VAR เมื่อผลิตภัณฑ์มวลรวม ในประเทศในไตรมาสปัจจุบัน (DLOGGDP) ถูกอธิบายด้วยจำนวน Lag ของผลิตภัณฑ์มวลรวม ในประเทศเอง ( $DLOGGDP_{t-i}$ ) และจำนวน Lag ของตัวแปรทางมหภาคต่าง ๆ ในแบบจำลอง อันประกอบด้วย การใช้จ่ายเพื่อการบริโภค ( $LOGCE_{t-i}$ ) ภาษี ( $LOGT_{t-i}$ ) การลงทุน ( $LOGI_{t-i}$ ) การใช้จ่ายของรัฐบาล ( $\overline{DLOGG}_{t-i}$ ) การส่งออก ( $\overline{LOGX}_{t-i}$ ) การนำเข้า ( $\overline{DLOGIM}_{t-i}$ ) อุปสงค์ ของเงิน  $(LOGMD_{t-i})$  อัตราคอกเบื้ย  $(DLOGR_{t-i})$  ราคาสินค้าในประเทศ  $(DLOGP_{t-i})$  อัตรา แลกเปลี่ยนเงินตรา  $(LOGE_{t-i})$  และราคาน้ำมัน  $(LOGPOIL_{t-i})$  ที่จำนวน Lag เท่ากับ 2 ซึ่งไตร มาสที่ 3 และ ไตรมาสที่ 4 ที่ผ่านมา ได้ส่งผลกระทบของราคาน้ำมันต่อตัวแปรต่าง ๆ ทางเศรษฐกิจ ที่ดีที่สุด และลักษณะสมการมีแนวโน้มและค่าคงที่ (Trend and Intercept) โดยผลการประมาณค่า สมการของผลิตภัณฑ์มวลรวมในประเทศในแบบจำลอง VAR ดังตารางที่ 5.4

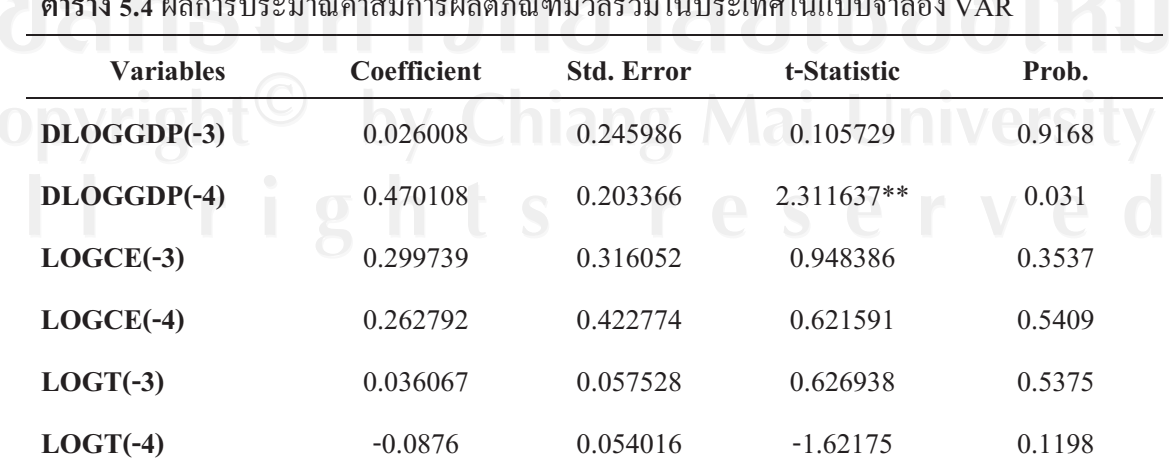

ิมาณค่าสมการผลิตภัณฑ์มวลรวมในประเทศในแบบจำลอง VAR

ตาราง 5.4 (ต่อ)

| <b>Variables</b> | Coefficient | <b>Std. Error</b> | t-Statistic   | Prob.  |
|------------------|-------------|-------------------|---------------|--------|
| $LOGI(-3)$       | $-0.011605$ | 0.08154           | $-0.142325$   | 0.8882 |
| $LOGI(-4)$       | 0.009439    | 0.057463          | 0.164265      | 0.8711 |
| $DLOGG(-3)$      | $-0.067754$ | 0.046118          | $-1.469147$   | 0.1566 |
| $DLOGG(-4)$      | $-0.006889$ | 0.049316          | $-0.139687$   | 0.8902 |
| $LOGX(-3)$       | 0.258981    | 0.173714          | 1.490843      | 0.1509 |
| $LOGX(-4)$       | 0.021476    | 0.144874          | 0.148243      | 0.8836 |
| DLOGIM(-3)       | $-0.197261$ | 0.088953          | $-2.217585**$ | 0.0377 |
| $DLOGIM(-4)$     | $-0.12246$  | 0.08125           | $-1.507207$   | 0.1467 |
| $LOGMD(-3)$      | $-0.503414$ | 0.338113          | $-1.488891$   | 0.1514 |
| $LOGMD(-4)$      | 0.176357    | 0.359258          | 0.490891      | 0.6286 |
| $DLOGR(-3)$      | $-0.012437$ | 0.045174          | $-0.275314$   | 0.7858 |
| $DLOGR(-4)$      | 0.01152     | 0.041509          | 0.277527      | 0.7841 |
| $DLOGP(-3)$      | $-3.188728$ | 0.935792          | $-3.407517*$  | 0.0027 |
| $DLOGP(-4)$      | $-0.519753$ | 0.893652          | $-0.581605$   | 0.567  |
| $LOGE(-3)$       | $-0.060276$ | 0.135508          | $-0.444814$   | 0.661  |
| $LOGE(-4)$       | 0.100306    | 0.146823          | 0.683176      | 0.502  |
| $LOGPOIL(-3)$    | 0.115019    | 0.097151          | 1.183924      | 0.2497 |
| $LOGPOIL(-4)$    | $-0.267369$ | 0.107747          | $-2.481451**$ | 0.0216 |
| $\mathbf C$      | $-5.187236$ | 5.62933           | $-0.921466$   | 0.3673 |
| @TREND           | $-0.007887$ | 0.006502          | $-1.213111$   | 0.2386 |

หมายเหตุ: \*\*\* มีนัยสำคัญทางสถิติที่ 0.01

\*\* มีนัยสำคัญทางสถิติที่ 0.05

\* มีนัยสำคัญทางสถิติที่ 0.1

ผลการศึกษาจากตารางที่ 5.4 พบว่าราคาน้ำมันในไตรมาสที่ 4 ที่ผ่านมา ( $\emph{LOGPOIL}_{t-4}$ ) สามารถอธิบายผลกระทบที่มีต่อผลิตภัณฑ์มวลรวมในประเทศในไตรมาสปัจจุบัน (DLOGGDP,) ได้ว่า เมื่อราคาน้ำมันในไตรมาสที่ 4 ที่ผ่านมาเกิดการเปลี่ยนแปลงร้อยละ 1 จะส่งผลกระทบต่อการ เปลี่ยนแปลงผลิตภัณฑ์มวลรวมในประเทศในไตรมาสปัจจุบัน ทิศทางตรงข้ามร้อยละ 0.267369 ี ที่ระดับนัยสำคัญทางสถิติ 0.05 นอกจากนี้ พบว่าค่า Lag ของตัวแปรทางมหภาคอื่นยังสามารถ ้อธิบายถึง ผลกระทบที่มีต่อผลิตภัณฑ์มวลรวมในประเทศในไตรมาสปัจจุบันได้ ประกอบไปด้วย ผลิตภัณฑ์มวลรวมในประเทศในไตรมาสที่ 4 ที่ผ่านมา การนำเข้าในไตรมาสที่ 3 ที่ผ่านมา และ ราคาสินค้าในประเทศในไตรมาสที่ 3 ที่ผ่านมา กล่าวคือ เมื่อผลิตภัณฑ์มวลรวมภายในประเทศใน ใตรมาสที่ 4 ที่ผ่านมา เปลี่ยนแปลงร้อยละ 1 จะส่งผลกระทบต่อการเปลี่ยนแปลงผลิตภัณฑ์มวล ้รวมในประเทศในไตรมาสปัจจุบัน ทิศทางเดียวกันร้อยละ 0.470108 เมื่อการนำเข้าในไตรมาสที่ 3 ที่ผ่านมา เปลี่ยนแปลงร้อยละ 1 จะส่งผลกระทบต่อการเปลี่ยนแปลงผลิตภัณฑ์มวลรวมในประเทศ ในไตรมาสปัจจุบัน ทิศทางตรงข้ามร้อยละ 0.197261 และเมื่อราคาสินค้าในประเทศในไตรมาสที่ 3 ที่ผ่านมา เปลี่ยนแปลงร้อยละ 1 จะส่งผลกระทบต่อการเปลี่ยนแปลงผลิตภัณฑ์มวลรวมในประเทศ ในใตรมาสปัจจบัน ทิศทางตรงข้ามร้อยละ 3.188728

ี การเปลี่ยนแปลงของผลิตภัณฑ์มวลรวมในประเทศในไตรมาสปัจจุบัน ได้รับผลกระทบ ทางตรง จากการเปลี่ยนแปลงราคาน้ำมันในอดีต แต่การเปลี่ยนแปลงราคาน้ำมันอาจส่งผลกระทบ ต่อการเปลี่ยนแปลงผลิตภัณฑ์มวลรวมในประเทศทางอ้อมใด้ โดยการส่งผ่านมาจากตัวแปรอื่น จะ เห็นได้ว่าการเปลี่ยนแปลงในราคาสินค้าในประเทศในอดีต ส่งผลกระทบต่อการเปลี่ยนแปลงของ ผลิตภัณฑ์มวลรวมในประเทศในไตรมาสปัจจุบันมากที่สุด ซึ่งการเปลี่ยนแปลงในราคาสินค้า ภายในประเทศนั้นมีความอ่อนใหวมากเมื่อราคาน้ำมันเกิดการเปลี่ยนแปลง กล่าวได้ว่า เมื่อราคา น้ำมันสูงขึ้น ส่งผลให้ต้นทุนการผลิตสูงขึ้น ราคาสินค้าและบริการต่าง ๆ จึงสูงขึ้น อีกทั้งวิจัยของ นิสากร นาคสุวรรณ (2546) ที่ได้อธิบายไว้ว่า การเปลี่ยนแปลงของราคาน้ำมันมีผลต่อการ เปลี่ยนแปลงเงินเฟ้อทางตรงมากที่สุด และมีความสัมพันธ์ไปในทิศทางเดียวกัน ซึ่งเงินเฟ้อนั้น สะท้อนถึงระดับราคาสินค้าในประเทศ

้ดังนั้น การเปลี่ยนแปลงของผลิตภัณฑ์มวลรวมภายในประเทศในใตรมาสปัจจุบันนั้น จะ ได้รับผลกระทบทางตรงจากการเปลี่ยนแปลงราคาน้ำมันในไตรมาสที่ 4 ที่ผ่านมา โดยถ้าราคา ้น้ำมันในไตรมาสที่ 4 ที่ผ่านมา เพิ่มขึ้นร้อยละ 1 จะทำให้ผลิตภัณฑ์มวลรวมในประเทศในไตรมาส ี ปัจจุบัน ลดลงร้อยละ 0.267369 และถ้าราคาน้ำมันในใตรมาสที่ 4 ที่ผ่านมา ลดลงร้อยละ 1 จะทำให้ ผลิตภัณฑ์มวลรวมในประเทศในไตรมาสปัจจุบัน เพิ่มขึ้นร้อยละ 0.267369

#### ี 5.3.2 ผลกระทบการเปลี่ยนแปลงราคาน้ำมันที่มีผลต่อการใช้จ่ายเพื่อการบริโภค

ิจากแบบจำลอง VAR รูปสมการของการใช้จ่ายเพื่อการบริโภคที่ใช้ในการทดสอบเพื่อ ้พิจารณา ผลกระทบการเปลี่ยนแปลงราคาน้ำมันต่อการใช้จ่ายเพื่อการบริโภค คือ

$$
LOGCE_{t} = a_{2,0} + b_{2,0}T + a_{2,1}DLOGGDP_{t-3} + a_{2,2}DLOGGDP_{t-4} + a_{2,3}LOGCE_{t-3} + a_{2,4}LOGCE_{t-4} + a_{2,5}LOGT_{t-3} + a_{2,6}LOGT_{t-4} + a_{2,7}LOGI_{t-3} + a_{2,8}LOGI_{t-4} + a_{2,9}DLOGG_{t-3} + a_{2,10}DLOGG_{t-4} + a_{2,11}LOGX_{t-3} + a_{2,12}LOGX_{t-4} + a_{2,13}DLOGIM_{t-3} + a_{2,14}DLOGIM_{t-4} + a_{2,15}LOGMD_{t-3} + a_{2,16}LOGMD_{t-4} + a_{2,17}DLOGR_{t-3} + a_{2,18}DLOGR_{t-4} + a_{2,19}DLOGP_{t-3} + a_{2,20}DLOGP_{t-4} + a_{2,21}LOGE_{t-3} + a_{2,22}LOGE_{t-4} + a_{2,23}LOGPOIL_{t-3} + a_{2,24}LOGPOIL_{t-4} + e_{t}^{2}
$$

รูปสมการการใช้จ่ายเพื่อการบริโภคในแบบจำลอง VAR เมื่อการใช้จ่ายเพื่อการบริโภคใน ใตรมาสปัจจุบัน ( $LOGCE$ ,) ถูกอธิบายด้วยจำนวน Lag ของการใช้จ่ายเพื่อการบริโภคเอง  $(LOGCE_{t-i})$  และจำนวน Lag ของตัวแปรทางมหภาคต่าง ๆ ในแบบจำลอง อันประกอบด้วย ผลิตภัณฑ์มวลรวมในประเทศ ( $DLOGGDP_{t-i}$ ) ภาษี ( $LOGT_{t-i}$ ) การลงทุน ( $LOGI_{t-i}$ ) การใช้ จ่ายของรัฐบาล ( $\overline{DLOGG}_{t-i}$ ) การส่งออก ( $\overline{LOGX}_{t-i}$ ) การนำเข้า ( $\overline{DLOGIM}_{t-i}$ ) อุปสงค์ของเงิน  $(LOGMD_{t-i})$  อัตราคอกเบี้ย ( $DLOGR_{t-i}$ ) ราคาสินค้าในประเทศ ( $DLOGP_{t-i}$ ) อัตราแลกเปลี่ยน เงินตรา ( $\textit{LOGE}_{t-i}$ ) และราคาน้ำมัน ( $\textit{LOGPOL}_{t-i}$ ) ที่จำนวน Lag เท่ากับ 2 ซึ่งไตรมาสที่ 3 และ ใตรมาสที่ 4 ที่ผ่านมา ได้ส่งผลกระทบของราคาน้ำมันต่อตัวแปรต่าง ๆ ทางเศรษฐกิจที่ดีที่สุด และ ิลักษณะสมการมีแนวโน้มและค่าคงที่ (Trend and Intercept) ผลการประมาณค่าสมการของการใช้ ์<br>จ่ายเพื่อการบริโภคในแบบจำลอง VAR ดังตารางที่ 5.5

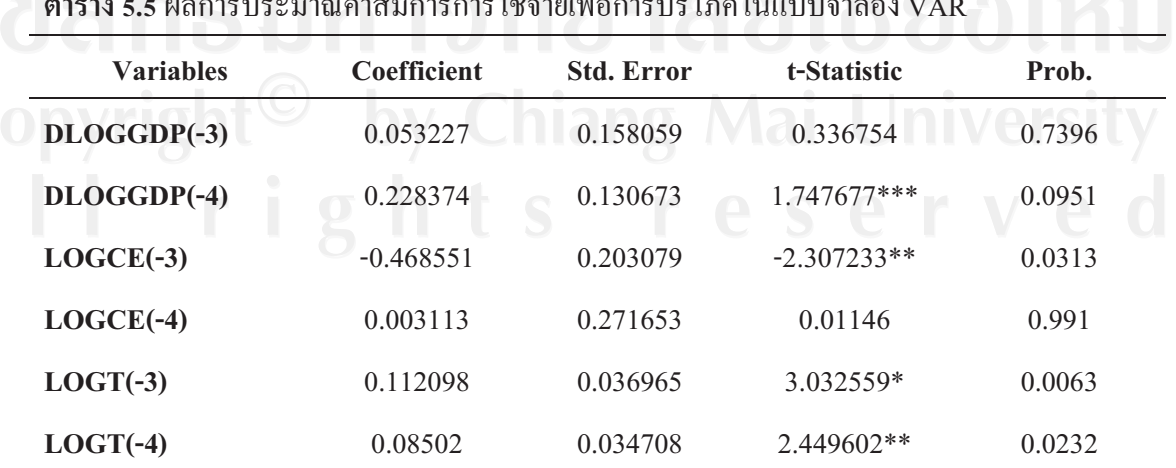

**ตารางที่ 5.5** (ต่อ)

| <b>Variables</b> | Coefficient | <b>Std. Error</b> | t-Statistic    | Prob.  |
|------------------|-------------|-------------------|----------------|--------|
| $LOGI(-3)$       | 0.139137    | 0.052394          | 2.655596**     | 0.0148 |
| $LOGI(-4)$       | $-0.002248$ | 0.036923          | $-0.060875$    | 0.952  |
| $DLOGG(-3)$      | $-0.008783$ | 0.029633          | $-0.29641$     | 0.7698 |
| $DLOGG(-4)$      | $-0.013653$ | 0.031688          | $-0.430868$    | 0.671  |
| $LOGX(-3)$       | 0.017782    | 0.11162           | 0.159309       | 0.8749 |
| $LOGX(-4)$       | 0.133404    | 0.093089          | 1.433092       | 0.1666 |
| $DLOGIM(-3)$     | 0.064511    | 0.057157          | 1.128674       | 0.2718 |
| $DLOGIM(-4)$     | $-0.048024$ | 0.052207          | $-0.919875$    | 0.3681 |
| $LOGMD(-3)$      | 0.058851    | 0.217255          | 0.270884       | 0.7891 |
| $LOGMD(-4)$      | $-0.333304$ | 0.230841          | $-1.443866$    | 0.1635 |
| $DLOGR(-3)$      | $-0.018449$ | 0.029026          | $-0.635613$    | 0.5319 |
| $DLOGR(-4)$      | 0.019079    | 0.026672          | 0.715331       | 0.4823 |
| $DLOGP(-3)$      | $-1.069706$ | 0.601294          | $-1.779007***$ | 0.0897 |
| $DLOGP(-4)$      | $-0.248517$ | 0.574216          | $-0.432794$    | 0.6696 |
| $LOGE(-3)$       | $-0.196222$ | 0.087071          | $-2.253593**$  | 0.035  |
| $LOGE(-4)$       | 0.133063    | 0.094341          | 1.410442       | 0.1731 |
| $LOGPOIL(-3)$    | 0.113564    | 0.062424          | 1.819223***    | 0.0832 |
| $LOGPOIL(-4)$    | $-0.178489$ | 0.069233          | $-2.578101**$  | 0.0175 |
| $\mathbf C$      | 17.84917    | 3.617127          | 4.934625*      | 0.0001 |
| @TREND           | 0.019682    | 0.004178          | 4.711191*      | 0.0001 |

ที่มา: จากการคำนวณ

หมายเหตุ: \*\*\* มีนัยสำคัญทางสถิติที่ 0.01

่<br>\*\* มีนัยสำ าคัญทางสถิติที่ 0.05

 $\ast$  มีนัยสำคัญทางสถิติที่  $0.1$ 

ผลการศึกษาจากตารางที่ 5.5 พบว่าราคาน้ำมันในไตรมาสที่ 3 ที่ผ่านมา ( $\emph{LOGPOIL}_{t-3}$ ) และไตรมาสที่ 4 ที่ผ่านมา  $(LOGPOL_{t-4})$  สามารถอธิบายผลกระทบที่มีต่อการใช้จ่ายเพื่อการ ึบริโภคในไตรมาสปัจจุบัน (*LOGCE,*) ได้ว่า เมื่อราคาน้ำมันในไตรมาสที่ 3 ที่ผ่านมา เกิดการ เปลี่ยนแปลงร้อยละ 1 จะส่งผลกระทบต่อการเปลี่ยนแปลงการใช้จ่ายเพื่อการบริโภคในไตรมาส ี ปัจจุบัน ทิศทางเดียวกันร้อยละ 0.113564 ที่ระดับนัยสำคัญทางสถิติ 0.1 และเมื่อราคาน้ำมันในไตร ิมาสที่ 4 ที่ผ่านมามีการเปลี่ยนแปลงร้อยละ 1 จะส่งผลกระทบต่อการเปลี่ยนแปลงการใช้จ่ายเพื่อ ึการบริโภคในใตรมาสปัจจุบัน ทิศทางตรงข้ามร้อยละ 0.178489 ที่ระดับนัยสำคัญทางสถิติ 0.05 นอกจากนี้ พบว่าค่า Lag ของตัวแปรทางมหภาคอื่นยังสามารถอธิบายถึง ผลกระทบที่มีต่อการใช้ ้ง่ายเพื่อการบริโภคในใตรมาสปัจจุบันได้ ประกอบไปด้วย ผลิตภัณฑ์มวลรวมในประเทศในไตร ี มาสที่ 4 ที่ผ่านมา การใช้จ่ายเพื่อการบริโภคในไตรมาสที่ 3 ที่ผ่านมา ภาษีในไตรมาสที่ 3 และ 4ที่ ้ผ่านมา การลงทนในไตรมาสที่ 3 ที่ผ่านมา ราคาสินค้าภายในประเทศในไตรมาสที่ 3 ที่ผ่านมา และ ้อัตราแลกเปลี่ยนเงินตราในไตรมาสที่ 3 ที่ผ่านมา กล่าวคือ เมื่อผลิตภัณฑ์มวลรวมในประเทศใน ใตรมาสที่ 4 ที่ผ่านมา เปลี่ยนแปลงร้อยละ 1 จะส่งผลกระทบต่อการเปลี่ยนแปลงการใช้จ่ายเพื่อการ ึบริโภคในใตรมาสปัจจบัน ทิศทางเดียวกันร้อยละ 0.228374 เมื่อการใช้จ่ายเพื่อการบริโภคในไตร มาสที่ 3 ที่ผ่านมา เปลี่ยนแปลงร้อยละ 1 จะส่งผลกระทบต่อการเปลี่ยนแปลงการใช้ง่ายเพื่อการ บริโภคในใตรมาสปัจจุบัน ทิศทางตรงข้ามร้อยละ 0.468551 เมื่อภาษีในไตรมาสที่ 3 และ 4 ที่ผ่าน มา เปลี่ยนแปลงร้อยละ 1 จะส่งผลกระทบต่อการเปลี่ยนแปลงการใช้จ่ายเพื่อการบริโภคในไตรมาส ้ปัจจุบัน ทิศทางเดียวกันร้อยละ 0.112098 และ 0.08502 ตามลำคับ เมื่อการลงทุนในไตรมาสที่ 3 ที่ ้ผ่านมา เปลี่ยนแปลงร้อยละ 1 จะส่งผลกระทบต่อการเปลี่ยนแปลงการใช้จ่ายเพื่อการบริโภคในไตร ้มาสปัจจุบัน ทิศทางเดียวกันร้อยละ 0.139137 เมื่อราคาสินค้าภายในประเทศในไตรมาสที่ 3 ที่ผ่าน ิมา เปลี่ยนแปลงร้อยละ 1 จะส่งผลกระทบต่อการเปลี่ยนแปลงการใช้จ่ายเพื่อการบริโภคในไตรมาส ปัจจุบัน ทิศทางตรงข้ามร้อยละ 1.069706 และเมื่ออัตราแลกเปลี่ยนเงินตราที่ในไตรมาสที่ 3 ที่ผ่าน มา เปลี่ยนแปลงร้อยละ 1 จะส่งผลกระทบต่อการเปลี่ยนแปลงการใช้จ่ายเพื่อการบริโภคในไตรมาส ปัจจุบัน ทิศทางตรงข้ามร้อยละ 0.196222

ได้รับผลกระทบ การเปลี่ยนแปลงของการใช้จ่ายเพื่อการบริโภคในไตรมาสปัจจุบัน ทางตรงจากการเปลี่ยนแปลงราคาน้ำมันในอดีต เนื่องจากราคาน้ำมันเป็นปัจจัยสำคัญในการใช้จ่าย ของครัวเรือน ทั้งเป็นค่ายานพาหนะในการเดินทาง จากการเปลี่ยนแปลงในราคาน้ำมันในไตรมาส ีที่ 4 ที่ผ่านมา ได้ส่งผลกระทบโดยตรง เมื่อราคาน้ำมันมีการปรับตัวขึ้น ส่งผลให้การใช้จ่ายของ ี ภาคเอกชนลดลงทันที พร้อมทั้งมีการส่งผลกระทางอ้อมในหลาย ๆ ตัวแปร โดยเฉพาะการ เปลี่ยนแปลงในราคาสินค้าภายในประเทศในอดีต ที่ส่งผลกระทบต่อการเปลี่ยนแปลงของการ

ใช้จ่ายเพื่อการบริโภคปัจจุบันมากที่สุด กล่าวคือ เมื่อราคาน้ำมันปรับตัวเพิ่มสูงขึ้น ทำให้ค่าครองชีพ ของประชาชนสูงขึ้นทั้งที่เป็นค่าใช้จ่ายค่าน้ำมันและค่าเดินทางโดยตรง พร้อมทั้งส่งผลกระทบผ่าน ทางราคาสินค้าต่าง ๆ ที่มาจากต้นทุนสินค้าที่สูงขึ้น สะท้อนถึงเงินเฟ้อ หรือ ราคาสินค้า ภายในประเทศที่สูงขึ้น อำนาจซื้อของประชาชน (Purchasing power) ลคลง ทำให้การใช้ง่าย ้ครัวเรือน หรือ การบริโภคของภาคเอกชนลดลง นอกจากนี้ การเปลี่ยนแปลงในราคาน้ำมันส่ง ผลกระทบทั้งทางตรงและทางอ้อมนั้น ยังได้ส่งผลกระทบถึงการใช้ง่ายเพื่อการบริโภคเอกชนใน ใตรมาสที่ 3 ที่ผ่านมา กระทบผ่านไปถึงการใช้ง่ายเพื่อการบริโภคในไตรมาสปัจจุบันอีกด้วย เช่นเดียวกับงานวิจัยของ นิสากร นาคสุวรรณ (2546) ที่ได้ผลการศึกษาว่า การเปลี่ยนแปลงของการ ้ำเริโภคภาคเอกชนในอดีต มีการเปลี่ยนแปลงไปในทิศทางเดียวกันกับการเปลี่ยนแปลงของการ บริโภคภาคเอกชนในปัจจุบัน

การเปลี่ยนแปลงของการใช้ง่ายเพื่อการบริโภคในไตรมาสปัจจุบัน ดังบั้น จะได้รับ ี่ผลกระทบทางตรงจากราคาน้ำมันในไตรมาสที่ 4 ที่ผ่านมา โดยถ้าราคาน้ำมันในไตรมาสที่ 4 ที่ผ่าน มา เพิ่มขึ้นร้อยละ 1 จะทำให้การใช้จ่ายเพื่อการบริโภคในไตรมาสปัจจุบัน ลดลงร้อยละ 0.178489 และถ้าราคาน้ำมันในไตรมาสที่ 4 ที่ผ่านมา ลดลงร้อยละ 1 จะทำให้การใช้จ่ายเพื่อการบริโภคใน ใตรมาสปัจจุบัน เพิ่มขึ้นร้อยละ 0.178489 ซึ่งนอกจากนี้ การเปลี่ยนแปลงในราคาน้ำมันก็อาจจะ ส่งผลกระทบทางอ้อมผ่านจากตัวแปรอื่นต่อการใช้จ่ายเพื่อการบริโภค ซึ่งเห็นได้ชัดเจนจากราคา ิสินค้าภายในประเทศที่มีผลกระทบต่อ การเปลี่ยนแปลงของการใช้ง่ายเพื่อการบริโภคถึงร้อยละ 1.069706 เนื่องมาจากราคาสินค้าภายในประเทศได้รับผลจากราคาน้ำมันที่เปลี่ยนแปลง และส่งผ่าน ไปยังการใช้จ่ายเพื่อการบริโภคที่เปลี่ยนแปลง

#### 5.3.3 ผลกระทบการเปลี่ยนแปลงราคาน้ำมันที่มีผลต่อภาษี

จากแบบจำลอง VAR รูปสมการของภาษีที่ใช้ในการทดสอบเพื่อพิจารณา ผลกระทบการ  $\Box$  Undigunulas ราคาน้ำมันต่อภาษี คือ WINK I UNICI UNICI UNICI UNICI UNICI UNICI UNICI UNICI UNICI UNICI UNICI

$$
LOGT_{t} = a_{3,0} + b_{3,0}T + a_{3,1}DLOGGDP_{t-3} + a_{3,2}DLOGGDP_{t-4} + a_{3,3}LOGCE_{t-3} + a_{3,4}LOGCE_{t-4} + a_{3,5}LOGT_{t-3} + a_{3,6}LOGT_{t-4} + a_{3,7}LOGI_{t-3} + a_{3,8}LOGI_{t-4} + a_{3,9}DLOGG_{t-3} + a_{3,10}DLOGG_{t-4} + a_{3,11}LOGX_{t-3} + a_{3,12}LOGX_{t-4} + a_{3,13}DLOGIM_{t-3} + a_{3,14}DLOGIM_{t-4} + a_{3,15}LOGMD_{t-3} + a_{3,16}LOGMD_{t-4} + a_{3,17}DLOGR_{t-3} + a_{3,18}DLOGR_{t-4} + a_{3,19}DLOGP_{t-3} + a_{3,20}DLOGP_{t-4} + a_{3,21}LOGE_{t-3} + a_{3,22}LOGE_{t-4} + a_{3,23}LOGPOIL_{t-3} + a_{3,24}LOGPOIL_{t-4} + e_{t}^{2}
$$

รูปสมการภาษีในแบบจำลอง VAR เมื่อภาษีในใตรมาสปัจจุบัน ( $\emph{LOGI}$ ) ถูกอธิบายด้วย จำนวน Lag ของภาษีเอง ( $LOGT_{t-i}$ ) และจำนวน Lag ของตัวแปรทางมหภาคต่าง ๆ ในแบบจำลอง อันประกอบด้วย ผลิตภัณฑ์มวลรวมในประเทศ ( $DLOGGDP_{t-i}$ ) การใช้จ่ายเพื่อการบริโภค  $(\textit{LOGCE}_{_{t-i}})$  การลงทุน  $(\textit{LOGI}_{_{t-i}})$  การใช้จ่ายของรัฐบาล  $(\textit{DIOGG}_{_{t-i}})$  การส่งออก  $(LOGX_{t-i})$  การนำเข้า  $(DLOGIM_{t-i})$  อุปสงค์ของเงิน  $(LOGMD_{t-i})$  อัตราคอกเบี้ย  $(DLOGR_{t-i})$  ราคาสินค้าในประเทศ  $(DLOGP_{t-i})$  อัตราแลกเปลี่ยนเงินตรา  $(LOGE_{t-i})$  และ ราคาน้ำมัน ( $\emph{LOGPOIL}_{t-i}$ ) ที่จำนวน Lag เท่ากับ 2 ซึ่งไตรมาสที่ 3 และ ไตรมาสที่ 4 ที่ผ่านมา ได้ ้ส่งผลกระทบของราคาน้ำมันต่อตัวแปรต่าง ๆ ทางเศรษฐกิจที่ดีที่สุด และลักษณะสมการมีแนวโน้ม และค่าคงที่ (Trend and Intercept) โดยผลการประมาณค่าสมการของภาษีในแบบจำลอง VAR ์ดังตารางที่ 5.6

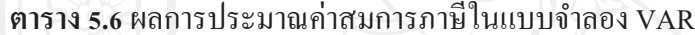

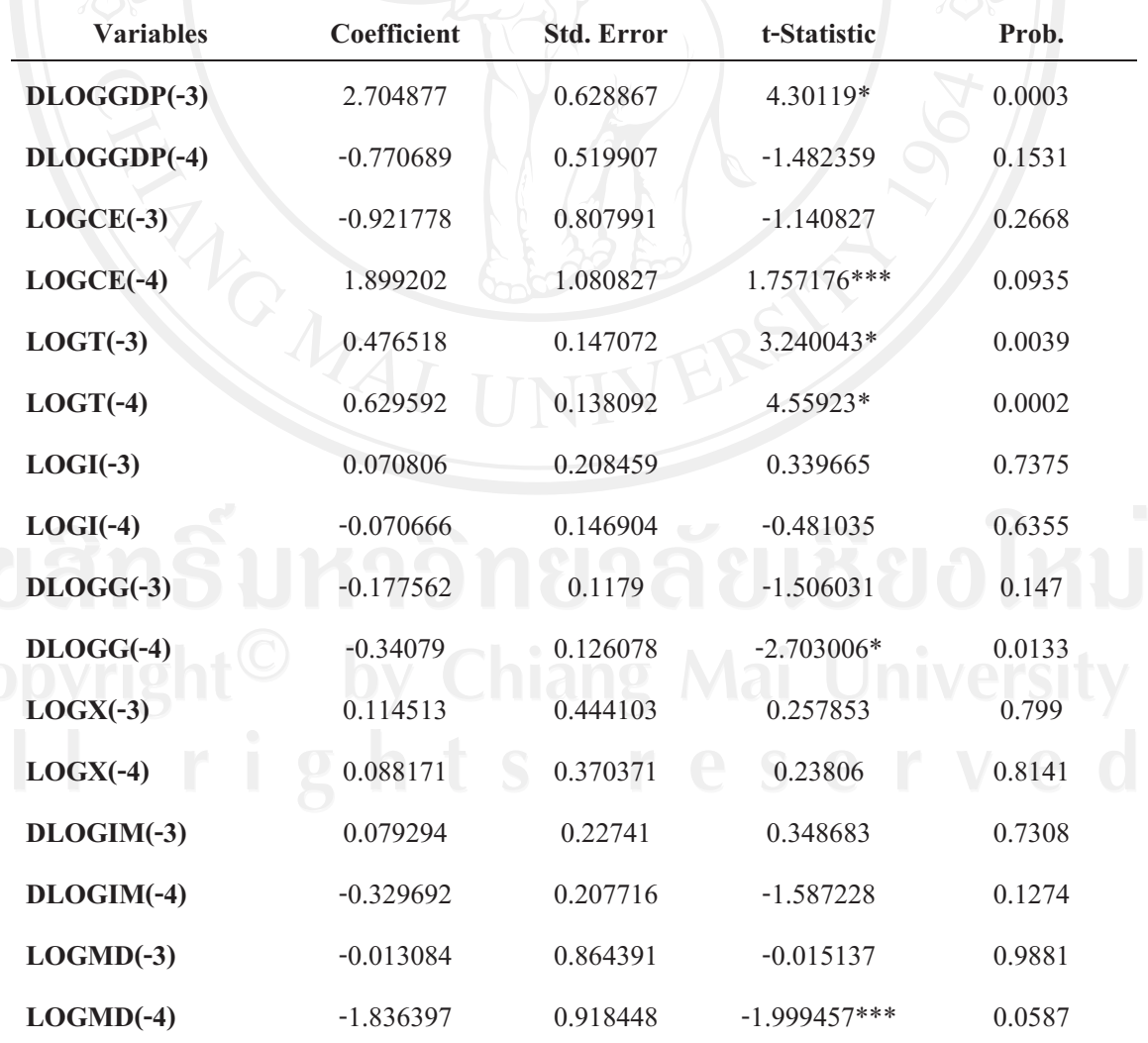

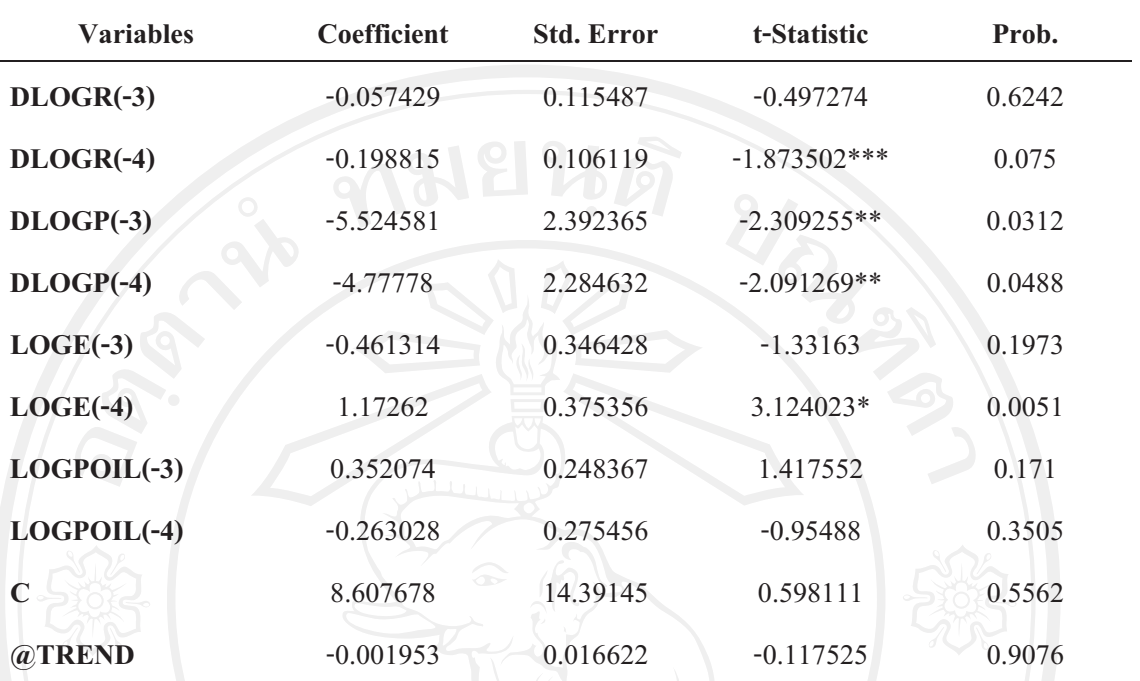

ที่มา: จากการคำนวณ

หมายเหตุ: \*\*\* มีนัยสำคัญทางสถิติที่ 0.01

\*\* มีนัยสำคัญทางสถิติที่ 0.05

\* มีนัยสำคัญทางสถิติที่ 0.1

ผลการศึกษาจากตารางที่ 5.6 พบว่าราคาน้ำมันในไตรมาสที่ 3 ที่ผ่านมา ( $\emph{LOGPOIL}_{t-3}$ ) และ ราคาน้ำมันในไตรมาสที่ 4 ที่ผ่านมา ( $\emph{LOGPOL}_{t-4}$ ) ไม่สามารถอธิบายถึงผลกระทบที่มีต่อ ภาษีในไตรมาสปัจจุบัน  $(LOGT_{\rm c})$  ได้ เนื่องจากค่า  $t$ -statistics ไม่มีที่ระดับนัยสำคัญทางสถิติ  $0.1$ ทำให้ยอมรับสมมติฐานหลัก (Null hypothesis) แต่ในสมการภาษีในแบบจำลอง VAR พบว่า ี ค่ำ Lag ของตัวแปรทางมหภาคอื่นสามารถอธิบายถึงผลกระทบที่มีต่อภาษีในไตรมาสปัจจุบันได้ ประกอบไปด้วย ผลิตภัณฑ์มวลรวมในประเทศในไตรมาสที่ 3 ที่ผ่านมา การใช้ง่ายเพื่อการบริโภค ในใตรมาสที่ 4 ที่ผ่านมา ภาษีในไตรมาสที่ 3 และ 4 ที่ผ่านมา การใช้จ่ายของรัฐบาลในไตรมาสที่ 4 ที่ผ่านมา อุปสงค์ของเงินในไตรมาสที่ 4 ที่ผ่านมา อัตราดอกเบี้ยในไตรมาสที่ 4 ที่ผ่านมา ราคา ี่สินค้าในประเทศในไตรมาสที่ 3 และ 4 ที่ผ่านมา และอัตราแลกเปลี่ยนเงินตราในไตรมาสที่ 4 ที่ ผ่านมา กล่าวคือ เมื่อผลิตภัณฑ์มวลรวมในประเทศในไตรมาสที่ 3 ที่ผ่านมา เปลี่ยนแปลงร้อยละ 1 ึ่งะส่งผลกระทบต่อการเปลี่ยนแปลงภาษีในใตรมาสปัจจุบัน ทิศทางเดียวกันร้อยละ 2.704877 เมื่อ ิการใช้จ่ายเพื่อการบริโภคในไตรมาสที่ 4 ที่ผ่านมา เปลี่ยนแปลงร้อยละ 1 จะส่งผลกระทบต่อการ

้เปลี่ยนแปลงภาษีในใตรมาสปัจจุบัน ทิศทางเดียวกันร้อยละ 1.899202 เมื่อภาษีในใตรมาสที่ 3 และ 4 ที่ผ่านมา เปลี่ยนแปลงร้อยละ 1 จะส่งผลกระทบต่อการเปลี่ยนแปลงภาษีในไตรมาสปัจจุบัน ทิศทางเดียวกันร้อยละ 0.476518 และ 0.629592 ตามลำดับ เมื่อการใช้จ่ายของรัฐบาลในไตรมาสที่ 4 ที่ผ่านมา เปลี่ยนแปลงร้อยละ 1 จะส่งผลกระทบต่อการเปลี่ยนแปลงภาษีในไตรมาสปัจจุบัน ทิศ ทางตรงข้ามร้อยละ 0.34079 เมื่ออุปสงค์ของเงินในไตรมาสที่ 4 ที่ผ่านมา เปลี่ยนแปลงร้อยละ 1 จะ ี่ ส่งผลกระทบต่อการเปลี่ยนแปลงภาษีในใตรมาสปัจจุบัน ทิศทางตรงข้ามร้อยละ 1.836397 เมื่อ ้อัตราคอกเบี้ยในไตรมาสที่ 4 ที่ผ่านมา เปลี่ยนแปลงร้อยละ 1 จะส่งผลกระทบต่อการเปลี่ยนแปลง ภาษีในไตรมาสปัจจุบัน ทิศทางตรงข้ามร้อยละ 0.198815 ราคาสินค้าในประเทศในไตรมาสที่ 3 และ 4 ที่ผ่านมา เปลี่ยนแปลงร้อยละ 1 จะส่งผลกระทบต่อการเปลี่ยนแปลงภาษีในไตรมาสปัจจุบัน ีทิศทางตรงข้ามร้อยละ 5.524581 และ 4.77778 ตามลำดับ และเมื่ออัตราแลกเปลี่ยนเงินตราในไตร มาสที่ 4 ที่ผ่านมา เปลี่ยนแปลงร้อยละ 1 จะส่งผลกระทบต่อการเปลี่ยนแปลงภาษีในไตรมาส ปัจจบัน ทิศทางเดียวกันร้อยละ 1.17262

้การเปลี่ยนแปลงราคาน้ำมันในอดีต ไม่สามารถที่จะส่งผลกระทบโดยตรงต่อภาษีได้ แต่ ้อาจจะส่งผ่านตัวแปรอื่น ๆ ได้ โดยจะเห็นได้จากราคาสินค้าในประเทศในอดีตที่มีผลกระทบทั้ง ีสองใตรมาสด้วยระดับที่สูงถึงร้อยละ 5.524581 กล่าวได้ว่า เมื่อราคาน้ำมันมีการปรับตัวสูงขึ้น ส่งผลให้ราคาสินค้าในประเทศปรับตัวขึ้นตาม – ทำให้การใช้จ่ายเพื่อการบริโภคภาคเอกชนลด ้น้อยลง ผลิตภัณฑ์มวลรวมในประเทศลดลง มีผลให้รัฐบาลมีการจัดเก็บภาษีน้อยลงเพื่อลดภาระแก่ ่ ซึ่งก็จะเห็นได้เช่นกันว่าเมื่อ การใช้ง่ายเพื่อการบริโภคนั้นก็มีผลกระทบต่อการ ประชาชน เปลี่ยนแปลงของภาษีเช่นกัน ซึ่งก็เป็นไปได้ว่าการเปลี่ยนแปลงของภาษีนั้นมีผลกระทบจากการ ้เปลี่ยนแปลงในราคาน้ำมันในทางอ้อม โดยการส่งผลกระทบผ่านตัวแปรอื่น ๆ ในระบบได้

#### 5.3.4 ผลกระทบการเปลี่ยนแปลงราคาน้ำมันที่มีผลต่อการลงทุน

จากแบบจำลอง VAR รูปสมการของการลงทุนที่ใช้ในการทดสอบเพื่อพิจารณา ผลกระทบ ึการเปลี่ยนแปลงราคาน้ำมันต่อการลงทุน คือ

$$
LOGI_{t} = a_{4,0} + b_{4,0}T + a_{4,1}DLOGGDP_{t-3} + a_{4,2}DLOGGDP_{t-4} + a_{4,3}LOGCE_{t-3} + a_{4,4}LOGCE_{t-4} + a_{4,5}LOGT_{t-3} + a_{4,6}LOGT_{t-4} + a_{4,7}LOGI_{t-3} + a_{4,8}LOGI_{t-4} + a_{4,9}DLOGG_{t-3} + a_{4,10}DLOGG_{t-4} + a_{4,11}LOGX_{t-3} + a_{4,12}LOGX_{t-4} + a_{4,13}DLOGIM_{t-3} + a_{4,14}DLOGIM_{t-4} + a_{4,15}LOGMD_{t-3} + a_{4,16}LOGMD_{t-4} + a_{4,17}DLOGR_{t-3} + a_{4,18}DLOGR_{t-4} + a_{4,19}DLOGP_{t-3} + a_{4,20}DLOGP_{t-4} + a_{4,21}LOGE_{t-3} + a_{4,22}LOGE_{t-4} + a_{4,23}LOGPOIL_{t-3} + a_{4,24}LOGPOIL_{t-4} + e_{t}^{4}
$$

รูปสมการการลงทุนในแบบจำลอง VAR เมื่อการลงทุนในไตรมาสปัจจุบัน ( $\emph{LOGI}$ ,) ถูก อธิบายด้วยจำนวน Lag ของการลงทุนเอง  $(LOGI_{++})$  และจำนวน Lag ของตัวแปรทางมหภาค ต่าง ๆ ในแบบจำลอง อันประกอบด้วย ผลิตภัณฑ์มวลรวมในประเทศ ( $\mathit{DLOGGDP}_{t-i}$ ) การใช้จ่าย เพื่อการบริโภค ( $\mathit{LOGCE}_{t-i}$ ) ภาษี ( $\mathit{LOGT}_{t-i}$ ) การใช้จ่ายของรัฐบาล ( $\mathit{DLOGG}_{t-i}$ ) การส่งออก  $(LOGX_{t-i})$  การนำเข้า  $(DLOGIM_{t-i})$  อุปสงค์ของเงิน  $(LOGMD_{t-i})$  อัตราคอกเบี้ย  $(DLOGR_{i-i})$  ราคาสินค้าในประเทศ  $(DLOGP_{i-i})$  อัตราแลกเปลี่ยนเงินตรา  $(LOGE_{i-i})$  และ ราคาน้ำมัน ( $LOGPOIL_{t-i}$ ) ที่จำนวน Lag เท่ากับ 2 ซึ่งไตรมาสที่ 3 และ ไตรมาสที่ 4 ที่ผ่านมา ใด้ส่งผลกระทบของราคาน้ำมันต่อตัวแปรต่าง ๆ ทางเศรษฐกิจที่ดีที่สุด และลักษณะสมการมี แนวโน้มและค่าคงที่ (Trend and Intercept) โดยผลการประมาณค่าสมการของการลงทุนใน แบบจำลอง VAR ดังตารางที่ 5.7

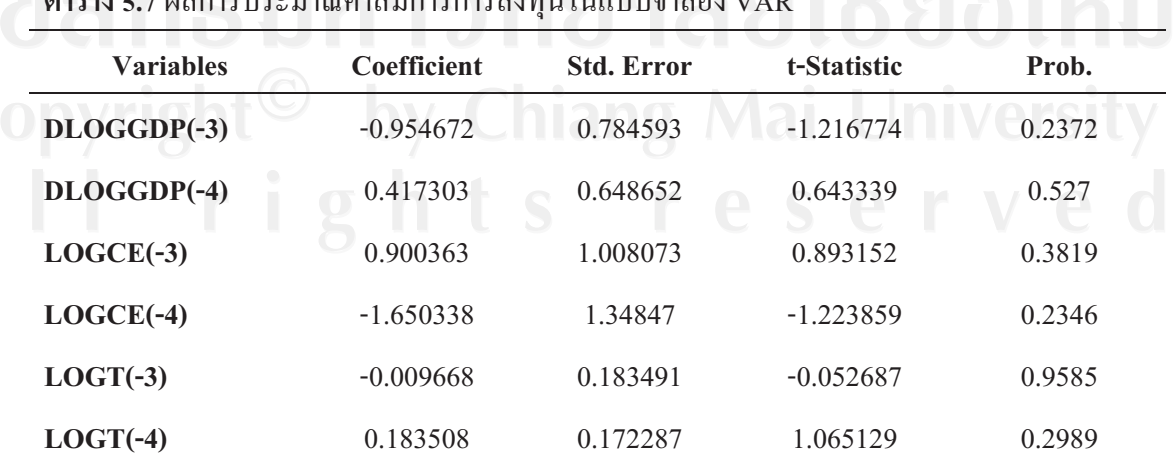

ารประมาณค่าสมการการลงทุนในแบบจำลอง VAR

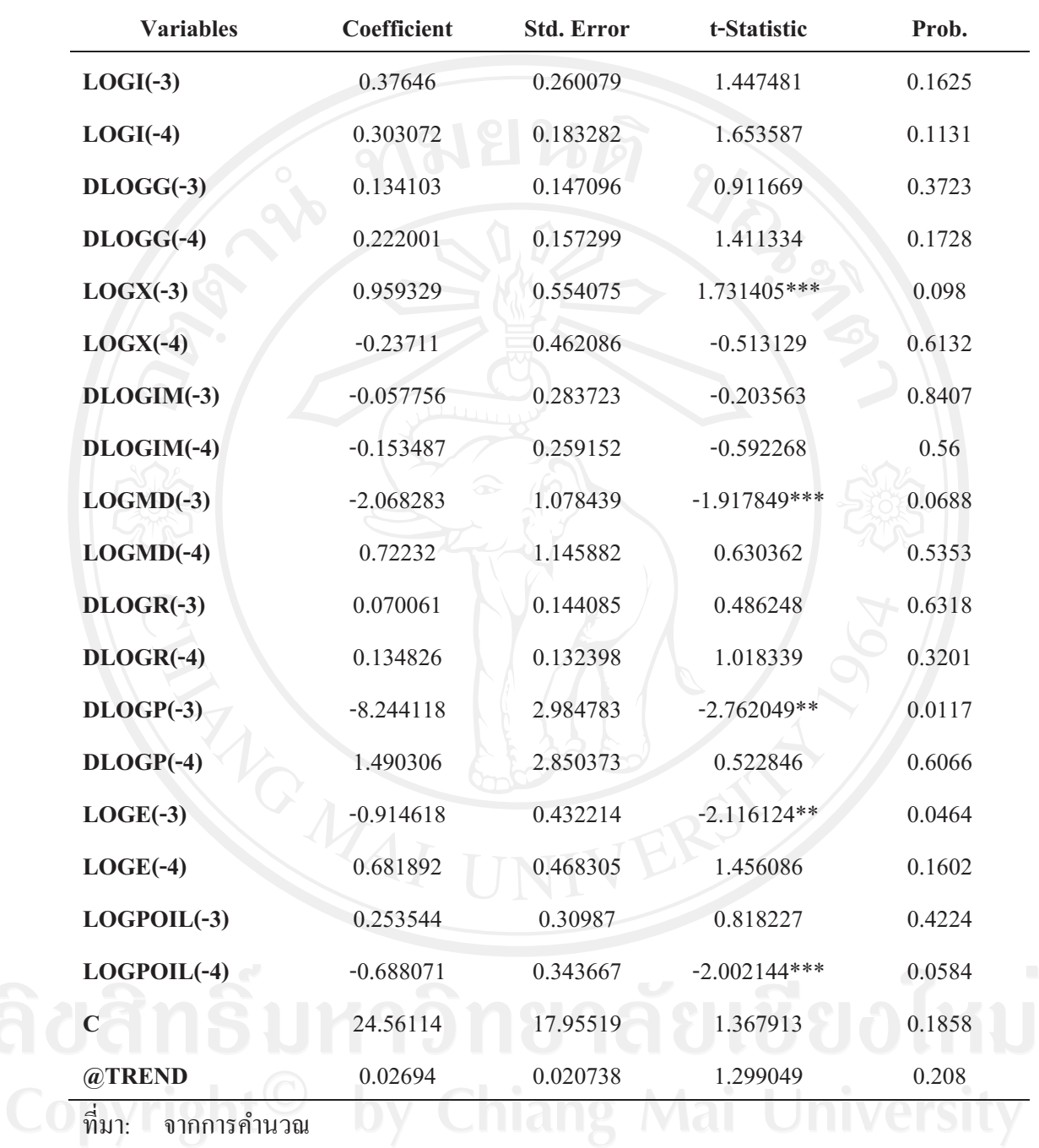

หมายเหตุ: \*\*\* มีนัยสำคัญทางสถิติที่ 0.01

\*\* มีนัยสำคัญทางสถิติที่ 0.05

\* มีนัยสำคัญทางสถิติที่ 0.1

ผลการศึกษาจากตารางที่ 5.7 พบว่าราคาน้ำมันในไตรมาสที่ 4 ที่ผ่านมา ( $\emph{LOGPOIL}_{t-4}$ ) สามารถอธิบาย ผลกระทบที่มีต่อการลงทุนในไตรมาสปัจจุบัน ( $\mathit{LOGI}_t$ ) ได้ว่า เมื่อราคาน้ำมันใน ใตรมาสที่ 4 ที่ผ่านมา เกิดการเปลี่ยนแปลงร้อยละ 1 จะส่งผลกระทบต่อการเปลี่ยนแปลงการลงทน ในใตรมาสปัจจุบัน ทิศทางตรงข้ามร้อยละ 0.688071 ที่ระดับนัยสำคัญทางสถิติ 0.1 นอกจากนี้ ี พบว่าค่า Lag ของตัวแปรทางมหภาคอื่นยังสามารถอธิบายถึง ผลกระทบที่มีต่อการลงทุนในไตร ้มาสปัจจุบันได้ ประกอบไปด้วย การส่งออกในไตรมาสที่ 3 ที่ผ่านมา อุปสงค์ของเงินในไตรมาสที่ ่ 3 ที่ผ่านมา ราคาสินค้าในประเทศในไตรมาสที่ 3 ที่ผ่านมา และอัตราแลกเปลี่ยนเงินตราในไตรมาส ที่ 3 ที่ผ่านมา กล่าวคือ เมื่อการส่งออกในไตรมาสที่ 3 ที่ผ่านมา เปลี่ยนแปลงร้อยละ 1 จะส่งผล ึกระทบต่อการเปลี่ยนแปลงการลงทุนในไตรมาสปัจจุบัน ทิศทางเดียวกันร้อยละ 0.959329 เมื่ออุป ีสงค์ของเงินในไตรมาสที่ 3 ที่ผ่านมา เปลี่ยนแปลงร้อยละ 1 จะส่งผลกระทบต่อการเปลี่ยนแปลง ิการลงทุนในไตรมาสปัจจุบัน ทิศทางตรงข้ามร้อยละ 2.068283 เมื่อราคาสินค้าในประเทศในไตร มาสที่ 3 ที่ผ่านมา เปลี่ยนแปลงร้อยละ 1 จะส่งผลกระทบต่อการเปลี่ยนแปลงการลงทุนในไตรมาส ้ปัจจุบัน ทิศทางตรงข้ามร้อยละ 8.244118 และเมื่ออัตราแลกเปลี่ยนเงินตราในไตรมาสที่ 3 ที่ผ่านมา เปลี่ยนแปลงร้อยละ 1 จะส่งผลกระทบต่อการเปลี่ยนแปลงการลงทุนในไตรมาสปัจจุบัน ทิศ ทางตรงข้ามร้อยละ 0.914618

ผลกระทบจากการเปลี่ยนแปลงในราคาน้ำมันในอดีต เป็นผลกระทบทางตรงต่อการ เปลี่ยนแปลงของการลงทุนในปัจจุบัน เนื่องจากการคำเนินการธุรกิจส่วนใหญ่นั้น ใช้น้ำมันเป็น ปัจจัยหลัก และถ้าราคาน้ำมันมีการปรับตัวเพิ่มขึ้น จะส่งผลให้ต้นทุนการผลิตเพิ่มขึ้น ราคาวัสดุ ้ต่าง ๆ ก็เพิ่มขึ้น ราคาสินค้าในประเทศปรับตัวสูงขึ้น ทำให้ประชาชนมีความต้องการถือเงินเพิ่มขึ้น โดยผลกระทบทางอ้อมที่เกิดจากการเปลี่ยนแปลงจากราคาน้ำมันที่ปรับตัวสูงขึ้นนี้ ทำให้การลงทุน ในปัจจุบันลดลงได้ อีกทั้งยังทำให้ดัชนีความเชื่อมั่นธุรกิจลดลงได้ ตามงานวิจัยของ สุวัฒนา พิกุลณี (2548) ที่ได้กล่าวว่า ราคาน้ำมันที่ปรับตัวสูงขึ้นเป็นสาเหตุให้ดัชนีความเชื่อมั่นทางธุรกิจต่ำลง

้ดังนั้น การเปลี่ยนแปลงของการลงทุนในไตรมาสปัจจุบันนั้น จะได้รับผลกระทบทางตรง ิจากราคาน้ำมันในอดีต โดยถ้าราคาน้ำมันในไตรมาสที่ 4 ที่ผ่านมา เพิ่มขึ้นร้อยละ 1 จะทำให้การ ้ลงทุนในไตรมาสปัจจุบัน ลดลงร้อยละ 0.688071 และถ้าราคาน้ำมันในไตรมาสที่ 4 ที่ผ่านมา ลดลง ร้อยละ 1 จะทำให้การลงทุนในไตรมาสปัจจุบัน เพิ่มขึ้นร้อยละ 0.688071 นอกจากนี้ ราคาสินค้าใน ประเทศในอดีตยังเป็นตัวแปรหลัก ที่อาจส่งผลกระทบจากการเปลี่ยนแปลงของราคาน้ำมันไปยัง พร้อมทั้งความต้องการถือเงินของประชาชนที่สูงขึ้น เมื่อราคาสินค้าใน การลงทนได้อีกด้วย ี ประเทศสูงขึ้น ทำให้การลงทุนลดลง จะเห็นได้ว่าการเปลี่ยนแปลงในการลงทุนในปัจจุบันเกิดจาก ผลกระทบในการเปลี่ยนแปลงของราคาน้ำมันในอดีตทั้งทางตรงและทางก้อมได้

## 5.3.5 ผลกระทบการเปลี่ยนแปลงราคาน้ำมันที่มีผลต่อการใช้จ่ายของรัฐบาล

รูปสมการของการใช้จ่ายของรัฐบาลที่ใช้ในการทดสอบเพื่อ จากแบบจำลอง **VAR** พิจารณา ผลกระทบการเปลี่ยนแปลงราคาน้ำมันต่อการใช้จ่ายของรัฐบาล คือ

$$
\begin{aligned} DLOGG_{t} &= a_{5,0} + b_{5,0}T + a_{5,1}DLOGGDP_{t-3} + a_{5,2}DLOGGDP_{t-4} + a_{5,3}LOGCE_{t-3} \\ &+ a_{5,4}LOGCE_{t-4} + a_{5,5}LOGT_{t-3} + a_{5,6}LOGT_{t-4} + a_{5,7}LOGI_{t-3} + a_{5,8}LOGI_{t-4} \\ &+ a_{5,9}DLOGG_{t-3} + a_{5,10}DLOGG_{t-4} + a_{5,11}LOGX_{t-3} + a_{5,12}LOGX_{t-4} \\ &+ a_{5,13}DLOGIM_{t-3} + a_{5,14}DLOGIM_{t-4} + a_{5,15}LOGMD_{t-3} + a_{5,16}LOGMD_{t-4} \\ &+ a_{5,17}DLOGR_{t-3} + a_{5,18}DLOGR_{t-4} + a_{5,19}DLOGP_{t-3} + a_{5,20}DLOGP_{t-4} \\ &+ a_{5,21}LOGE_{t-3} + a_{5,22}LOGE_{t-4} + a_{5,23}LOGPOIL_{t-3} + a_{5,24}LOGPOIL_{t-4} + e_{t}^{5} \end{aligned}
$$

ู้รูปสมการการใช้จ่ายของรัฐบาลในแบบจำลอง VAR เมื่อการใช้จ่ายของรัฐบาลในไตรมาส ปัจจุบัน ( $\overline{DLOGG}$ ,) ถูกอธิบายค้วยจำนวน Lag ของการใช้จ่ายของรัฐบาลเอง ( $\overline{DLOGG}_{i,j}$ ) และ ึ่งำนวน Lag ของตัวแปรทางมหภาคต่าง ๆ ในแบบจำลอง อันประกอบด้วย ผลิตภัณฑ์มวลรวมใน ประเทศ  $(DLOGGDP_{t-i})$  การใช้จ่ายเพื่อการบริโภค  $(LOGCE_{t-i})$  ภาษี  $(LOGT_{t-i})$  การลงทุน  $(LOGI_{t-i})$  การส่งออก  $(LOGX_{t-i})$  การนำเข้า  $(DLOGIM_{t-i})$  อุปสงค์ของเงิน  $(LOGMD_{t-i})$ อัตราดอกเบื้ย  $(DLOGR_{t-i})$  รากาสินค้าในประเทศ  $(DLOGP_{t-i})$  อัตราแลกเปลี่ยนเงินตรา  $(LOGE_{t-i})$ และราคาน้ำมัน ( $LOGPOL_{t-i}$ ) ที่จำนวน Lag เท่ากับ 2 ซึ่งไตรมาสที่ 3 และ ไตรมาส ที่ 4 ที่ผ่านมา ได้ส่งผลกระทบของราคาน้ำมันต่อตัวแปรต่าง ๆ ทางเศรษฐกิจที่ดีที่สุด และลักษณะ ิสมการมีแนวโน้มและค่าคงที่ (Trend and Intercept) โดยผลการประมาณค่าสมการของการใช้ง่าย ของรัฐบาลในแบบจำลอง VAR ดังตารางที่ 5.8

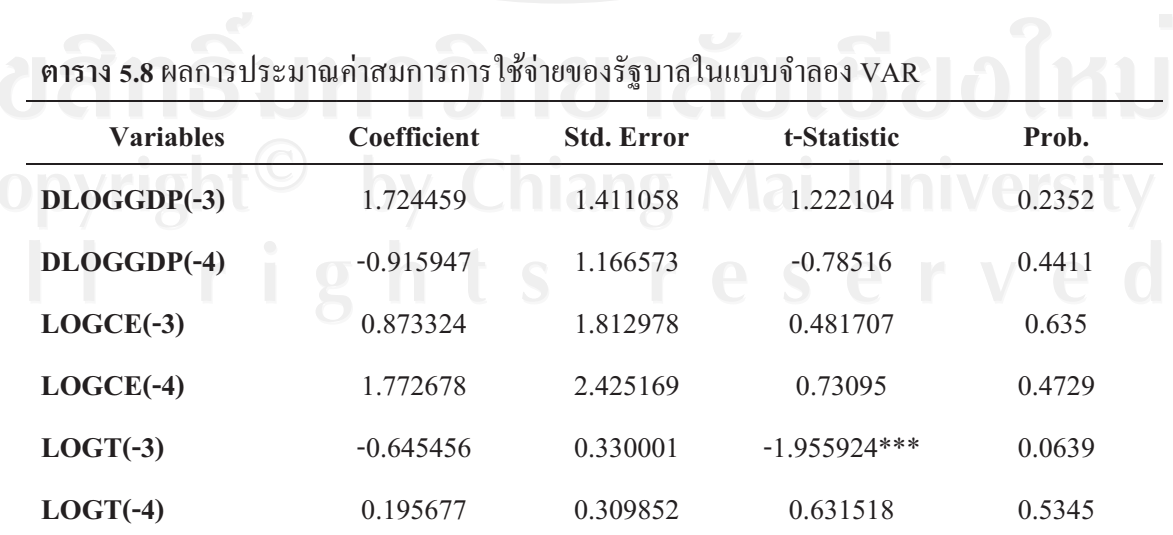

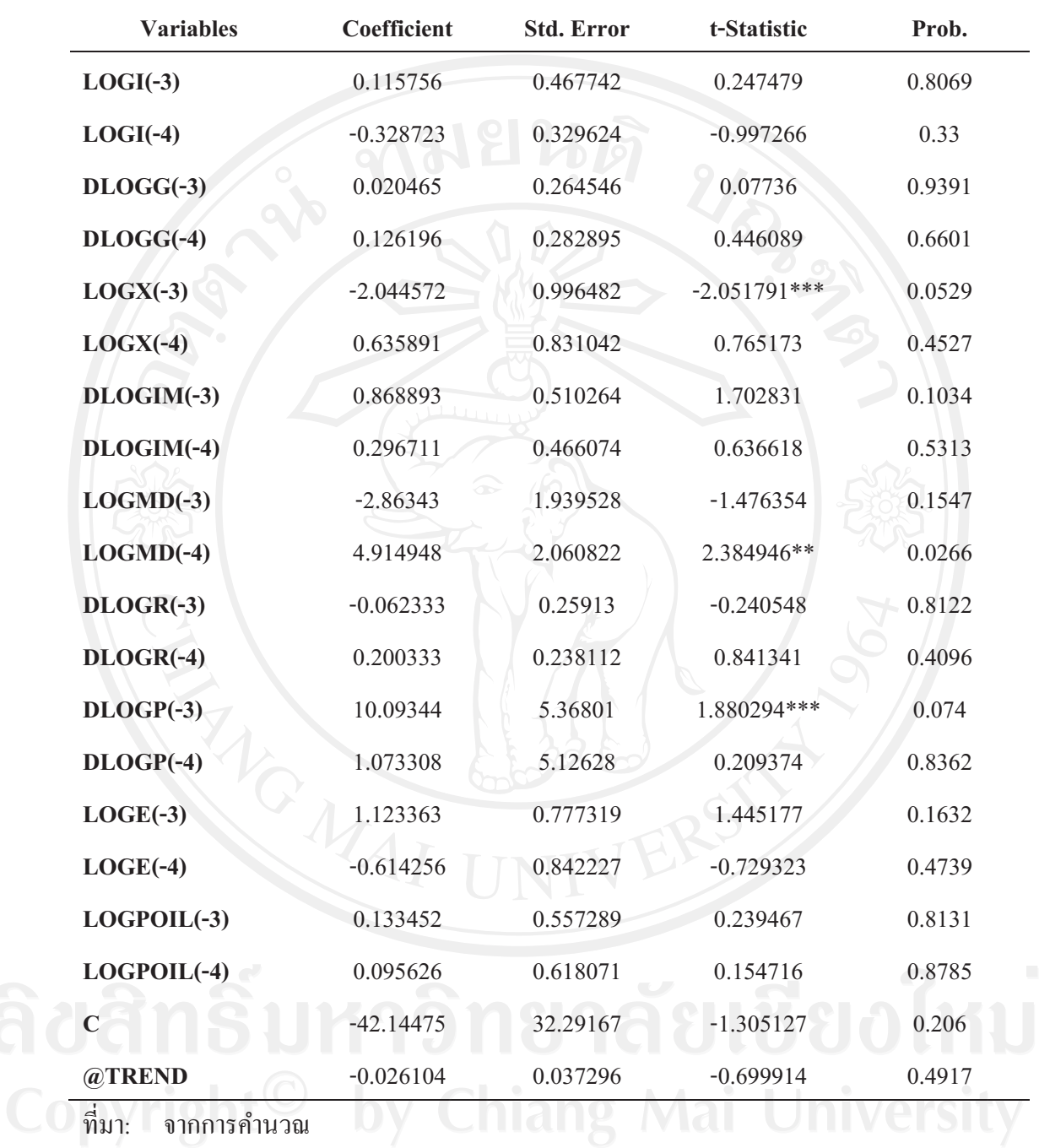

หมายเหตุ: \*\*\* มีนัยสำคัญทางสถิติที่ 0.01

\*\* มีนัยสำคัญทางสถิติที่ 0.05

\* มีนัยสำคัญทางสถิติที่ 0.1

ผลการศึกษาจากตารางที่ 5.8 พบว่าราคาน้ำมันในไตรมาสที่ 3 ที่ผ่านมา ( $\emph{LOGPOIL}_{t-3}$ ) และราคาน้ำมันในไตรมาสที่ 4 ที่ผ่านมา ( $\emph{LOGPOIL}_{t-4}$ ) ไม่สามารถอธิบายถึงผลกระทบที่มีต่อ การใช้จ่ายของรัฐบาลในไตรมาสปัจจุบัน  $(DLOGG_t)$  ได้ เนื่องจากค่า  $t$ -statistics ไม่มีที่ระดับ นัยสำคัญทางสถิติ 0.1 ทำให้ยอมรับสมมติฐานหลัก (Null hypothesis) แต่ในสมการการใช้จ่ายของ รัฐบาลในแบบจำลอง VAR พบว่า ค่า Lag ของตัวแปรทางมหภาคอื่นสามารถอธิบายถึงผลกระทบ ที่มีต่อการใช้จ่ายของรัฐบาลในไตรมาสปัจจุบันได้ ประกอบไปด้วย ภาษีในไตรมาสที่ 3 ที่ผ่านมา ี การส่งออกในไตรมาสที่ 3 ที่ผ่านมา อปสงค์ของเงินในไตรมาสที่ 4 ที่ผ่านมา และราคาสินค้าใน ประเทศในไตรมาสที่ 3 ที่ผ่านมา กล่าวคือ เมื่อภาษีในไตรมาสที่ 3 ที่ผ่านมา เปลี่ยนแปลงร้อยละ 1 ้จะส่งผลกระทบต่อการเปลี่ยนแปลงการใช้จ่ายของรัฐบาลในใตรมาสปัจจุบัน ทิศทางตรงข้ามร้อย ิละ 0.645456 เมื่อการส่งออกในไตรมาสที่ 3 ที่ผ่านมา เปลี่ยนแปลงร้อยละ 1 จะส่งผลกระทบต่อ ึการเปลี่ยนแปลงการใช้จ่ายของรัฐบาลในไตรมาสปัจจุบัน ทิศทางตรงข้ามร้อยละ 2.044572 เมื่ออุป ีสงค์ของเงินในไตรมาสที่ 4 ที่ผ่านมา เปลี่ยนแปลงร้อยละ 1 จะส่งผลกระทบต่อการเปลี่ยนแปลง ิการใช้จ่ายของรัฐบาลในใตรมาสปัจจุบัน ทิศทางเดียวกันร้อยละ 4.914948 และเมื่อราคาสินค้าใน ้ ประเทศในไตรมาสที่ 3 ที่ผ่านมา เปลี่ยนแปลงร้อยละ 1 จะส่งผลกระทบต่อการเปลี่ยนแปลงการใช้ จ่ายของรัฐบาลในใตรมาสปัจจุบัน ทิศทางเดียวกันร้อยละ 10.09344

้การเปลี่ยนแปลงทางตรงจากราคาน้ำมันในอดีต ไม่ส่งผลกระทบต่อการใช้จ่ายของรัฐบาล ในไตรมาสปัจจุบันได้ แต่ทั้งนี้จะเห็นได้ว่า การเปลี่ยนแปลงราคาสินค้าในประเทศในอดีตมี ผลกระทบทำให้การใช้จ่ายของภาครัฐในปัจจุบันนั้น เปลี่ยนแปลงไปถึงร้องละ 10.09344 ใน ้ทิศทางเดียวกัน เป็นไปได้ว่าจากการที่การใช้จ่ายของรัฐบาลเพิ่มขึ้น เนื่องจากการใช้จ่ายของรัฐบาล นั้นเป็นการลงทุนในระยะยาวตามนโยบายที่วางไว้ ซึ่งเมื่อราคาสินค้าวัสดุในการก่อสร้างต่าง ๆ มี ึการปรับตัวขึ้น ทำให้ค่าใช้จ่ายต่าง ๆ มีค่าเพิ่มขึ้นตามราคาสินค้าในประเทศทำให้การใช้จ่ายของ รัฐบาลเพิ่มขึ้นตามไปด้วย ซึ่งเป็นผลกระทบจากทางอ้อม ที่อาจเกิดจากการเปลี่ยนแปลงในราคา น้ำมันที่ส่งผลกระทบผ่านมายังการใช้ง่ายของรัฐบาลเปลี่ยนแปลงไปได้

# 5.3.6 ผลกระทบการเปลี่ยนแปลงราคาน้ำมันที่มีผลต่อการส่งออก

รูปสมการของการส่งออกที่ใช้ในการทดสอบเพื่อพิจารณา จากแบบจำลอง **VAR** ้ผลกระทบการเปลี่ยนแปลงราคาน้ำมันต่อการส่งออก คือ

$$
LOGX_{t} = a_{6,0} + b_{6,0}T + a_{6,1}DLOGGDP_{t-3} + a_{6,2}DLOGGDP_{t-4} + a_{6,3}LOGCE_{t-3} + a_{6,4}LOGCE_{t-4} + a_{6,5}LOGT_{t-3} + a_{6,6}LOGT_{t-4} + a_{6,7}LOGI_{t-3} + a_{6,8}LOGI_{t-4} + a_{6,9}DLOGG_{t-3} + a_{6,10}DLOGG_{t-4} + a_{6,11}LOGX_{t-3} + a_{6,12}LOGX_{t-4} + a_{6,13}DLOGIM_{t-3} + a_{6,14}DLOGIM_{t-4} + a_{6,15}LOGMD_{t-3} + a_{6,16}LOGMD_{t-4} + a_{6,17}DLOGR_{t-3} + a_{6,18}DLOGR_{t-4} + a_{6,19}DLOGP_{t-3} + a_{6,20}DLOGP_{t-4} + a_{6,21}LOGE_{t-3} + a_{6,22}LOGE_{t-4} + a_{6,23}LOGPOIL_{t-3} + a_{6,24}LOGPOIL_{t-4} + e_{t}^{6}
$$

ิรูปสมการการส่งออกในแบบจำลอง VAR เมื่อการส่งออกในใตรมาสปัจจุบัน (LOGX, ) ถูกอธิบายด้วยจำนวน Lag ของการส่งออกเอง  $(LOGX_{i,j})$  และจำนวน Lag ของตัวแปรทาง มหภาคต่าง ๆ ในแบบจำลอง อันประกอบด้วย ผลิตภัณฑ์มวลรวมในประเทศ (DLOGGDP,...) การใช้จ่ายเพื่อการบริโภค ( $LOGCE_{t-i}$ ) ภาษี ( $LOGT_{t-i}$ ) การลงทุน ( $LOGI_{t-i}$ ) การใช้จ่ายของ รัฐบาล  $(DLOGG_{_{t-i}})$  การนำเข้า ( $DLOGIM_{_{t-i}}$ ) อุปสงค์ของเงิน ( $LOGMD_{_{t-i}}$ ) อัตราคอกเบี้ย  $(DLOGR_{t-i})$  ราคาสินค้าในประเทศ  $(DLOGP_{t-i})$  อัตราแลกเปลี่ยนเงินตรา  $(LOGE_{t-i})$  และ ราคาน้ำมัน ( $\emph{LOGPOIL}_{t-i}$ ) ที่จำนวน Lag เท่ากับ 2 ซึ่งไตรมาสที่ 3 และ ไตรมาสที่ 4 ที่ผ่านมา ได้ ้ส่งผลกระทบของราคาน้ำมันต่อตัวแปรต่าง ๆ ทางเศรษฐกิจที่ดีที่สุด และลักษณะสมการมีแนวโน้ม และค่าคงที่ (Trend and Intercept) โดยผลการประมาณค่าสมการของการส่งออกในแบบจำลอง VAR ดังตารางที่ 5.9

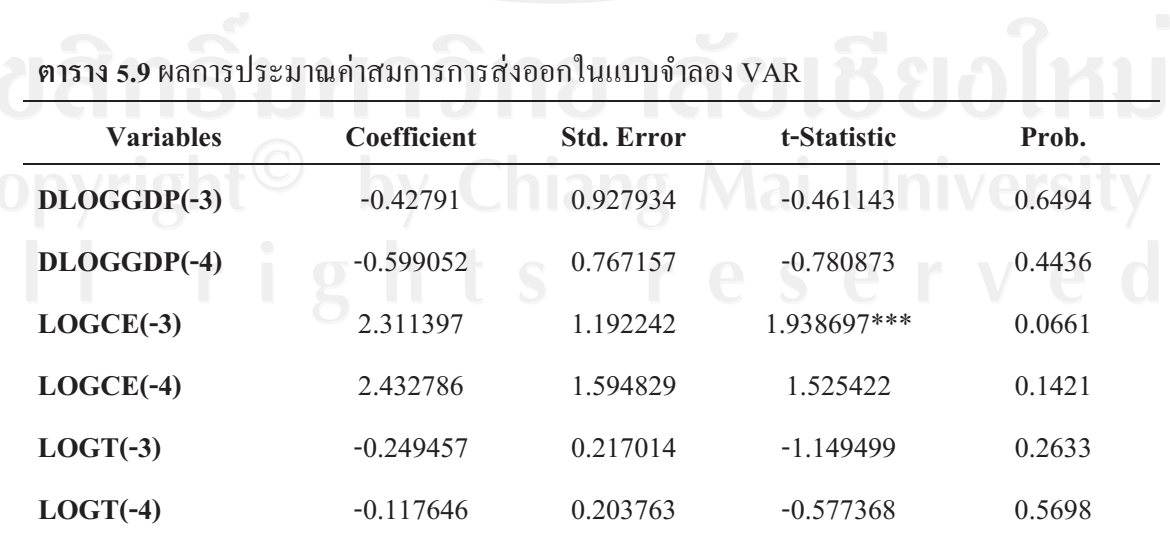

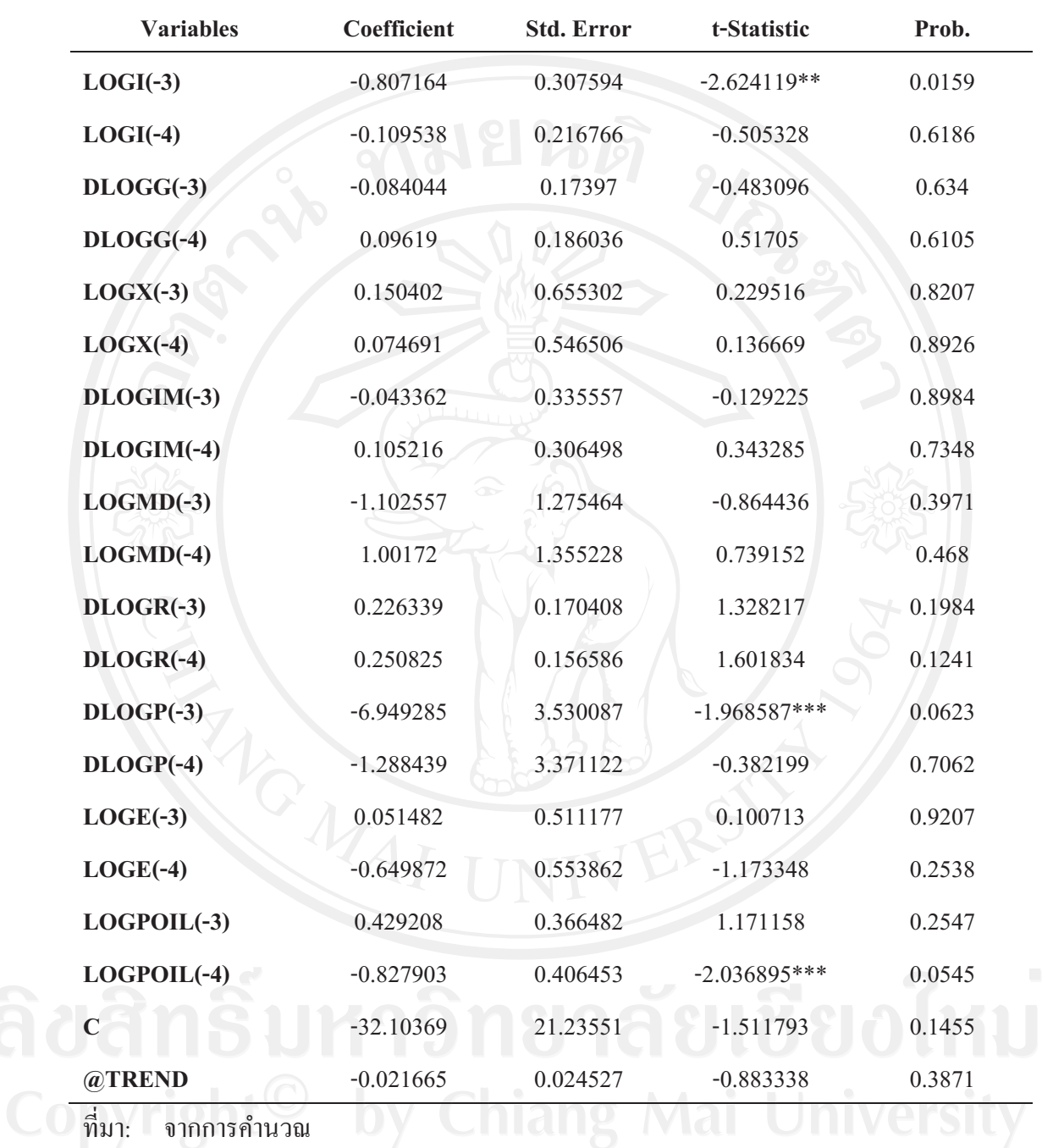

หมายเหตุ: \*\*\* มีนัยสำคัญทางสถิติที่ 0.01

\*\* มีนัยสำคัญทางสถิติที่ 0.05

\* มีนัยสำคัญทางสถิติที่ 0.1

ผลการศึกษาจากตารางที่ 5.9 พบว่า ราคาน้ำมันในไตรมาสที่ 4 ที่ผ่านมา ( $\emph{LOGPOIL}_{t-4}$ ) สามารถอธิบายถึงผลกระทบที่มีต่อการส่งออกในใตรมาสปัจจุบัน  $(\mathit{LOGX}_r)$ ใค้ว่า เมื่อราคา ้น้ำมันในไตรมาสที่ 4 ที่ผ่านมา เกิดการเปลี่ยนแปลงร้อยละ 1 จะส่งผลกระทบต่อการเปลี่ยนแปลง การส่งออกในใตรมาสปัจจุบัน ทิศทางตรงข้ามร้อยละ 0.827903 ที่ระดับนัยสำคัญทางสถิติ 0.1 นอกจากนี้ พบว่า ค่ำ Lag ของตัวแปรทางมหภาคอื่นยังสามารถอธิบายถึง ผลกระทบที่มีต่อการ ิลงทุนในไตรมาสปัจจุบันได้ ประกอบไปด้วย การใช้ง่ายเพื่อการบริโภคในไตรมาสที่ 3 ที่ผ่านมา ี การลงทุนในไตรมาสที่ 3 ที่ผ่านมา และราคาสินค้าในประเทศในไตรมาสที่ 3 ที่ผ่านมา กล่าวคือ เมื่อการใช้ง่ายเพื่อการบริโภคในไตรมาสที่ 3 ที่ผ่านมา เปลี่ยนแปลงร้อยละ 1 จะส่งผลกระทบต่อ ิการเปลี่ยนแปลงการส่งออกในไตรมาสปัจจุบัน ทิศทางเดียวกันร้อยละ 2.311397 เมื่อการลงทุนใน ใตรมาสที่ 3 ที่ผ่านมา เปลี่ยนแปลงร้อยละ 1 จะส่งผลกระทบต่อการเปลี่ยนแปลงการส่งออกในไตร ้มาสปัจจุบัน ทิศทางตรงข้ามร้อยละ 0.807164 และเมื่อราคาสินค้าในประเทศในไตรมาสที่ 3 ที่ผ่าน มา เปลี่ยนแปลงร้อยละ 1 จะส่งผลกระทบต่อการเปลี่ยนแปลงการส่งออกในไตรมาสปัจจุบัน ทิศ ทางตรงข้ามร้อยละ 6.949285

ี การเปลี่ยนแปลงราคาน้ำมันในอดีต มีผลกระทบทางตรงและทางอ้อมต่อการส่งออกใน ปัจจุบัน เนื่องจากเมื่อราคาน้ำมันเกิดการเปลี่ยนแปลงปรับตัวสูงขึ้น ต้นทุนสินค้ามีราคาสูงขึ้น ้ส่งผลให้ราคาสินค้าในประเทศสงขึ้น ทำให้ความต้องการสินค้าจากต่างประเทศ หรือ อปสงค์จาก ต่างประเทศลดน้อยลง มูลค่าการส่งออกจึงลดน้อยลง ซึ่งจะเห็นได้จากราคาสินค้าในประเทศที่ ส่งผลกระทบมากที่สด

้ดังนั้น ผลกระทบทางตรงจากการเปลี่ยนแปลงของราคาน้ำมันในใตรมาสที่ 4 ที่ผ่านมา มีผลต่อการเปลี่ยนแปลงของการส่งออกในไตรมาสปัจจุบัน กล่าวได้ว่า เมื่อราคาน้ำมันในไตรมาส ที่ 4 ที่ผ่านมา เพิ่มขึ้นร้อยละ 1 จะทำให้การส่งออกในไตรมาสปัจจุบัน ลดลงร้อยละ 0.827903 และ ถ้าราคาน้ำมันในไตรมาสที่ 4 ที่ผ่านมา ลดลงร้อยละ 1 จะทำให้การส่งออกในไตรมาสปัจจุบัน เพิ่มขึ้นร้อยละ 0.827903 และผลกระทบจากราคาสินค้าในประเทศในอดีตก็มีผลกระทบทางอ้อมที่ อาจจะมาจาก เกิดการเปลี่ยนแปลงในราคาน้ำมันที่ส่งผ่านมายังการส่งออกที่ทำให้เปลี่ยนแปลงไป ได้ ที่จะทำให้ความต้องการของต่างประเทศที่ลดลง ส่งผลให้การส่งออกลดลง

# 5.3.7 ผลกระทบการเปลี่ยนแปลงราคาน้ำมันที่มีผลต่อการนำเข้า

จากแบบจำลอง VAR รูปสมการของการนำเข้าที่ใช้ในการทดสอบเพื่อพิจารณา ผลกระทบ ้การเปลี่ยนแปลงราคาน้ำมันต่อการนำเข้า คือ

$$
\begin{aligned} DLOGIM_t & = a_{7,0} + b_{7,0}T + a_{7,1}DLOGGDP_{t-3} + a_{7,2}DLOGGDP_{t-4} + a_{7,3}LOGCE_{t-3} \\ & + a_{7,4}LOGCE_{t-4} + a_{7,5}LOGT_{t-3} + a_{7,6}LOGT_{t-4} + a_{7,7}LOGI_{t-3} + a_{7,8}LOGI_{t-4} \\ & + a_{7,9}DLOGG_{t-3} + a_{7,10}DLOGG_{t-4} + a_{7,11}LOGX_{t-3} + a_{7,12}LOGX_{t-4} \\ & + a_{7,13}DLOGIM_{t-3} + a_{7,14}DLOGIM_{t-4} + a_{7,15}LOGMD_{t-3} + a_{7,16}LOGMD_{t-4} \\ & + a_{7,17}DLOGR_{t-3} + a_{7,18}DLOGR_{t-4} + a_{7,19}DLOGP_{t-3} + a_{7,20}DLOGP_{t-4} \\ & + a_{7,21}LOGE_{t-3} + a_{7,22}LOGE_{t-4} + a_{7,23}LOGPOIL_{t-3} + a_{7,24}LOGPOIL_{t-4} + e_{t}^T \end{aligned}
$$

ิรูปสมการการนำเข้าในแบบจำลอง VAR เมื่อการนำเข้าในใตรมาสปัจจุบัน ( $\emph{DLOGIM}$ , ) ถูกอธิบายด้วยจำนวน Lag ของการนำเข้าเอง (DLOGIM, ) และจำนวน Lag ของตัวแปรทาง มหภาคต่าง ๆ ในแบบจำลอง อันประกอบด้วย ผลิตภัณฑ์มวลรวมในประเทศ (DLOGGDP...) การใช้จ่ายเพื่อการบริโภค ( $LOGCE_{t-i}$ ) ภาษี ( $LOGT_{t-i}$ ) การลงทุน ( $LOGI_{t-i}$ ) การใช้จ่ายของ รัฐบาล  $(DLOG_{t-i})$  การส่งออก  $(LOGX_{t-i})$  อุปสงค์ของเงิน  $(LOGMD_{t-i})$  อัตราคอกเบี้ย  $(DLOGR_{t-i})$  ราคาสินค้าในประเทศ  $(DLOGP_{t-i})$  อัตราแลกเปลี่ยนเงินตรา  $(LOGE_{t-i})$  และ ราคาน้ำมัน ( $LOGPOIL_{t-i}$ ) ที่จำนวน Lag เท่ากับ 2 ซึ่งไตรมาสที่ 3 และ ไตรมาสที่ 4 ที่ผ่านมา ใด้ส่งผลกระทบของราคาน้ำมันต่อตัวแปรต่าง ๆ ทางเศรษฐกิจที่ดีที่สุด และลักษณะสมการมี แนวโน้มและค่าคงที่ (Trend and Intercept) โดยผลการประมาณค่าสมการของการนำเข้าใน แบบจำลอง VAR ดังตารางที่ 5.10

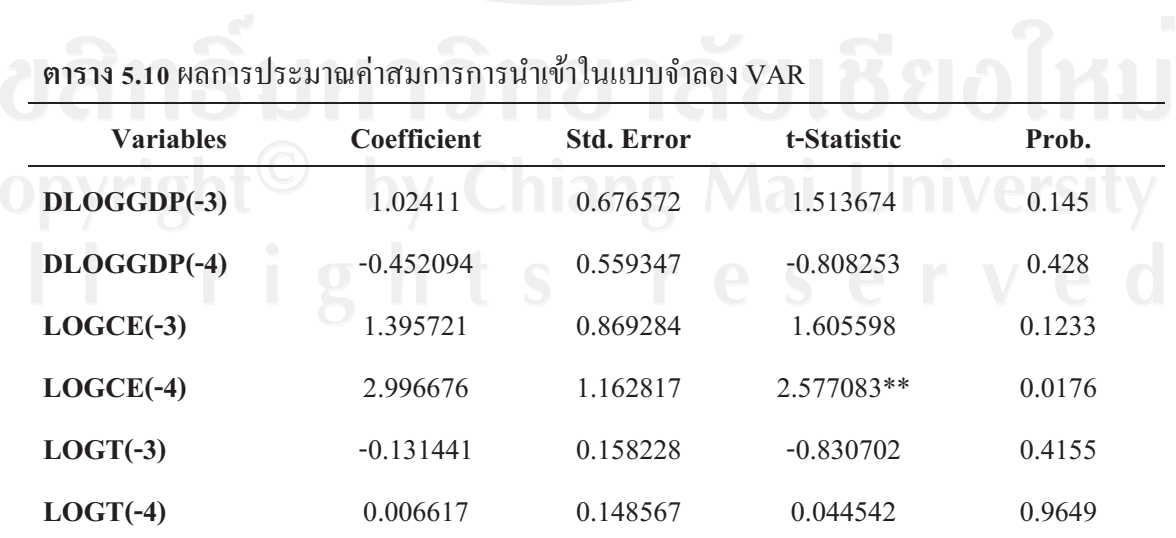

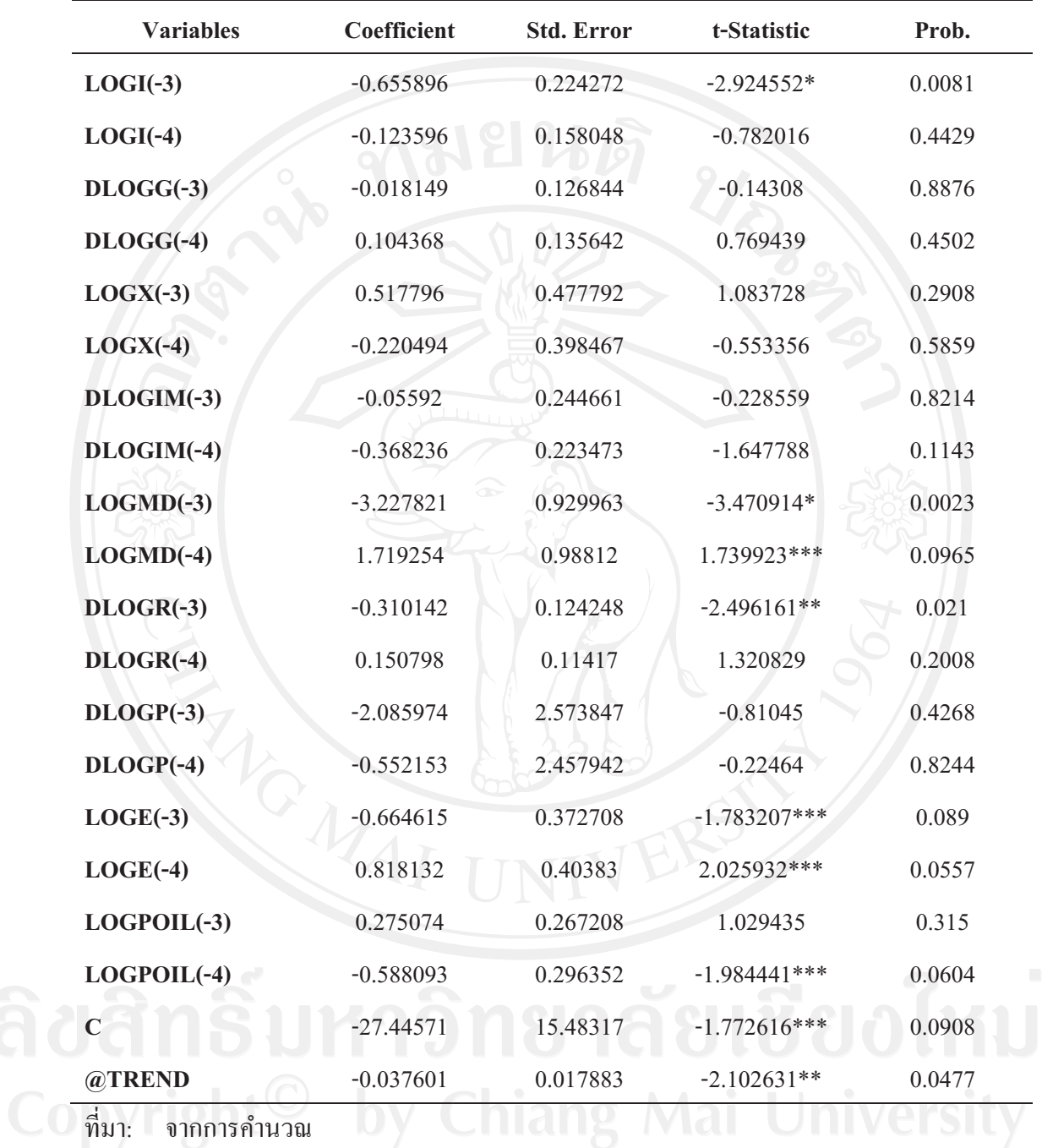

หมายเหตุ: \*\*\* มีนัยสำคัญทางสถิติที่ 0.01

\*\* มีนัยสำคัญทางสถิติที่ 0.05

\* มีนัยสำคัญทางสถิติที่ 0.1

ี พบว่า ราคาน้ำมันในไตรมาสที่ ผลการศึกษาจากตารางที่ ที่ผ่าบบา  $510$  $\overline{A}$  $(LOGPOIL_{t-4})$  สามารถอธิบายถึงผลกระทบที่มีต่อการนำเข้าในไตรมาสปัจจุบัน  $(DLOGIM_t)$ ได้ว่า เมื่อราคาน้ำมันในไตรมาสที่ 4 ที่ผ่านมา เกิดการเปลี่ยนแปลงร้อยละ 1 จะส่งผลกระทบต่อการ เปลี่ยนแปลงการนำเข้าในใตรมาสปัจจุบัน ทิศทางตรงข้ามร้อยละ 0.588093 ที่ระดับนัยสำคัญทาง ิสถิติ 0.1 นอกจากนี้ พบว่า ค่ำ Lag ของตัวแปรทางมหภาคอื่นยังสามารถอธิบายถึง ผลกระทบที่มี ้ต่อการนำเข้าในไตรมาสปัจจุบันได้ ประกอบไปด้วย การใช้จ่ายเพื่อการบริโภคในไตรมาสที่ 4 ที่ ้ผ่านมา การลงทุนในไตรมาสที่ 3 ที่ผ่านมา อุปสงค์ของเงินในไตรมาสที่ 3 และ 4 ที่ผ่านมา อัตรา ิดอกเบี้ยในไตรมาสที่ 3 ที่ผ่านมา และอัตราแลกเปลี่ยนเงินตราในไตรมาสที่ 3 และ 4 ที่ผ่านมา กล่าวคือ เมื่อการใช้ง่ายเพื่อการบริโภคในไตรมาสที่ 4 ที่ผ่านมา เปลี่ยนแปลงร้อยละ 1 จะส่งผล ้ กระทบต่อการเปลี่ยนแปลงการนำเข้าในไตรมาสปัจจุบัน ทิศทางเดียวกันร้อยละ 2.996676 เมื่อการ ิลงทุนในไตรมาสที่ 3 ที่ผ่านมา เปลี่ยนแปลงร้อยละ 1 จะส่งผลกระทบต่อการเปลี่ยนแปลงการ ีนำเข้าในไตรมาสปัจจุบัน ทิศทางตรงข้ามร้อยละ 0.655896 เมื่ออุปสงค์ของเงินในไตรมาสที่ 3 ที่ ี่ผ่านมา เปลี่ยนแปลงร้อยละ 1 จะส่งผลกระทบต่อการเปลี่ยนแปลงการนำเข้าในไตรมาสปัจจุบัน ทิศทางตรงข้ามร้อยละ 3.227821 เมื่ออปสงค์ของเงินในไตรมาสที่ 4 ที่ผ่านมา มีการเปลี่ยนแปลง ร้อยละ 1 จะส่งผลกระทบต่อการเปลี่ยนแปลงการนำเข้าในใตรมาสปัจจุบัน ทิศทางเดียวกันร้อยละ 1.719254 เมื่ออัตราคอกเบี้ยในไตรมาสที่ 3 ที่ผ่านมา เปลี่ยนแปลงร้อยละ 1 จะส่งผลกระทบต่อการ เปลี่ยนแปลงการนำเข้าในใตรมาสปัจจุบัน ทิศทางตรงข้ามร้อยละ 0.310142 และอัตราแลกเปลี่ยน เงินตราในไตรมาสที่ 3 ที่ผ่านมา เปลี่ยนแปลงร้อยละ 1 จะส่งผลกระทบต่อการเปลี่ยนแปลงการ ้นำเข้าในไตรมาสปัจจุบัน ทิศทางตรงข้ามร้อยละ 0.664615 เมื่ออัตราแลกเปลี่ยนเงินตราในไตรมาส ที่ 4 ที่ผ่านมา เปลี่ยนแปลงร้อยละ 1 จะส่งผลกระทบต่อการเปลี่ยนแปลงการนำเข้าในไตรมาส ปัจจบัน ทิศทางเคียวกันร้อยละ 0.818132

ิการเปลี่ยนแปลงในราคาน้ำมันในอดีต ได้ส่งผลกระทบโดยตรงต่อการนำเข้าสินค้าและ ้บริการในปัจจุบัน เนื่องจากเมื่อราคาน้ำมันปรับตัวสูงขึ้นทำให้ราคานำเข้าสินค้าวัตถุดิบเพิ่มขึ้น ้ความต้องการภายในประเทศลดลง ทำให้ปริมาณการนำเข้าสินค้าเกิดการชะลอตัวลง และได้ตรงกับ งานวิจัยของ สิริวรรณ สุคันธปรีย์ (2548) ที่ได้อธิบายว่า เมื่อราคาน้ำมันเพิ่มขึ้น ทำให้อัตราเงินเฟ้อ ้เพิ่มสูงขึ้น การบริโภคภายในประเทศชะลอตัว ทำให้ผู้ผลิตไม่มีแรงจูงใจที่จะนำเข้าสินค้า ส่งผลให้ ้อีกทั้งผลการศึกษาก็จะเห็นผลกระทบทางอ้อมที่ส่งผ่านไปยังการใช้จ่าย ปริมาณการนำเข้าลดลง ้บริโภคที่มีการเปลี่ยนแปลงไปในทิศทางเดียวกัน และอุปสงค์ของเงินก็เปลี่ยนแปลงไปในทิศทาง ้ตรงกันข้าม กล่าวคือ เมื่อราคาน้ำมันเพิ่มขึ้น ได้ส่งผลทำให้ราคาสินค้าในประเทศสูงขึ้น การใช้ง่าย เพื่อการบริโภคลดลง ความต้องการถือเงินมีมากขึ้น ทำให้การนำเข้าสินค้าและบริการลดลง

้ คังนั้น ผลกระทบทางตรงจากการเปลี่ยนแปลงของราคาน้ำมันในไตรมาสที่ 4 ที่ผ่านมา มี ้ผลต่อการเปลี่ยนแปลงของการนำเข้าในไตรมาสปัจจุบัน กล่าวได้ว่า เมื่อราคาน้ำมันในไตรมาสที่ 4 ู้ที่ผ่านมา เพิ่มขึ้นร้อยละ 1 จะทำให้การนำเข้าในไตรมาสปัจจบัน ลดลงร้อยละ 0.588093 และถ้า ้ราคาน้ำมันในไตรมาสที่ 4 ที่ผ่านมา ลดลงร้อยละ 1 จะทำให้การนำเข้าในไตรมาสปัจจุบัน เพิ่มขึ้น ร้อยละ 0.588093 นอกจากนี้ การเปลี่ยนแปลงในราคาน้ำมันก็อาจจะส่งผลกระทบทางอ้อมผ่านจาก ตัวแปรอื่นต่อการนำเข้าได้อีกด้วย

#### 5.3.8 ผลกระทบการเปลี่ยนแปลงราคาน้ำมันที่มีผลต่ออุปสงค์ของเงิน

จากแบบจำลอง VAR รูปสมการของอุปสงค์ของเงินที่ใช้ในการทดสอบเพื่อพิจารณา ้ผลกระทบการเปลี่ยนแปลงราคาน้ำมันต่ออปสงค์ของเงิน คือ

$$
LOGMD_{t} = a_{8,0} + b_{8,0}T + a_{8,1}DLOGGDP_{t-3} + a_{8,2}DLOGGDP_{t-4} + a_{8,3}LOGCE_{t-3} + a_{8,4}LOGCE_{t-4} + a_{8,5}LOGT_{t-3} + a_{8,6}LOGT_{t-4} + a_{8,7}LOGI_{t-3} + a_{8,8}LOGI_{t-4} + a_{8,9}DLOGG_{t-3} + a_{8,10}DLOGG_{t-4} + a_{8,11}LOGX_{t-3} + a_{8,12}LOGX_{t-4} + a_{8,13}DLOGIM_{t-3} + a_{8,14}DLOGIM_{t-4} + a_{8,15}LOGMD_{t-3} + a_{8,16}LOGMD_{t-4} + a_{8,17}DLOGR_{t-3} + a_{8,18}DLOGR_{t-4} + a_{8,19}DLOGP_{t-3} + a_{8,20}DLOGP_{t-4} + a_{8,21}LOGE_{t-3} + a_{8,22}LOGE_{t-4} + a_{8,23}LOGPOIL_{t-3} + a_{8,24}LOGPOIL_{t-4} + e_{t}^{8}
$$

รูปสมการอุปสงค์ของเงินในแบบจำลอง VAR เมื่ออุปสงค์ของเงินในไตรมาสปัจจุบัน  $(LOGMD_{t-i})$  ถูกอธิบายด้วยจำนวน Lag ของอุปสงค์ของเงินเอง  $(LOGMD_{t-i})$  และจำนวน Lag ของตัวแปรทางมหภาคต่าง ๆ ในแบบจำลอง อันประกอบด้วย ผลิตภัณฑ์มวลรวมในประเทศ  $(DLOGGDP_{t-i})$  การใช้จ่ายเพื่อการบริโภค  $(LOGCE_{t-i})$  ภาษี  $(LOGT_{t-i})$  การลงทุน  $(LOGI_{t-i})$  การใช้จ่ายของรัฐบาล  $(DLOGG_{t-i})$  การส่งออก  $(LOGX_{t-i})$  การนำเข้า  $(DLOGIM_{t-i})$  อัตราคอกเบี้ย  $(DLOGR_{t-i})$  ราคาสินค้าในประเทศ  $(DLOGP_{t-i})$  อัตรา ี แลกเปลี่ยนเงินตรา ( $LOGE_{t-i}$ ) และราคาน้ำมัน ( $LOGPOIL_{t-i}$ ) ที่จำนวน Lag เท่ากับ 2 ซึ่งไตร ้มาสที่ 3 และ ไตรมาสที่ 4 ที่ผ่านมา ได้ส่งผลกระทบของราคาน้ำมันต่อตัวแปรต่าง ๆ ทางเศรษฐกิจ ที่ดีที่สุด และลักษณะสมการมีแนวโน้มและค่าคงที่ (Trend and Intercept) โดยผลการประมาณค่า ิสมการของอุปสงค์ของเงินในแบบจำลอง VAR ดังตารางที่ 5.11

ิ ตาราง 5.11 ผลการประมาณค่าสมการอุปสงค์ของเงินในแบบจำลอง VAR

| <b>Variables</b> | Coefficient | <b>Std. Error</b> | t-Statistic           | Prob.    |
|------------------|-------------|-------------------|-----------------------|----------|
| DLOGGDP(-3)      | $-0.203639$ | 0.182801          | $-1.113995$           | 0.2779   |
| DLOGGDP(-4)      | $-0.163494$ | 0.151128          | $-1.081823$           | 0.2916   |
| $LOGCE(-3)$      | 0.22202     | 0.234869          | 0.945294              | 0.3553   |
| $LOGCE(-4)$      | $-0.229832$ | 0.314178          | $-0.731533$           | 0.4725   |
| $LOGT(-3)$       | $-0.00898$  | 0.042751          | $-0.210044$           | 0.8357   |
| $LOGT(-4)$       | $-0.04493$  | 0.040141          | $-1.119304$           | 0.2757   |
| $LOGI(-3)$       | 0.034705    | 0.060595          | 0.572729              | 0.5729   |
| $LOGI(-4)$       | 0.030203    | 0.042702          | 0.707299              | 0.4872   |
| $DLOGG(-3)$      | 0.010151    | 0.034272          | 0.2962                | 0.77     |
| $DLOGG(-4)$      | 0.020637    | 0.036649          | 0.563093              | 0.5793   |
| $LOGX(-3)$       | $-0.041134$ | 0.129093          | $-0.318636$           | 0.7531   |
| $LOGX(-4)$       | 0.081236    | 0.107661          | 0.754553              | 0.4589   |
| $DLOGIM(-3)$     | 0.104066    | 0.066104          | 1.574276              | 0.1304   |
| $DLOGIM(-4)$     | 0.043272    | 0.060379          | 0.716675              | 0.4815   |
| $LOGMD(-3)$      | 0.403159    | 0.251264          | 1.604525              | 0.1235   |
| $LOGMD(-4)$      | 0.15217     | 0.266977          | 0.569973              | 0.5747   |
| $DLOGR(-3)$      | 0.011293    | 0.03357           | 0.33641               | 0.7399   |
| $DLOGR(-4)$      | 0.057568    | 0.030847          | 1.866227***           | $-0.076$ |
| $DLOGP(-3)$      | 0.555859    | 0.69542           | 0.799315              | 0.4331   |
| $DLOGP(-4)$      | 0.91703     | 0.664104          | 1.380854              | 0.1818   |
| $LOGE(-3)$       | 0.012933    | 0.100701          | 0.128431              | 0.899    |
| $LOGE(-4)$<br>I  | $-0.018772$ | 0.10911           | $-0.172052$<br>$\Box$ | 0.865    |
| $LOGPOIL(-3)$    | 0.004898    | 0.072196          | 0.067839              | 0.9466   |
| $LOGPOIL(-4)$    | $-0.03753$  | 0.08007           | $-0.468718$           | 0.6441   |
| $\mathbf C$      | 6.305497    | 4.183349          | 1.507284              | 0.1466   |
| @TREND           | 0.004418    | 0.004832          | 0.914418              | 0.3709   |

ที่มา ิจากการคำนวณ

หมายเหตุ: \*\*\* มีนัยสำคัญทางสถิติที่ 0.01

- \*\* มีนัยสำคัญทางสถิติที่ 0.05
- \* มีนัยสำคัญทางสถิติที่ 0.1

ผลการศึกษาจากตารางที่ 5.11 พบว่าราคาน้ำมันในไตรมาสที่ 3 ที่ผ่านมา ( $\emph{LOGPOIL}_{t=3}$ ) และราคาน้ำมันในไตรมาสที่ 4 ที่ผ่านมา ( $\emph{LOGPOIL}_{t-4}$ ) ไม่สามารถอธิบายถึงผลกระทบที่มีต่อ อุปสงค์ของเงินในใตรมาสปัจจุบัน ( $\mathit{LOGMD}_{\iota}$ ) ได้ เนื่องจากค่า  $\iota$ -statistics ไม่มีที่ระดับนัยสำคัญ ทางสถิติ 0.1 ทำให้ยอมรับสมมติฐานหลัก (Null hypothesis) แต่ในสมการอุปสงค์ของเงินใน ี แบบกำลอง VAR พบว่า อัตราดอกเบี้ยในไตรมาสที่ 4 ที่ผ่านมา สามารถอธิบายถึงผลกระทบที่มีต่อ ้อปสงค์ของเงินในใตรมาสปัจจุบันได้ กล่าวคือ เมื่ออัตราคอกเบี้ยในไตรมาสที่ 4 ที่ผ่านมา เปลี่ยนแปลงร้อยละ 1 จะส่งผลกระทบต่อการเปลี่ยนแปลงอปสงค์ของเงินในไตรมาสปัจจบัน ทิศทางเดียวกันร้อยละ 0.057568 ที่ระดับนัยสำคัญทางสถิติ 0.1 ซึ่งไม่เป็นไปตามทฤษฎีการถือเงิน เพื่อเก็งกำไร (Speculative demand for money) ทางเศรษจศาสตร์ กล่าวคือ ถ้ามีการปรับเพิ่มอัตรา ิดอกเบี้ยขึ้น จะส่งผลให้ความต้องการถือเงินของประชาชนลดน้อยลง ดังนั้น การเปลี่ยนแปลงของ ราคาน้ำมันจะไม่มีผลกระทบต่ออุปสงค์ของเงิน หรือ ความต้องการถือเงินในการศึกษาครั้งนี้

#### 5.3.9 ผลกระทบการเปลี่ยนแปลงราคาน้ำมันที่มีผลต่ออัตราดอกเบี้ย

จากแบบจำลอง VAR รูปสมการของอัตราคอกเบี้ยที่ใช้ในการทดสอบเพื่อพิจารณา ผลกระทบการเปลี่ยนแปลงรากาน้ำมันต่ออัตราคอกเบี้ย คือ

 $DLOGR_{t} = a_{9,0} + b_{9,0}T + a_{8,1}DLOGGDP_{t-3} + a_{9,2}DLOGGDP_{t-4} + a_{9,3}LOGCE_{t-3}$ +  $a_{9,4}LOGCE_{t-4}$  +  $a_{9,5}LOGT_{t-3}$  +  $a_{9,6}LOGT_{t-4}$  +  $a_{9,7}LOGI_{t-3}$  +  $a_{9,8}LOGI_{t-4}$  $+a_{99}DLOGG_{t-3} + a_{910}DLOGG_{t-4} + a_{911}LOGX_{t-3} + a_{912}LOGX_{t-4}$  $+ a_{9,13} DLOGIM_{t-3} + a_{9,14} DLOGIM_{t-4} + a_{9,15} LOGMD_{t-3} + a_{9,16} LOGMD_{t-4}$ +  $a_{9,17}DLOGR_{t-3} + a_{9,18}DLOGR_{t-4} + a_{9,19}DLOGP_{t-3} + a_{9,20}DLOGP_{t-4}$ +  $a_{9,21}LOGE_{t-3}$  +  $a_{9,22}LOGE_{t-4}$  +  $a_{9,23}LOGPOIL_{t-3}$  +  $a_{9,24}LOGPOIL_{t-4}$  +  $e_t^9$ 

ู้รูปสมการอัตราคอกเบี้ยในแบบจำลอง VAR เมื่ออัตราคอกเบี้ยในไตรมาสปัจจุบัน  $(DLOGR_{\star})$  ถูกอธิบายด้วยจำนวน Lag ของอัตราคอกเบี้ยเอง ( $DLOGR_{\star}$  ) และจำนวน Lag ของ ้ตัวแปรทางมหภาคต่าง ๆ ในแบบจำลอง อันประกอบด้วย ผลิตภัณฑ์มวลรวมในประเทศ  $(DLOGGDP_{t-i})$  การใช้จ่ายเพื่อการบริโภค  $(LOGCE_{t-i})$  ภาษี  $(LOGT_{t-i})$  การลงทุน  $(LOGI_{t-i})$  การใช้จ่ายของรัฐบาล  $(DLOGG_{t-i})$  การส่งออก  $(LOGX_{t-i})$  การนำเข้า  $(DLOGIM_{t-i})$  อุปสงค์ของเงิน  $(LOGMD_{t-i})$  ราคาสินค้าในประเทศ  $(DLOGP_{t-i})$  อัตรา ีแลกเปลี่ยนเงินตรา ( $LOGE_{t-i}$ ) และราคาน้ำมัน ( $LOGPOIL_{t-i}$ ) ที่จำนวน Lag เท่ากับ 2 ซึ่งไตร ้มาสที่ 3 และ ไตรมาสที่ 4 ที่ผ่านมา ได้ส่งผลกระทบของราคาน้ำมันต่อตัวแปรต่าง ๆ ทางเศรษฐกิจ ที่ดีที่สุด และลักษณะสมการมีแนวโน้มและค่าคงที่ (Trend and Intercept) โดยผลการประมาณค่า ิสมการของอัตราดอกเบี้ยในแบบจำลอง VAR ดังตารางที่ 5.12

| <b>Variables</b> | Coefficient | <b>Std. Error</b> | t-Statistic  | Prob.  |
|------------------|-------------|-------------------|--------------|--------|
| DLOGGDP(-3)      | $-1.095186$ | 0.999593          | $-1.095632$  | 0.2856 |
| DLOGGDP(-4)      | 0.796888    | 0.8264            | 0.964288     | 0.3459 |
| $LOGCE(-3)$      | 0.997666    | 1.284313          | 0.776809     | 0.4459 |
| $LOGCE(-4)$      | $-1.679625$ | 1.717989          | $-0.977669$  | 0.3394 |
| $LOGT(-3)$       | 0.103852    | 0.233772          | 0.444246     | 0.6614 |
| $LOGT(-4)$       | 0.111238    | 0.219499          | 0.506784     | 0.6176 |
| $LOGI(-3)$       | 0.174935    | 0.331348          | 0.527948     | 0.6031 |
| $LOGI(-4)$       | $-0.019322$ | 0.233506          | $-0.082749$  | 0.9348 |
| $DLOGG(-3)$      | $-0.179287$ | 0.187404          | $-0.956685$  | 0.3496 |
| $DLOGG(-4)$      | 0.049591    | 0.200403          | 0.247459     | 0.807  |
| $LOGX(-3)$       | 1.24125     | 0.705907          | 1.758376***  | 0.0933 |
| $LOGX(-4)$       | 0.150411    | 0.58871           | 0.255492     | 0.8008 |
| DLOGIM(-3)       | $-0.40581$  | 0.361471          | $-1.122663$  | 0.2743 |
| DLOGIM(-4)       | $-0.332116$ | 0.330167          | $-1.005904$  | 0.3259 |
| $LOGMD(-3)$      | $-1.081927$ | 1.373961          | $-0.787451$  | 0.4398 |
| $LOGMD(-4)$      | $-1.460773$ | 1.459886          | $-1.000608$  | 0.3284 |
| $DLOGR(-3)$      | 0.094893    | 0.183568          | 0.516938     | 0.6106 |
| $DLOGR(-4)$      | 0.103774    | 0.168678          | 0.615217     | 0.545  |
| $DLOGP(-3)$      | $-14.47171$ | 3.802697          | $-3.805643*$ | 0.001  |

ี่ ตาราง 5.12 ผลการประมาณค่าสมการอัตราคอกเบี้ยในแบบจำลอง VAR

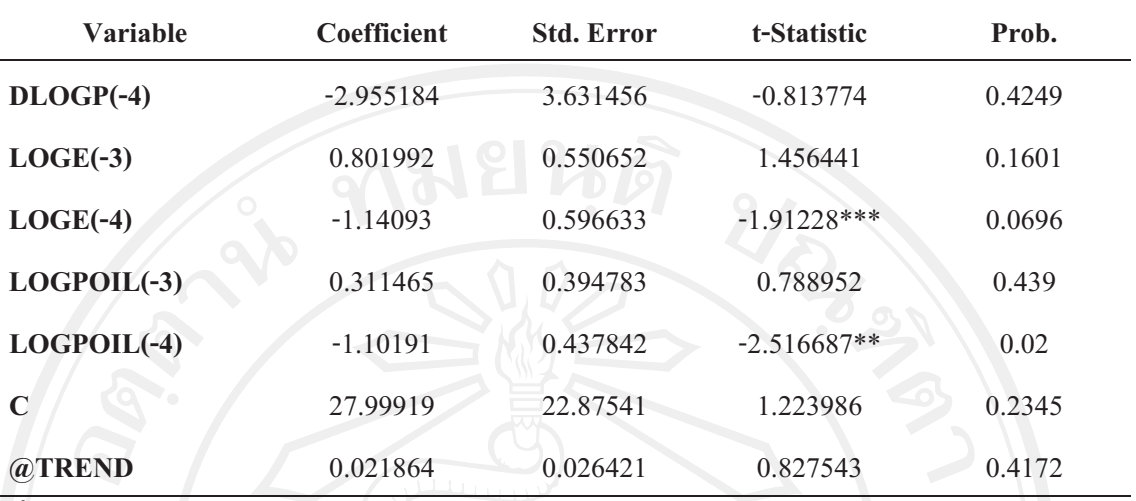

ที่มา: ิจากการคำนวณ

หมายเหตุ: \*\*\* มีนัยสำคัญทางสถิติที่ 0.01

\*\* มีนัยสำคัญทางสถิติที่ 0.05

\* มีนัยสำคัญทางสถิติที่ 0.1

ผลการศึกษาจากตารางที่ 5.12 พบว่ารากาน้ำมันในไตรมาสที่ 4 ที่ผ่านมา ( $\emph{LOGPOIL}_{t-4}$ ) สามารถอธิบายถึงผลกระทบที่มีต่อ อัตราดอกเบี้ยในไตรมาสปัจจุบัน (DLOGR, ) ได้ว่า เมื่อราคา น้ำมันในไตรมาสที่ 4 ที่ผ่านมา เกิดการเปลี่ยนแปลงร้อยละ 1 จะส่งผลกระทบต่อการเปลี่ยนแปลง ้อัตราคอกเบี้ยในไตรมาสปัจจุบัน ทิศทางตรงข้ามร้อยละ 1.10191 ที่ระดับนัยสำคัญทางสถิติ 0.05 นอกจากนี้ พบว่าค่า Lag ของตัวแปรทางมหภาคอื่นยังสามารถอธิบายถึงผลกระทบที่มีต่ออัตรา ดอกเบี้ยในไตรมาสปัจจุบันได้ ประกอบไปด้วย การส่งออกในไตรมาสที่ 3 ที่ผ่านมา ราคาสินค้าใน ประเทศในไตรมาสที่ 3 ที่ผ่านมา และอัตราแลกเปลี่ยนเงินตราในไตรมาสที่ 4 ที่ผ่านมา กล่าวคือ เมื่อการส่งออกในไตรมาสที่ 3 ที่ผ่านมา เปลี่ยนแปลงร้อยละ 1 จะส่งผลกระทบต่อการเปลี่ยนแปลง ้อัตราดอกเบี้ยในไตรมาสปัจจุบัน ทิศทางเดียวกันร้อยละ 1.24125 เมื่อราคาสินค้าในประเทศในไตร มาสที่ 3 ที่ผ่านมา เปลี่ยนแปลงร้อยละ 1 จะส่งผลกระทบต่อการเปลี่ยนแปลงอัตราคอกเบี้ยในไตร ีมาสปัจจุบัน ทิศทางตรงข้ามร้อยละ 14.47171 และเมื่ออัตราแลกเปลี่ยนเงินตราในไตรมาสที่ 4 ที่ ้ผ่านมา เปลี่ยนแปลงร้อยละ 1 จะส่งผลกระทบต่อการเปลี่ยนแปลงอัตราคอกเบี้ยในไตรมาสปัจจบัน ทิศทางตรงข้ามร้อยละ 1.14093

ราคาน้ำมันในอดีตที่เปลี่ยนแปลงมีผลกระทบ ทั้งทางตรงและทางอ้อมที่ส่งผ่านมายังราคา ้สินค้าในประเทศต่ออัตราดอกเบี้ยในไตรมาสปัจจุบัน กล่าวคือ เมื่อราคาน้ำมันเพิ่มขึ้น ต้นทุนวัสดุ ต่าง ๆ แพงขึ้น ทำให้เงินเฟ้อสงขึ้น ที่สะท้อนถึงราคาสินค้าในประเทศสงขึ้น ทำให้การลงทน และ การใช้จ่ายเพื่อการบริโภคชะลอตัวลง ทำให้ต้องมีการปรับอัตราคอกเบี้ยลคลง ซึ่งตรงกับงานวิจัย ของสิริวรรณ สุคันธปรีย์ (2548) ที่ได้อธิบายว่า เมื่อราคาน้ำมันเปลี่ยนแปลงจะส่งผลกระทบตัวแปร ต่าง ๆ ในระบบเศรษฐกิจ โดยผลกระทบที่มีต่อการเปลี่ยนแปลงอัตราดอกเบี้ยในทางอ้อม ราคา น้ำมันเพิ่มขึ้นจะทำให้การบริโภค การลงทุน การใช้จ่ายของรัฐบาล การส่งออกของประเทศลดลง ส่งผลกระทบต่อภาวะเศรษฐกิจโดยรวมของประเทศทำให้อัตราการขยายตัวทางเศรษฐกิจลดลงเป็น ผลให้ธนาคารแห่งประเทศไทยปรับลดอัตราดอกเบี้ยในระบบเศรษฐกิจลง

ี้ / พังนั้น ผลกระทบทางตรงจากการเปลี่ยนแปลงของราคาน้ำมันในไตรมาสที่ 4 ที่ผ่านมา  $\overline{\phantom{a}}$ มีผลต่อการเปลี่ยนแปลงของอัตราคอกเบี้ยในไตรมาสปัจจุบัน กล่าวได้ว่า เมื่อราคาน้ำมันในไตร มาสที่ 4 ที่ผ่านมา เพิ่มขึ้นร้อยละ 1 จะทำให้อัตราคอกเบี้ยในไตรมาสปัจจุบัน ลคลงร้อยละ 1.10191 และถ้าราคาน้ำมันในไตรมาสที่ 4 ที่ผ่านมา ลดลงร้อยละ 1 จะทำให้อัตราดอกเบี้ยในไตรมาส ปัจจุบัน เพิ่มขึ้นร้อยละ 1.10191 แต่อย่างไรก็ตามราคาน้ำมันมีการส่งผลกระทบผ่านไปยังตัวแปร ต่าง ๆ ในทางอ้อม โดยเฉพาะราคาสินค้าในประเทศ ที่เกิดจากการเปลี่ยนแปลงในราคาน้ำมันแล้ว ส่งผ่านไปยังราคาสินค้าในประเทศกระทบไปยังตัวแปรอื่น ๆ และส่งผลกระทบไปยังอัตราคอกเบี้ย ในที่สุด

#### 5.3.10 ผลกระทบการเปลี่ยนแปลงราคาน้ำมันที่มีผลต่อราคาสินค้าในประเทศ

จากแบบจำลอง VAR รูปสมการของราคาสินค้าในประเทศที่ใช้ในการทดสอบเพื่อ พิจารณา ผลกระทบการเปลี่ยนแปลงราคาน้ำมันต่อราคาสินค้าในประเทศ คือ

10  $+a_{10,21} LOGE_{t-3} + a_{10,22} LOGE_{t-4} + a_{10,23} LOGPOIL_{t-3} + a_{10,24} LOGPOIL_{t-4} + e_{t-4}$  $+ a_{10,17} DLOGR_{t-3} + a_{10,18} DLOGR_{t-4} + a_{10,19} DLOGP_{t-3} + a_{10,20} DLOGP_{t-4}$  $+a_{10,13} DLOGIM_{t-3} + a_{10,14} DLOGIM_{t-4} + a_{10,15} LOGMD_{t-3} + a_{10,16} LOGMD_{t-4}$  $+ a_{10.9} DLOGG_{t-3} + a_{10.10} DLOGG_{t-4} + a_{10.11} LOGX_{t-3} + a_{10.12} LOGX_{t-4}$  $\frac{1}{4} a_{10,4} LOGCE_{t-4} + a_{10,5} LOGT_{t-3} + a_{10,6} LOGT_{t-4} + a_{10,7} LOGT_{t-3} + a_{10,8} LOGT_{t-4}$  $DLOGP_t = a_{10,0} + b_{10,0}T + a_{10,1}DLOGGDP_{t-3} + a_{10,2}DLOGGDP_{t-4} + a_{10,3}LOGCSE_{t-3}$ 

รูปสมการราคาสินค้าในประเทศในแบบจำลอง VAR เมื่อราคาสินค้าในประเทศในไตร มาสปัจจุบัน ( $\emph{DLOGP}_t$ ) ถูกอธิบายด้วยจำนวน Lag ของราคาสินค้าในประเทศเอง ( $\emph{DLOGP}_{_{t-i}}$ ) และจำนวน Lag ของตัวแปรทางมหภาคต่าง ๆ ในแบบจำลอง อันประกอบด้วย ผลิตภัณฑ์มวลรวม ในประเทศ  $(DLOGGDP_{t-i})$  การใช้จ่ายเพื่อการบริโภค ( $LOGCE_{t-i})$  ภาษี ( $LOGT_{t-i})$  การ

ลงทุน  $(LOGI_{t-i})$  การใช้จ่ายของรัฐบาล  $(DLOGG_{t-i})$  การส่งออก  $(LOGX_{t-i})$  การนำเข้า  $(DLOGIM_{_{I-i}})$  อุปสงค์ของเงิน  $(LOGMD_{_{I-i}})$  อัตราคอกเบื้ย  $(DLOGR_{_{I-i}})$  อัตราแลกเปลี่ยน เงินตรา ( $\textit{LOGE}_{\scriptscriptstyle t-i}$ ) และราคาน้ำมัน ( $\textit{LOGPOL}_{\scriptscriptstyle t-i}$ ) ที่จำนวน Lag เท่ากับ 2 ซึ่งไตรมาสที่ 3 และ ใตรมาสที่ 4 ที่ผ่านมา ได้ส่งผลกระทบของราคาน้ำมันต่อตัวแปรต่าง ๆ ทางเศรษฐกิจที่ดีที่สุด และ ลักษณะสมการมีแนวโน้มและค่าคงที่ (Trend and Intercept) โดยผลการประมาณค่าสมการของ ราคาสินค้าภายในประเทศในแบบจำลอง VAR ดังตารางที่ 5.13

| <b>Variables</b> | Coefficient | <b>Std. Error</b> | t-Statistic   | Prob.  |
|------------------|-------------|-------------------|---------------|--------|
| DLOGGDP(-3)      | $-0.040496$ | 0.112025          | $-0.36149$    | 0.7213 |
| DLOGGDP(-4)      | 0.006551    | 0.092615          | 0.070731      | 0.9443 |
| $LOGCE(-3)$      | $-0.034807$ | 0.143934          | $-0.241826$   | 0.8113 |
| $LOGCE(-4)$      | 0.228765    | 0.192536          | 1.188165      | 0.248  |
| $LOGT(-3)$       | 0.029554    | 0.026199          | 1.128045      | 0.272  |
| $LOGT(-4)$       | 0.027874    | 0.024599          | 1.133131      | 0.2699 |
| $LOGI(-3)$       | $-0.055831$ | 0.037134          | $-1.503475$   | 0.1476 |
| $LOGI(-4)$       | 0.017856    | 0.026169          | 0.682339      | 0.5025 |
| $DLOGG(-3)$      | $-0.009082$ | 0.021003          | $-0.432424$   | 0.6698 |
| $DLOGG(-4)$      | 0.004439    | 0.022459          | 0.197644      | 0.8452 |
| $LOGX(-3)$       | 0.03869     | 0.079111          | 0.489062      | 0.6299 |
| $LOGX(-4)$       | $-0.009871$ | 0.065977          | $-0.149607$   | 0.8825 |
| DLOGIM(-3)       | $-0.047815$ | 0.04051           | $-1.180328$   | 0.2511 |
| DLOGIM(-4)       | $-0.01458$  | 0.037002          | $-0.39402$    | 0.6975 |
| $LOGMD(-3)$      | 0.019177    | 0.153981          | 0.124545      | 0.9021 |
| $LOGMD(-4)$      | $-0.133071$ | 0.16361           | $-0.813344$   | 0.4251 |
| $DLOGR(-3)$      | 0.019988    | 0.020573          | 0.971594      | 0.3423 |
| $DLOGR(-4)$      | $-0.004775$ | 0.018904          | $-0.25262$    | 0.803  |
| $DLOGP(-3)$      | $-1.083291$ | 0.426171          | $-2.541919**$ | 0.019  |

ีตาราง 5.13 ผลการประมาณค่าสมการราคาสินค้าในประเทศในแบบจำลอง VAR

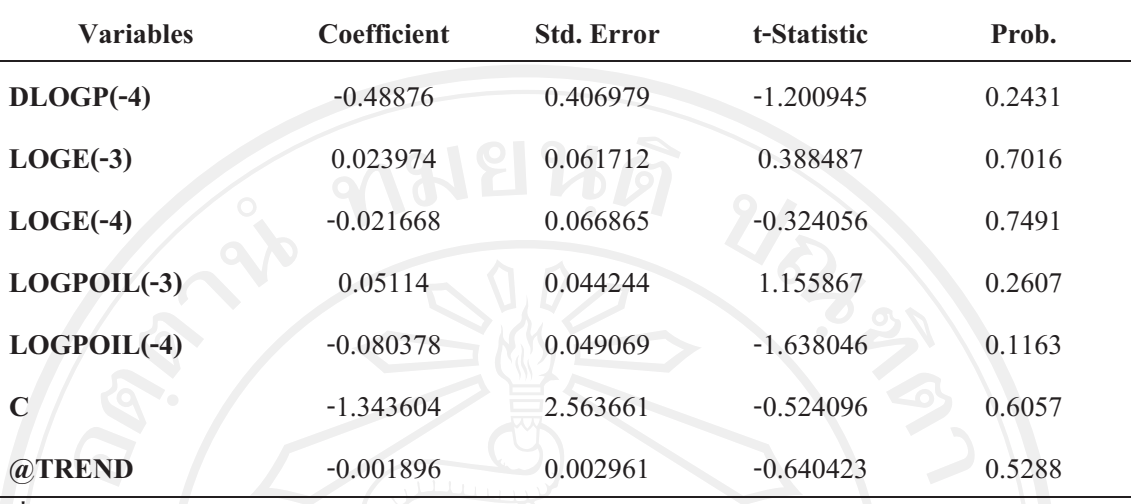

ที่มา: ิจากการคำนวณ

หมายเหตุ: \*\*\* มีนัยสำคัญทางสถิติที่ 0.01

\*\* มีนัยสำคัญทางสถิติที่ 0.05

\* มีนัยสำคัญทางสถิติที่ 0.1

ผลการศึกษาจากตารางที่ 5.13 พบว่ารากาน้ำมันในไตรมาสที่ 3 ที่ผ่านมา ( $\emph{LOGPOIL}_{t-3}$ ) และราคาน้ำมันในไตรมาสที่ 4 ที่ผ่านมา ( $\emph{LOGPOIL}_{t-4}$ ) ไม่สามารถอธิบายถึงผลกระทบที่มีต่อ ราคาสินค้าในประเทศในไตรมาสปัจจุบัน ( $DLOGP$ ) ได้ เนื่องจากค่า t-statistics ไม่มีที่ระดับ นัยสำคัญทางสถิติ 0.1 ทำให้ยอมรับสมมติฐานหลัก (Null hypothesis) แต่ในสมการราคาสินค้าใน ์ ประเทศในแบบจำลอง VAR พบว่า ราคาสินค้าในประเทศในไตรมาสที่ 3 ที่ผ่านมา สามารถอธิบาย ถึงผลกระทบที่มีต่อราคาสินค้าภายในประเทศในไตรมาสปัจจุบันได้ กล่าวคือ เมื่อราคาสินค้าใน ประเทศในไตรมาสที่ 3 ที่ผ่านมา เปลี่ยนแปลงร้อยละ 1 จะส่งผลกระทบต่อการเปลี่ยนแปลงราคา ิสินค้าในประเทศในไตรมาสปัจจุบัน ทิศทางตรงข้ามร้อยละ 1.083291 ที่ระดับนัยสำคัญทางสถิติ  $0.05$ 

จากการเปลี่ยนแปลงของราคาสินค้าในประเทศในอดีตที่ผ่านมา อาจเป็นผลกระทบมาจาก ึการเปลี่ยนแปลงของราคาน้ำมัน กล่าวคือ เมื่อราคาน้ำมันปรับตัวเพิ่มขึ้น ส่งผลให้ราคาสินค้า ภายในประเทศเพิ่มขึ้น ซึ่งภาครัฐเร่งเห็นว่าราคาสินค้ามีการปรับขึ้น เกิดภาวะเงินเฟ้อ ทำให้ต้องมี ้การคำเนินการทางเศรษฐกิจ โดยธนาคารแห่งประเทศไทยปรับลดอัตราดอกเบี้ย ทำให้ประชาชนใช้ ้จ่ายเงินเพื่อการบริโภคมากขึ้น ส่งผลให้ราคาสินค้าในประเทศปรับลดลง ในไตรมาสปัจจุบันได้

#### .5.3.11 ผลกระทบการเปลี่ยนแปลงราคาน้ำมันที่มีผลต่ออัตราแลกเปลี่ยนเงินตรา

ึ่งากแบบจำลอง VAR รูปสมการของอัตราแลกเปลี่ยนเงินตราที่ใช้ในการทดสอบเพื่อ พิจารณา ผลกระทบการเปลี่ยนแปลงราคาน้ำมันต่ออัตราแลกเปลี่ยนเงินตราคือ

 $LOGE_t = a_{11,0} + b_{11,0}T + a_{11,1}DLOGGDP_{t-3} + a_{11,2}DLOGGDP_{t-4} + a_{11,2}LOGCE_{t-3}$  $+a_{114}LOGCE_{t-4} + a_{115}LOGT_{t-3} + a_{116}LOGT_{t-4} + a_{117}LOGI_{t-3} + a_{118}LOGI_{t-4}$  $+ a_{119} DLOGG_{t-3} + a_{1110} DLOGG_{t-4} + a_{1111} LOGX_{t-3} + a_{1112} LOGX_{t-4}$ +  $a_{11,13}DLOGIM_{t-3}$  +  $a_{11,14}DLOGIM_{t-4}$  +  $a_{11,15}LOGMD_{t-3}$  +  $a_{11,16}LOGMD_{t-4}$  $+ a_{11,17} DLOGR_{t-3} + a_{11,18} DLOGR_{t-4} + a_{11,19} DLOGP_{t-3} + a_{11,20} DLOGP_{t-4}$ +  $a_{11,21}LOGE_{t-3} + a_{11,22}LOGE_{t-4} + a_{11,23}LOGPOIL_{t-3} + a_{11,24}LOGPOIL_{t-4} + e_t^{11}$ 

รูปสมการอัตราแลกเปลี่ยนเงินตราในแบบจำลอง VAR โดยอัตราแลกเปลี่ยนเงินตราไตร มาสในปัจจุบัน  $(LOGE_{++})$  ถูกอธิบายค้วยจำนวน Lag ของอัตราแลกเปลี่ยนเงินตราเอง  $(LOGE_{t-i})$  และจำนวน Lag ของตัวแปรทางมหภาคต่าง ๆ ในแบบจำลอง อันประกอบด้วย ผลิตภัณฑ์มวลรวมในประเทศ ( $DLOGGDP_{t-i}$ ) การใช้จ่ายเพื่อการบริโภค ( $LOGCE_{t-i}$ ) ภาษี  $(LOGT_{i,j})$  การลงทุน  $(LOGI_{i,j})$  การใช้จ่ายของรัฐบาล  $(DIOGG_{i,j})$  การส่งออก  $(LOGX_{i,j})$ การนำเข้า  $(DLOGIM_{t-i})$  อุปสงค์ของเงิน  $(LOGMD_{t-i})$  อัตราคอกเบี้ย  $(DLOGR_{t-i})$  ราคา สินค้าในประเทศ ( $\overline{DLOGP_{t-i}}$ ) และราคาน้ำมัน ( $\overline{LOGPOIL_{t-i}}$ ) ที่จำนวน Lag เท่ากับ 2 ซึ่งไตร ิมาสที่ 3 และ ไตรมาสที่ 4 ที่ผ่านมา ได้ส่งผลกระทบของราคาน้ำมันต่อตัวแปรต่าง ๆ ทางเศรษฐกิจ ที่ดีที่สุด และลักษณะสมการมีแนวโน้มและค่าคงที่ (Trend and Intercept) โดยผลการประมาณค่า ิสมการของอัตราแลกเปลี่ยนเงินตราในแบบจำลอง VAR ดังตารางที่ 5.14

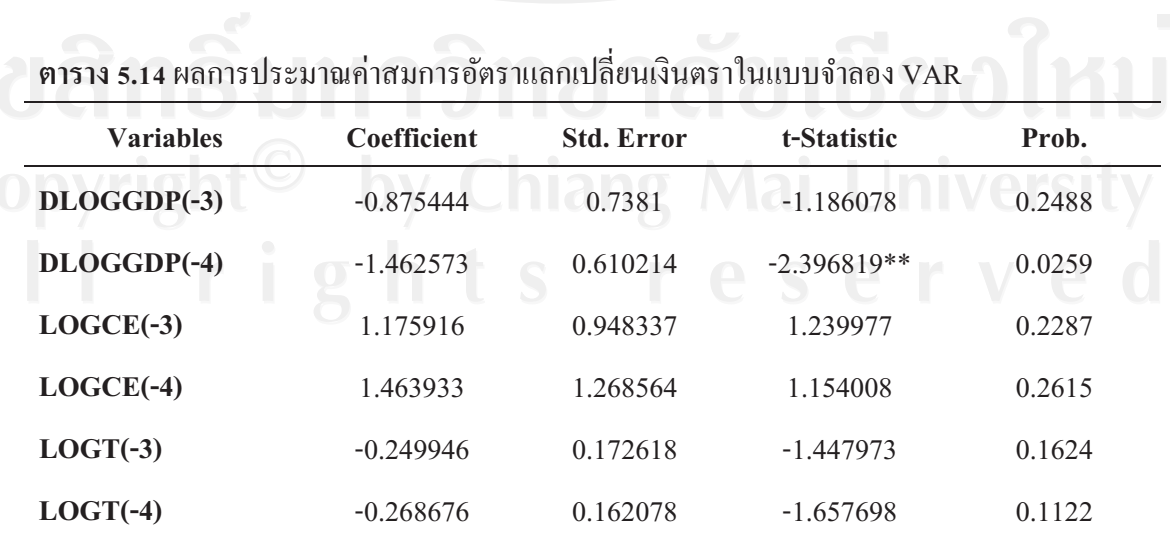
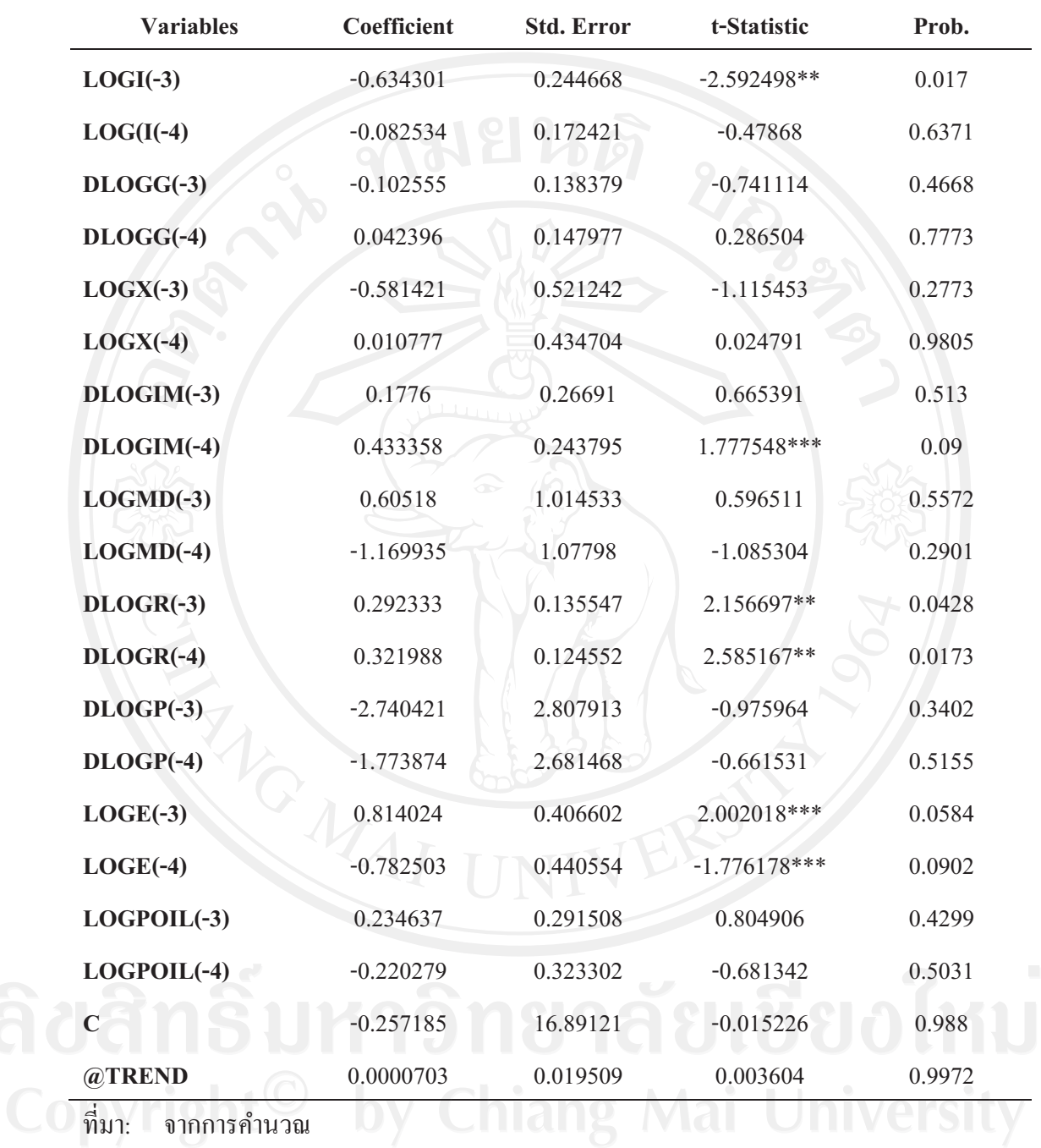

หมายเหตุ: \*\*\* มีนัยสำคัญทางสถิติที่ 0.01

\*\* มีนัยสำคัญทางสถิติที่ 0.05

\* มีนัยสำคัญทางสถิติที่ 0.1

ผลการศึกษาจากตารางที่ 5.14 พบว่าราคาน้ำมันในไตรมาสที่ 3 ที่ผ่านมา ( $\emph{LOGPOIL}_{t-3}$ ) และราคาน้ำมันในไตรมาสที่ 4 ที่ผ่านมา ( $\emph{LOGPOIL}_{t-4}$ ) ไม่สามารถอธิบายถึงผลกระทบที่มีต่อ อัตราแลกเปลี่ยนเงินตราในไตรมาสปัจจุบัน  $(\mathit{LOGE}_t)$  ใค้ เนื่องจากค่า  $t$ -statistics ไม่มีที่ระคับ นัยสำคัญทางสถิติ 0.1 ทำให้ยอมรับสมมติฐานหลัก (Null hypothesis) แต่ในสมการอัตรา แลกเปลี่ยนเงินตราในแบบจำลอง VAR พบว่า ค่าในอดีต (Lag) ของตัวแปรทางมหภาคอื่นสามารถ อธิบายถึงผลกระทบที่มีต่ออัตราแลกเปลี่ยนเงินตราในไตรมาสปัจจุบันได้ 8 ประกอบไปด้วย ผลิตภัณฑ์มวลรวมในประเทศในไตรมาสที่ 4 ที่ผ่านมา การลงทุนในไตรมาสที่ 3 ที่ผ่านมา การ ้นำเข้าในไตรมาสที่ 4 ที่ผ่านมา อัตราดอกเบี้ยในไตรมาสที่ 3 และ 4 ที่ผ่านมา และอัตราแลกเปลี่ยน เงินตราในไตรมาสที่ 3 และ 4 ที่ผ่านมา กล่าวคือ เมื่อผลิตภัณฑ์มวลรวมในประเทศในไตรมาสที่ 4 ีที่ผ่านมา เปลี่ยนแปลงร้อยละ 1 จะส่งผลกระทบต่อการเปลี่ยนแปลงอัตราแลกเปลี่ยนเงินตราในไตร ้มาสปัจจุบัน ทิศทางตรงข้ามร้อยละ 1.462573 เมื่อการลงทุนในไตรมาสที่ 4 ที่ผ่านมา เปลี่ยนแปลง ร้อยละ 1 จะส่งผลกระทบต่อการเปลี่ยนแปลงอัตราแลกเปลี่ยนเงินตราในไตรมาสปัจจบัน ทิศ ทางตรงข้ามร้อยละ 0.634301 เมื่อการนำเข้าในไตรมาสที่ 4 ที่ผ่านมา เปลี่ยนแปลง ร้อยละ 1 จะ ี่ส่งผลกระทบต่อการเปลี่ยนแปลงอัตราแลกเปลี่ยนเงินตราในใตรมาสปัจจบัน ทิศทางเดียวกันร้อย ิละ 0.433358 เมื่ออัตราคอกเบี้ยในไตรมาสที่ 3 และ 4 ที่ผ่านมา เปลี่ยนแปลงร้อยละ 1 จะส่งผล กระทบต่อการเปลี่ยนแปลงอัตราแลกเปลี่ยนเงินตราในไตรมาสปัจจบัน ทิศทางเดียวกันร้อยละ 0.292333 และ 0.321988 ตามลำคับ เมื่ออัตราแลกเปลี่ยนเงินตราในไตรมาสที่ 3 ที่ผ่านมา เปลี่ยนแปลงร้อยละ 1 จะส่งผลกระทบต่อการเปลี่ยนแปลงอัตราแลกเปลี่ยนเงินตราในไตรมาส ปัจจุบัน ทิศทางเดียวกันร้อยละ 0.814024 และเมื่ออัตราแลกเปลี่ยนเงินตราในไตรมาสที่ 4 ที่ผ่านมา เปลี่ยนแปลงร้อยละ 1 จะส่งผลกระทบต่อการเปลี่ยนแปลงอัตราแลกเปลี่ยนเงินตราในไตรมาส ป้อจบัน ทิศทางตรงข้ามร้อยละ 0.782503

ึการเปลี่ยนแปลงในราคาน้ำมันในอดีต ใม่สามารถที่จะส่งผลกระทบโดยตรงต่ออัตรา ่ แลกเปลี่ยนเงินตราในไตรมาสปัจจุบันได้ แต่อาจจะส่งผ่านตัวแปรอื่น ๆ ในทางอ้อม อธิบายว่า เมื่อ ี ราคาน้ำมันมีการปรับตัวสูงขึ้น การขยายตัวทางเศรษฐกิจชะลอตัวลง จากราคาสินค้าที่เพิ่มขึ้น ี การบริโภคและการลงทุนลคลง ทำให้ต้องมีการปรับอัตราคอกเบี้ยลคลง ส่งผลให้ความสามารถใน ึการแข่งขันเพิ่มมากขึ้น ขาดดุลการค้าลดลง ทำให้อัตราแลกเปลี่ยนเงินตรามีการปรับลดลง อีกทั้ง ี การเปลี่ยนแปลงการนำเข้าสินค้าและบริการได้ส่งผลกระทบไปยังอัตราแลกเปลี่ยน ซึ่งถ้าหากราคา ้น้ำมันปรับตัวสูงขึ้น ทำให้ความต้องการสินค้านำเข้าภายในประเทศลดลง จากการที่ราคานำเข้าที่ ้ เพิ่มขึ้น ส่งผลให้การนำเข้าสินค้าลดลง ดังนั้นก็จะส่งผลให้อัตราแลกเปลี่ยนเงินตรามีการปรับตัว ลดลง

### ี 5.3.12 ผลกระทบการเปลี่ยนแปลงราคาน้ำมันที่มีผลต่อราคาน้ำมัน

รูปสมการของราคาน้ำมันที่ใช้ในการทดสอบเพื่อพิจารณา จากแบบจำลอง **VAR** ผลกระทบการเปลี่ยนแปลงราคาน้ำมันต่อราคาน้ำมันคือ

 $LOGPOIL_{t} = a_{12,0} + b_{11,0}T + a_{12,1}DLOGGDP_{t-3} + a_{12,2}DLOGGDP_{t-4} + a_{12,3}LOGCE_{t-3}$  $+a_{12,4}LOGCE_{t-4} + a_{12,5}LOGT_{t-3} + a_{12,6}LOGT_{t-4} + a_{12,7}LOGI_{t-3} + a_{12,8}LOGI_{t-4}$  $+ a_{129} DLOGG_{t-3} + a_{1210} DLOGG_{t-4} + a_{1211} LOGX_{t-3} + a_{1212} LOGX_{t-4}$ +  $a_{12,13}DLOGIM_{t-3}$  +  $a_{12,14}DLOGIM_{t-4}$  +  $a_{12,15}LOGMD_{t-3}$  +  $a_{12,16}LOGMD_{t-4}$ +  $a_{12,17} DLOGR_{t-3} + a_{12,18} DLOGR_{t-4} + a_{12,19} DLOGP_{t-3} + a_{12,20} DLOGP_{t-4}$ +  $a_{12,21}LOGE_{t-3} + a_{12,22}LOGE_{t-4} + a_{12,23}LOGPOIL_{t-3} + a_{12,24}LOGPOIL_{t-4} + e_t^{12}$ 

ิรูปสมการราคาน้ำมันในแบบจำลอง XAR โดยราคาน้ำมันในไตรมาสปัจจุบัน  $(LOGPOIL)$  ถูกอธิบายด้วยจำนวน Lag ของรากาน้ำมันเอง  $(LOGPOIL_{i-1})$  และจำนวน Lag ีของตัวแปรทางมหภาคต่าง ๆ ในแบบจำลอง อันประกอบด้วย ผลิตภัณฑ์มวลรวมในประเทศ  $(DIOGGDP_{t-i})$  การใช้จ่ายเพื่อการบริโภค  $(LOGCE_{t-i})$  ภาษี  $(LOGT_{t-i})$  การลงทุน  $(LOGI_{i-1})$  การใช้จ่ายของรัฐบาล  $(DLOGG_{i-1})$  การส่งออก  $(LOGX_{i-1})$  การนำเข้า  $(DLOGIM_{r-i})$  อุปสงค์ของเงิน  $(LOGMD_{r-i})$  อัตราคอกเบี้ย  $(DLOGR_{r-i})$  ราคาสินค้าใน ประเทศ ( $\overline{DLOGP}_{t-i}$ ) และอัตราแลกเปลี่ยนเงินตรา ( $\overline{LOGE}_{t-i}$ ) ที่จำนวน Lag เท่ากับ 2 ซึ่งไตร ิมาสที่ 3 และ ไตรมาสที่ 4 ที่ผ่านมา ได้ส่งผลกระทบของราคาน้ำมันต่อตัวแปรต่าง ๆ ทางเศรษฐกิจ ที่ดีที่สุด และลักษณะสมการมีแนวโน้มและค่าคงที่ (Trend and Intercept) โดยผลการประมาณค่า ิสมการของราคาน้ำมันในแบบจำลอง VAR ดังตารางที่ 5.15

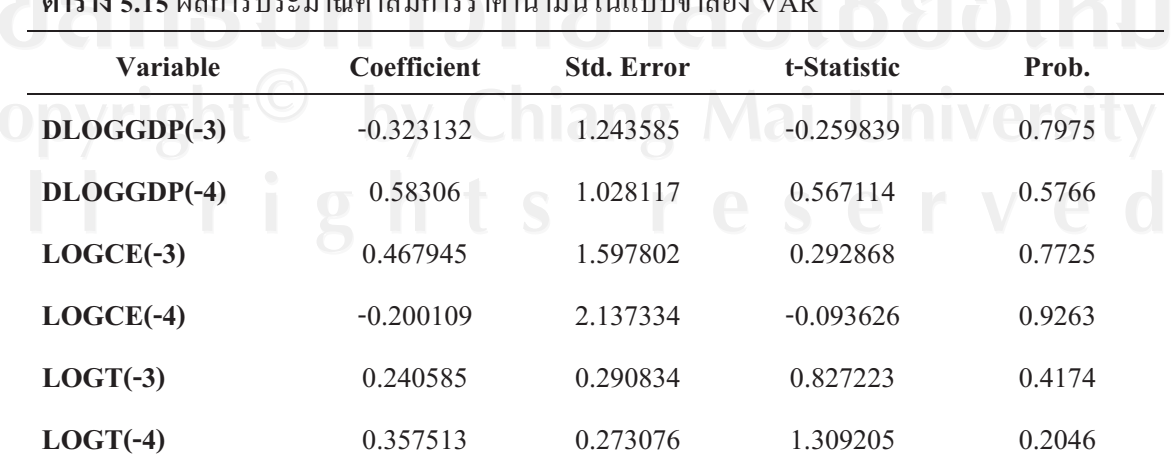

 $\overbrace{ }$ เวณด่าสงเการราดางเ้ำงงังปงเหงานการกลง พ.ศ. 2013

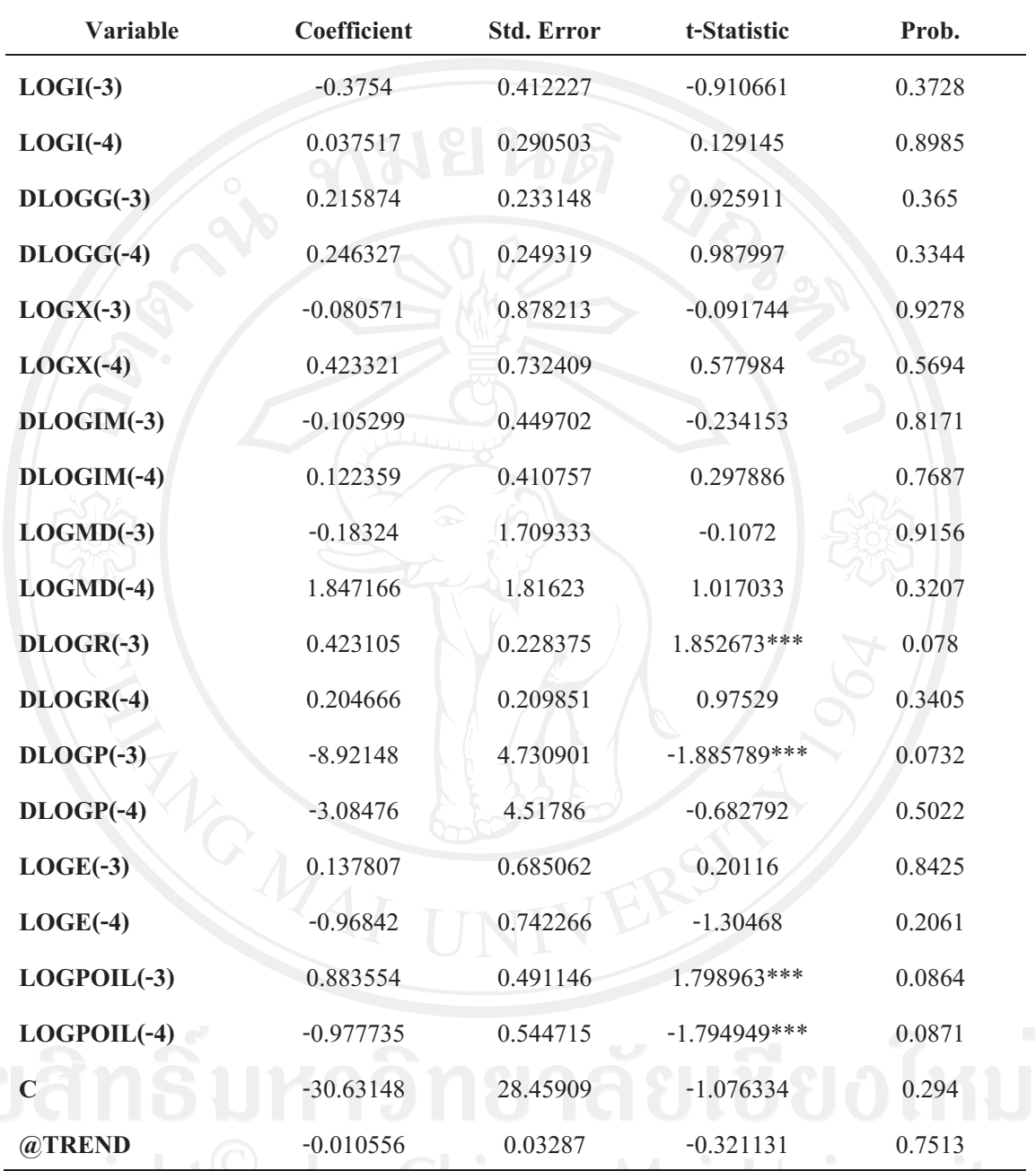

ที่มา: จากการคำนวณ

หมายเหตุ: \*\*\* มีนัยสำคัญทางสถิติที่ 0.01

่<br>\*\* มีนัยสำ าคัญทางสถิติที่ 0.05

 $\ast$  มีนัยสำคัญทางสถิติที่  $0.1$ 

ผลการศึกษาจากตารางที่ 5.15 พบว่าราคาน้ำมันในไตรมาสที่ 3 ที่ผ่านมา ( $\emph{LOGPOIL}_{t-3}$ ) และราคาน้ำมันในไตรมาสที่ 4 ที่ผ่านมา ( $\emph{LOGPOIL}_{t-4}$ ) สามารถอธิบายถึงผลกระทบที่มีต่อราคา น้ำมันในไตรมาสปัจจบัน (LOGPOIL) ได้ว่า เมื่อราคาน้ำมันในไตรมาสที่ 3 ที่ผ่านมา เกิดการ เปลี่ยนแปลงร้อยละ 1 จะส่งผลกระทบต่อการเปลี่ยนแปลงราคาน้ำมันในไตรมาสปัจจุบัน ทิศทาง เคียวกันร้อยละ 0.883554 และเมื่อราคาน้ำมันในไตรมาสที่ 3 ที่ผ่านมา เปลี่ยนแปลงไปร้อยละ 1 จะส่งผลกระทบต่อการเปลี่ยนแปลงราคาน้ำมันในไตรมาสปัจจุบัน ทิศทางตรงข้ามร้อยละ 0.977735 ที่ระดับนัยสำคัญทางสถิติ 0.1 นอกจากนี้ พบว่า ค่า Lag ของตัวแปรทางมหภาคอื่นยัง สามารถอธิบายถึงผลกระทบที่มีต่อราคาน้ำมันในไตรมาสปัจจุบันได้ ประกอบไปด้วย กัตรา ้ดอกเบี้ยในไตรมาสที่ 3 ที่ผ่านมา และราคาสินค้าในประเทศในไตรมาสที่ 3 ที่ผ่านมา กล่าวคือ เมื่อ ้อัตราคอกเบี้ยในไตรมาสที่ 3 ที่ผ่านมา เปลี่ยนแปลงร้อยละ 1 จะส่งผลกระทบต่อการเปลี่ยนแปลง ราคาน้ำมันในปัจจุบัน ทิศทางเดียวกันร้อยละ 0.423105 และเมื่อราคาสินค้าในประเทศในไตรมาส ที่ 3 ที่ผ่านมา เปลี่ยนแปลงร้อยละ 1 จะส่งผลกระทบต่อการเปลี่ยนแปลงราคาน้ำมันในปัจจุบัน ทิศทางตรงกันข้ามร้อยละ 8.92148

ในการศึกษาครั้งนี้ พบว่าการเปลี่ยนแปลงราคาน้ำมันในอดีตนั้น ได้ส่งผลทางตรงต่อการ เปลี่ยนแปลงราคาน้ำมันในไตรมาสปัจจุบัน ซึ่งเป็นผลมาจากการคำเนินนโยบายพลังงานของ ภาครัฐ ที่ประเมินสถานการณ์ และผลกระทบต่อเศรษฐกิจที่เกิดขึ้น ซึ่งถ้าหากราคาน้ำมันปรับตัว เพิ่มขึ้น ส่งผลให้เกิดภาวะเงินเฟ้อ ราคาสินค้าภายในประเทศสูงขึ้น การบริโภคชะลอตัว ต้นทุน ิสูงขึ้น การลงทุนลดลง เศรษฐกิจชะลอตัวลง อีกทั้งราคาน้ำมันในตลาดโลกเพิ่มขึ้นอย่างต่อเนื่อง ส่งผลให้ราคาน้ำมันในประเทศไม่สามารถปรับลดลงได้ ประชาชนซื้อน้ำมันได้ในปริมาณที่น้อยลง ซึ่งก่อให้เกิดภาวะการขาดแคลนน้ำมันขึ้นในประเทศ ทำให้มีการตรึงราคาตามนโยบายของภาครัฐ โดยใช้กองทุนน้ำมันเชื้อเพลิงจ่ายเงินชดเชยแทน อีกทั้งมีการพัฒนาน้ำมันทดแทนเพื่อช่วยลดภาระ ราคาน้ำมันอีกด้วย อย่างไรก็ตาม การปรับราคาน้ำมันในประเทศมีปัจจัยหลักมาราคาน้ำมันใน ิตลาดโลก ซึ่งถ้าหากว่าราคาน้ำมันตลาดโลกปรับตัวสูงขึ้นต่อเนื่อง ก็จะทำให้ราคาน้ำมันในประเทศ ้สูงขึ้นตามไปด้วย และทำให้กระทบต่อราคาน้ำมันในหลายประเทศที่มีการนำเข้าน้ำมันเป็นหลัก ทำ ให้ประเทศที่ได้รับผลกระทบมีการพัฒนาน้ำมันทดแทนเพิ่มขึ้น อีกทั้งภาครัฐในประเทศที่นำเข้าเร่ง ้เห็นถึงปัญหาที่เกิดขึ้นทำให้มีมาตรการ เพื่อช่วยเศรษฐกิจภายในประเทศ ทำให้มีการนำเข้าน้ำมัน ้ตลาดโลกน้อยลง ความต้องการลดน้อยลง ราคาน้ำมันในตลาดโลกปรับตัวลดลงในที่สุด

้ดังนั้น การเปลี่ยนแปลงของราคาน้ำมันในไตรมาสปัจจุบัน จะได้รับผลกระทบทางตรง ิจากราคาน้ำมันในอดีต โดยถ้าราคาน้ำมันในไตรมาสที่ 3 ที่ผ่านมา เพิ่มขึ้นร้อยละ 1 จะทำให้ราคา น้ำมันในไตรมาสปัจจุบัน เพิ่มขึ้นร้อยละ 0.883554 และถ้าราคาน้ำมันในไตรมาสที่ 3 ที่ผ่านมา

ิลคลงร้อยละ 1 จะทำให้ราคาน้ำมันในไตรมาสปัจจุบัน ลคลงร้อยละ 0.883554 แต่เมื่อราคาน้ำมัน ในไตรมาสที่ 4 ที่ผ่านมา เพิ่มขึ้นร้อยละ 1 จะทำให้ราคาน้ำมันในไตรมาสปัจจุบัน ลดลงร้อยละ 0.977735 และถ้าราคาน้ำมันในไตรมาสที่ 4 ที่ผ่านมา ลดลงร้อยละ 1 จะทำให้ราคาน้ำมันในไตร ิมาสปัจจุบัน เพิ่มขึ้นร้อยละ 0.977735 ซึ่งผลกระทบระยะยาว จะส่งผลในทางตรงกันข้ามเป็นผลมา ิจากการปรับตัวของราคาน้ำมันผ่านผลกระทบต่าง ๆ ทางด้านเศรษฐกิจที่เกิดจากการเปลี่ยนแปลง ราคาน้ำมันเองในอดีตที่สะท้อนถึงราคาน้ำมันในปัจจุบัน

# 5.3.13 สรุปผลกระทบการเปลี่ยนแปลงราคาน้ำมันที่มีผลต่อตัวแปรทางเศรษฐกิจมหภาค

จากการศึกษาผลกระทบของการเปลี่ยนแปลงราคาน้ำมันที่มี ต่อตัวแปรทางเศรษจกิจ มหภาค โดยใช้แบบจำลอง VAR (Vector Autoregression) ในการวิเคราะห์ข้อมูลทางเศรษฐกิจราย ใตรมาสตั้งแต่ไตรมาสแรกของปี พ.ศ. 2539 จนถึงไตรมาสที่สี่ปี พ.ศ. 2551 สามารถสรุปค่า ้สัมประสิทธิ์ของราคาน้ำมันที่กระทบต่อการเปลี่ยนแปลงต่อตัวแปรต่าง ๆ ในแต่ละสมการได้ดังนี้

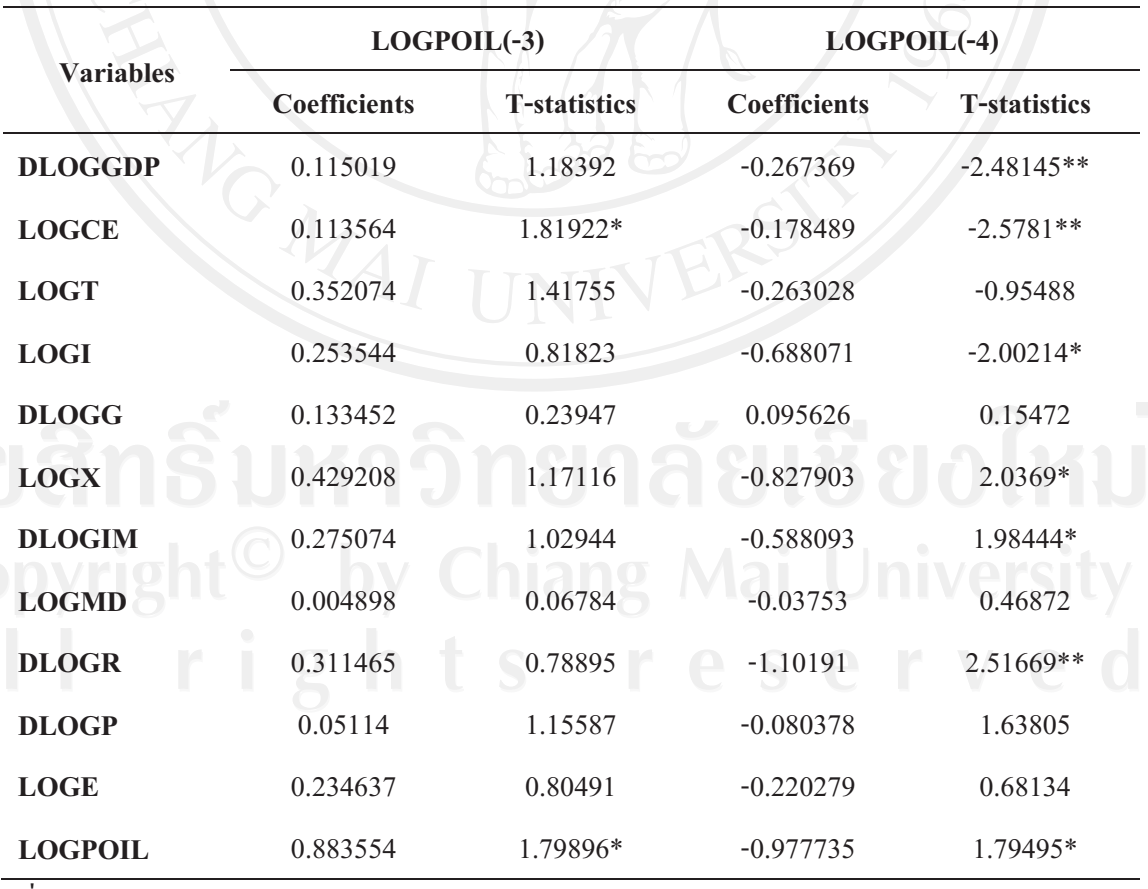

# ี ตารางที่ ร.16 สรุปผลกระทบค่าสัมประสิทธิ์ของราคาน้ำมันในระบบ VAR

ที่มา: จากการคำนวณ

ิจากการประมาณค่าทางสถิติในแบบจำลอง VAR เพื่อศึกษาถึงผลกระทบที่มีต่อตัวแปร ้ต่าง ๆ ทางเศรษฐกิจมหภาค ที่เกิดจากการเปลี่ยนแปลงในราคาน้ำมันในอดีตที่ผ่านมา ผลการศึกษา ิสรุปได้ดังตารางที่ 5.16 โดยการเปลี่ยนแปลงราคาน้ำมันในอดีตที่ผ่านมา กระทบต่อตัวแปรทาง เศรษฐกิจมหภาคทั้งหมด 7 ตัวแปร ได้แก่ ผลิตภัณฑ์มวลรวมในประเทศ (DLOGGDP) การใช้จ่าย เพื่อการบริโภค (LOGCE) การลงทุน (LOGI) การส่งออก (LOGX) การนำเข้า (DLOGIM) อัตรา ดอกเบี้ย (DLOGR) และราคาน้ำมัน (LOGPOIL) สามารถอธิบายในแต่ละสมการในแบบจำลอง VAR ได้ดังนี้

# 1) ผลกระทบที่มีต่อผลิตภัณฑ์มวลรวมในประเทศ

ราคาน้ำมันในไตรมาสที่ 4 ที่ผ่านมา ( $\emph{LOGPOIL}_{t-4}$ ) สามารถอธิบาย ผลกระทบที่มี ต่อผลิตภัณฑ์มวลรวมในประเทศไตรมาสปัจจุบัน ( $DLOGGDP_t$ ) ได้ว่า เมื่อราคาน้ำมันในไตร ิมาสที่ 4 ที่ผ่านมา เกิดการเปลี่ยนแปลงเพิ่มขึ้นร้อยละ 1 จะส่งผลกระทบต่อการเปลี่ยนแปลง ผลิตภัณฑ์มวลรวมในประเทศไตรมาสปัจจุบัน ลดลงร้อยละ 0.267369 ในทางตรงกันข้าม เมื่อราคา ีน้ำมันในไตรมาสที่ 4 ที่ผ่านมา เกิดการเปลี่ยนแปลงลดลงร้อยละ 1 จะส่งผลกระทบต่อการ เปลี่ยนแปลงผลิตภัณฑ์มวลรวมในประเทศไตรมาสปัจจบัน เพิ่มขึ้นร้อยละ 0.267369 กล่าวคือ เมื่อ ี ราคาน้ำมันในอดีตสงขึ้น ส่งผลให้ต้นทนการผลิตสงขึ้น เงินเฟ้อปรับตัวขึ้น แสดงถึงราคาสินค้า และบริการต่าง ๆ ที่สงขึ้น การบริโภคชะลอตัว ราคาอปกรณ์ วัสดต่าง ๆ ปรับตัวเพิ่มขึ้น การลงทน มีการชะลอตัวตาม อีกทั้งส่งผลให้เกิดการลดการลงทนของภาครัฐ ซึ่งสะท้อนต่อการใช้จ่ายของ ิภาครัฐที่ลดลง อีกทั้งการที่ราคาสินค้าภายในประเทศสูงขึ้น ทำให้สินค้าในประเทศแพงในสายตา ของชาวต่างชาติและผู้นำเข้า ส่งผลให้อุปสงค์ของต่างประเทศลดลง การส่งออกมีปริมาณที่ลดลง ทั้งหมดส่งผลในภาพรวมถึงผลิตภัณฑ์มวลรวมในประเทศเกิดการปรับ มูลค่าการส่งออกลดลง ลดลง

# 2) ผลกระทบที่มีต่อการใช้จ่ายเพื่อการบริโภค

ราคาน้ำมันในไตรมาสที่ 4 ที่ผ่านมา ( $LOGPOIL_{t-4}$ ) สามารถอธิบายผลกระทบที่มี ค่อการใช้จ่ายเพื่อการบริโภคในไตรมาสปัจจุบัน ( $LOGCE$ ,) ได้ว่า เมื่อราคาน้ำมันในไตรมาสที่ 4 ีที่ผ่านมา เกิดการเปลี่ยนแปลงเพิ่มขึ้นร้อยละ 1 จะส่งผลกระทบต่อการเปลี่ยนแปลงการใช้จ่ายเพื่อ ี การบริโภคในไตรมาสปัจจุบัน ลดลงร้อยละ 0.178489 ในทางตรงกันข้าม เมื่อราคาน้ำมันในไตร ิมาสที่ 4 ที่ผ่านมา เกิดการเปลี่ยนแปลงลดลงร้อยละ 1 จะส่งผลกระทบต่อการเปลี่ยนแปลงการใช้ ้จ่ายเพื่อการบริโภคในไตรมาสปัจจุบัน เพิ่มขึ้นร้อยละ 0.178489 กล่าวคือ การเปลี่ยนแปลงของการ

ใช้จ่ายเพื่อการบริโภค ได้รับผลกระทบทางตรงจากการเปลี่ยนแปลงในราคาน้ำมันในอดีต เนื่องจาก ราคาน้ำมันเป็นปัจจัยสำคัญในการใช้จ่ายของครัวเรือน ซึ่งเมื่อราคาน้ำมันปรับตัวเพิ่มสูงขึ้น ทำให้ ้ค่าครองชีพของประชาชนสูงขึ้นทั้งที่เป็นค่าใช้จ่ายค่าน้ำมันและค่าเดินทางโดยตรง พร้อมทั้งส่งผล ึกระทบผ่านทางราคาสินค้าต่าง ๆ ที่มาจากต้นทุนสินค้าที่สูงขึ้น สะท้อนถึงเงินเฟ้อ หรือ ราคาสินค้า ภายในประเทศที่สูงขึ้น อำนาจซื้อของประชาชน (Purchasing power) ลดลง ทำให้การใช้จ่าย ้ครัวเรือน หรือ การบริโภคของภาคเอกชนลดลง

#### 3) ผลกระทบที่มีต่อการลงทุน

ราคาน้ำมันในไตรมาสที่ 4 ที่ผ่านมา ( $LOGPOL_{\sim}$ ) สามารถอธิบาย ผลกระทบที่มี ค่อการลงทนในไตรมาสปัจจบัน (LOGI, ) ได้ว่า เมื่อราคาน้ำมันในไตรมาสที่ 4 ที่ผ่านมา เกิดการ ้เปลี่ยนแปลงเพิ่มขึ้นร้อยละ 1 จะส่งผลกระทบต่อการเปลี่ยนแปลงการลงทุนในไตรมาสปัจจุบัน ิลดลงร้อยละ 0.688071 ในทางตรงกันข้าม เมื่อราคาน้ำมันในไตรมาสที่ 4 ที่ผ่านมา เกิดการ ีเปลี่ยนแปลงลดลงร้อยละ 1 จะส่งผลกระทบต่อการเปลี่ยนแปลงการลงทุนในไตรมาสปัจจุบัน ้เพิ่มขึ้นร้อยละ 0.688071 กล่าวคือ ผลกระทบจากการเปลี่ยนแปลงในราคาน้ำมันในอดีต ้เป็น ผลกระทบทางตรงต่อการเปลี่ยนแปลงของการลงทนในใตรมาสปัจจุบัน เนื่องจากการคำเนินการ ิธรกิจส่วนใหญ่นั้น ใช้น้ำมันเป็นปัจจัยหลัก และถ้าราคาน้ำมันมีการปรับตัวเพิ่มขึ้น จะส่งผลให้ ้ต้นทุนการผลิตเพิ่มขึ้น ราคาวัสดุอุปกรณ์ต่าง ๆ ก็เพิ่มขึ้น ราคาสินค้าในประเทศปรับตัวสูงขึ้น ทำให้ประชาชนมีความต้องการถือเงินเพิ่มขึ้น โดยผลกระทบทางอ้อมที่เกิดจากการเปลี่ยนแปลง จากราคาน้ำมันที่ปรับตัวสูงขึ้นนี้ ทำให้การลงทุนลดลงได้ อีกทั้งยังทำให้ดัชนีความเชื่อมั่นธุรกิจ ลดลง

# 4) ผลกระทบที่มีต่อการส่งออก

ราคาน้ำมันในไตรมาสที่ 4 ที่ผ่านมา ( $\emph{LOGPOIL}_{t-4}$ ) สามารถอธิบายถึงผลกระทบที่มี ต่อการส่งออกในไตรมาสปัจจุบัน  $(LOGX_t)$  ได้ว่า เมื่อราคาน้ำมันในไตรมาสที่ 4 ที่ผ่านมา เกิด การเปลี่ยนแปลงเพิ่มขึ้นร้อยละ ่ จะส่งผลกระทบต่อการเปลี่ยนแปลงการส่งออกในไตรมาส  $\sqrt{1}$ ี ปัจจุบัน ลดลงร้อยละ 0.827903 ในทางตรงกันข้าม เมื่อราคาน้ำมันในไตรมาสที่ 4 ที่ผ่านมา เกิด ี การเปลี่ยนแปลงลดลงร้อยละ 1 จะส่งผลกระทบต่อการเปลี่ยนแปลงการส่งออกในไตรมาสปัจจุบัน เพิ่มขึ้นร้อยละ 0.827903 กล่าวคือ เมื่อราคาน้ำมันเกิดการเปลี่ยนแปลงปรับตัวสูงขึ้น ต้นทุนสินค้ามี ้ราคาสูงขึ้น ส่งผลให้ราคาสินค้าในประเทศปรับสูงขึ้น ความต้องการสินค้าจากต่างประเทศ หรือ ้อุปสงค์จากต่างประเทศลดน้อยลง มูลค่าการส่งออกจึงลดน้อยลง

## 5) ผลกระทบที่มีต่อการนำเข้า

ราคาน้ำมันในไตรมาสที่ 4 ที่ผ่านมา ( $\emph{LOGPOIL}_{t-4}$ ) สามารถอธิบายถึงผลกระทบที่มี ต่อการนำเข้าในไตรมาสปัจจุบัน (*DLOGIM,* ) ได้ว่า เมื่อราคาน้ำมันในไตรมาสที่ 4 ที่ผ่านมา เกิด ึการเปลี่ยนแปลงเพิ่มขึ้นร้อยละ 1 จะส่งผลกระทบต่อการเปลี่ยนแปลงการนำเข้าในไตรมาสปัจจุบัน ิลคลงร้อยละ 0.588093 ในทางตรงกันข้าม เมื่อราคาน้ำมันในไตรมาสที่ 4 ที่ผ่านมา เกิดการ ่ จะส่งผลกระทบต่อการเปลี่ยนแปลงการนำเข้าในไตรมาสปัจจุบัน เปลี่ยนแปลงลดลงร้อยละ  $\overline{1}$ เพิ่มขึ้นร้อยละ 0.588093 กล่าวคือ เมื่อราคาน้ำมันในอดีตปรับตัวสูงขึ้น ทำให้ราคานำเข้าสินค้า วัตถุดิบเพิ่มขึ้น ความต้องการในประเทศลดลง ทำให้ปริมาณการนำเข้าสินค้าเกิดการชะลอตัวลง และ เมื่อราคาน้ำมันเพิ่มขึ้น ทำให้อัตราเงินเฟ้อเพิ่มสูงขึ้น การบริโภคภายในประเทศเกิดการชะลอ ้ตัวลง ทำให้ผู้ผลิตไม่มีแรงจูงใจที่จะนำเข้าสินค้า ส่งผลให้ปริมาณการนำเข้าลดลง

# ้ 6) ผลกระทบที่มีต่ออัตราดอกเบี้ย

ราคาน้ำมันในไตรมาสที่ 4 ที่ผ่านมา ( $\emph{LOGPOIL}_{t-4}$ ) สามารถอธิบายถึงผลกระทบที่มี ี่ต่อ อัตราคอกเบี้ยในใตรมาสปัจจุบัน (*DLOGR,* ) ใค้ว่า เมื่อราคาน้ำมันในใตรมาสที่ 4 ที่ผ่านมา ้เกิดการเปลี่ยนแปลงเพิ่มขึ้นร้อยละ 1 จะส่งผลกระทบต่อการเปลี่ยนแปลงอัตราดอกเบี้ยในไตรมาส ี ปัจจุบัน ลดลงร้อยละ 1.10191 ในทางตรงกันข้ามเมื่อราคาน้ำมันในไตรมาสที่ 4 ที่ผ่านมา เกิดการ เปลี่ยนแปลงลคลงร้อยละ 1 จะส่งผลกระทบต่อการเปลี่ยนแปลงอัตราคอกเบี้ยในไตรมาสปัจจุบัน เพิ่มขึ้นร้อยละ 1.10191 กล่าวคือ เมื่อราคาน้ำมันในอดีตเพิ่มขึ้น จะส่งผลให้ต้นทุนวัสดุอุปกรณ์ต่าง ๆ แพงขึ้น เงินเฟ้อสูงขึ้น ซึ่งการที่เงินเฟ้อปรับสูงขึ้นได้สะท้อนถึงราคาสินค้าในประเทศที่สูงขึ้น ทำ ให้การลงทน และการใช้จ่ายเพื่อการบริโภคชะลอตัวลง อีกทั้งการส่งออกของประเทศลดลง ส่งผล ึกระทบต่อภาวะเศรษฐกิจโดยรวมของประเทศทำให้อัตราการขยายตัวทางเศรษฐกิจลดลง เป็นผล ให้ธนาคารแห่งประเทศไทยต้องทำการออกนโยบายปรับลดอัตราดอกเบี้ยในระบบเศรษฐกิจลง

#### 7) ผลกระทบที่มีต่อราคาน้ำมัน

ราคาน้ำมันในไตรมาสที่ 4 ที่ผ่านมา ( $\emph{LOGPOIL}_{t-4}$ ) สามารถอธิบายถึงผลกระทบที่มี ี่ต่อราคาน้ำมันในไตรมาสปัจจุบัน (LOGPOIL, ) ได้ว่า เมื่อราคาน้ำมันในไตรมาสที่ 4 ที่ผ่านมา มี การเปลี่ยนแปลงเพิ่มขึ้นร้อยละ จะส่งผลกระทบต่อการเปลี่ยนแปลงราคาน้ำมันในไตรมาส  $\overline{1}$ ปัจจุบัน ลดลงร้อยละ 0.977735 ในทางตรงกันข้าม เมื่อราคาน้ำมันในไตรมาสที่ 4 ที่ผ่านมา มีการ เปลี่ยนแปลงลดลงร้อยละ 1 จะส่งผลกระทบต่อการเปลี่ยนแปลงราคาน้ำมันในไตรมาสปัจจุบัน ้เพิ่มขึ้นร้อยละ 0.977735 กล่าวคือ การเปลี่ยนแปลงราคาน้ำมันในอดีตนั้น ได้ส่งผลทางตรงต่อการ

เปลี่ยนแปลงราคาน้ำมันในไตรมาสปัจจุบัน -- ซึ่ง เป็นผลมาจากการคำเนินนโยบายพลังงานของ ภาครัฐ ที่ได้ประเมินสถานการณ์ และผลกระทบต่อเศรษฐกิจที่เกิดขึ้นในอดีตที่ผ่านมา ซึ่งถ้ำหาก ราคาน้ำมันปรับตัวในไตรมาสที่ผ่านมาเพิ่มขึ้น ส่งผลให้เกิดภาวะเงินเฟ้อ ราคาสินค้าในประเทศ สูงขึ้น การบริโภคชะลอตัว ต้นทุนสูงขึ้น การลงทุนลดลง เศรษฐกิจชะลอตัวลง อีกทั้งราคาน้ำมัน ตลาดโลกเพิ่มขึ้นอย่างต่อเนื่อง ส่งผลให้ราคาน้ำมันในประเทศไม่สามารถปรับลดลง  $\overline{\text{max}}$ ประชาชนซื้อน้ำมันได้ในปริมาณที่น้อยลง ซึ่งก่อให้เกิดภาวะการขาดแกลนน้ำมันขึ้นในประเทศ ทำให้ภาครัฐเล็งเห็นว่าราคาน้ำมันอาจจะมีการปรับตัวที่สูงขึ้นอย่างต่อเนื่องได้ ทำให้รัฐบาลออก นโยบายการตรึงราคาน้ำมัน โดยใช้กองทุนน้ำมันเชื้อเพลิงจ่ายเงินชดเชยแทน อีกทั้งมีการพัฒนา น้ำมันทดแทนเพื่อช่วยลดภาระราคาน้ำมันในปัจจุบันที่จะปรับตัวสูงขึ้นได้

### **5.4 & + Impulse Response Function: IRF**

ี การวิเคราะห์ Impulse Response Function (IRF) เป็นการพิจารณาการตอบสนองต่อความ แปรปรวนจากการเปลี่ยนแปลงอย่างฉับพลัน 1 หน่วยในส่วนเบี่ยงเบนมาตรฐาน (1 Standard Deviation Shock) ของราคาน้ำมัน เพื่อวัดผลกระทบจากการเกิดวิกฤตการณ์ราคาน้ำมัน (Oil Price  $Shocks$ ) รเปลี่ยนแปลงอย่างฉับพลันของราคาน้ำมันที่มีต่อตัวแปรทางมหภาคในช่วงเวลา เดียวกัน และช่วงเวลาต่าง ๆ ในอนาคต โดยการศึกษาในครั้งนี้ได้ทำการทดสอบถึงการตอบสนอง ต่อความแปรปรวนในช่วง 12 ไตรมาส หรือ 3 ปี และได้ใส่ข้อจำกัด Choleski decomposition สำหรับ Identification คือเป็นการกำหนดให้พจน์ต่าง ๆ ที่อยู่ใต้เส้นทแยงมุมของเมทริกซ์ เท่ากับ ศูนย์ (Upper triangular matrix) ด้วยเหตุนี้ สมการในระบบ VAR จะบอกถึงการเรียงลำดับ เมื่อการ เรียงลำดับเป็น LOGPOIL LOGE DLOGP DLOGR LOGMD DLOGIM LOGX DLOGG LOGI  $_{\rm LOGT\ LOGCE}$  และ  $_{\rm DLOGGDP}$  อย่างมีเหตุผล ซึ่งมีผลการศึกษา ดังตารางที่ 5.17

| Period         | <b>DLOGGDP</b> | <b>LOGCE</b> | <b>LOGT</b> | <b>LOGI</b> | <b>DLOGG</b> | <b>LOGX</b> |
|----------------|----------------|--------------|-------------|-------------|--------------|-------------|
| $\mathbf{1}$   | 0.011787       | 0.006125     | 0.026684    | $-0.003340$ | $-0.022285$  | 0.067192    |
|                | (0.00309)      | (0.00204)    | (0.00803)   | (0.01059)   | (0.01892)    | (0.01044)   |
| $\overline{2}$ | 0.000000       | 0.000000     | 0.000000    | 0.000000    | 0.000000     | 0.000000    |
|                | (0.00865)      | (0.00556)    | (0.02211)   | (0.02758)   | (0.04961)    | (0.03262)   |
| 3              | 0.000000       | 0.000000     | 0.000000    | 0.000000    | 0.000000     | 0.000000    |
|                | (0.01380)      | (0.00887)    | (0.03528)   | (0.04402)   | (0.07916)    | (0.05206)   |
| 4              | 0.000669       | 0.002120     | 0.035145    | $-0.014218$ | $-0.012448$  | 0.024002    |
|                | (0.00430)      | (0.00323)    | (0.01297)   | (0.01220)   | (0.02128)    | (0.01253)   |
|                | $-0.026377$    | $-0.006667$  | $-0.035534$ | $-0.060309$ | 0.105666     | $-0.087024$ |
|                | (0.01344)      | (0.01071)    | (0.04563)   | (0.04486)   | (0.07323)    | (0.04762)   |
| 6              | 0.000000       | 0.000000     | 0.000000    | 0.000000    | 0.000000     | 0.000000    |
|                | (0.02560)      | (0.02075)    | (0.08560)   | (0.08336)   | (0.14855)    | (0.10715)   |
|                | 0.004119       | 0.003860     | 0.023424    | $-0.010804$ | $-0.041739$  | 0.022830    |
|                | (0.02581)      | (0.01583)    | (0.07129)   | (0.07046)   | (0.12735)    | (0.10837)   |
| $8\,$          | $-0.008621$    | $-0.003112$  | $-0.036613$ | 0.002626    | $-0.041372$  | $-0.012624$ |
|                | (0.01234)      | (0.01736)    | (0.06783)   | (0.07434)   | (0.05835)    | (0.04264)   |
| 9              | 0.016899       | $-0.013113$  | 0.009899    | 0.016351    | $-0.014951$  | 0.100589    |
|                | (0.03069)      | (0.03927)    | (0.13443)   | (0.15695)   | (0.13619)    | (0.12927)   |
| 10             | 0.000887       | $-0.003135$  | 0.010782    | $-0.036788$ | 0.007448     | 0.014406    |
|                | (0.04019)      | (0.03849)    | (0.13363)   | (0.14260)   | (0.16322)    | (0.20746)   |
| 11             | $-0.018923$    | $-0.003921$  | $-0.016858$ | $-0.038376$ | 0.083834     | $-0.084737$ |
|                | (0.04175)      | (0.03160)    | (0.12736)   | (0.12895)   | (0.15953)    | (0.19229)   |
| 12             | $-0.007584$    | $-0.000969$  | 0.027221    | $-0.014141$ | 0.046822     | $-0.013765$ |
|                | (0.04483)      | (0.06545)    | (0.22063)   | (0.26124)   | (0.20927)    | (0.19128)   |

ี <mark>ตาราง 5.17</mark> ผลการตอบสนองต่อความแปรปรวนจากราคาน้ำมัน

<sup>์</sup> ที่มา: จากการคำนวณ

ตาราง 5.17 (ต่อ)

| Period         | <b>DLOGIM</b> | <b>LOGMD</b> | <b>DLOGR</b> | <b>DLOGP</b> | <b>LOGE</b> | <b>LOGPOIL</b> |
|----------------|---------------|--------------|--------------|--------------|-------------|----------------|
| 1              | 0.024969      | 0.007280     | 0.071868     | 0.007358     | 0.027877    | 0.115127       |
|                | (0.00877)     | (0.00235)    | (0.01128)    | (0.00131)    | (0.00954)   | (0.01187)      |
| $\overline{2}$ | 0.000000      | 0.000000     | 0.000000     | 0.000000     | 0.000000    | 0.000000       |
|                | (0.02378)     | (0.00643)    | (0.03514)    | (0.00394)    | (0.02595)   | (0.04372)      |
| $\overline{3}$ | 0.000000      | 0.000000     | 0.000000     | 0.000000     | 0.000000    | 0.000000       |
|                | (0.03796)     | (0.01026)    | (0.05608)    | (0.00628)    | (0.04141)   | (0.06977)      |
|                | 0.005108      | 0.006974     | 0.023323     | 0.002053     | 0.014941    | 0.062865       |
|                | (0.00970)     | (0.00174)    | (0.01991)    | (0.00170)    | (0.01151)   | (0.01183)      |
|                | $-0.038327$   | 0.008593     | $-0.180741$  | $-0.013730$  | $-0.050170$ | $-0.093032$    |
|                | (0.03002)     | (0.00797)    | (0.06511)    | (0.00471)    | (0.04493)   | (0.06093)      |
| 6              | 0.000000      | 0.000000     | 0.000000     | 0.000000     | 0.000000    | 0.000000       |
|                | (0.07160)     | (0.01311)    | (0.15135)    | (0.01269)    | (0.09442)   | (0.13443)      |
| 7              | $-0.005946$   | 0.003661     | 0.029012     | 0.004478     | 0.022694    | 0.057284       |
|                | (0.07374)     | $-0.01220$   | (0.16028)    | (0.01449)    | (0.08997)   | (0.13161)      |
| $8\,$          | 0.016980      | $-0.003576$  | $-0.098083$  | 0.000017     | $-0.011367$ | $-0.036216$    |
|                | (0.03563)     | (0.00757)    | (0.06370)    | (0.00552)    | (0.06339)   | (0.07045)      |
| 9              | 0.052259      | $-0.018182$  | 0.161290     | 0.013116     | 0.046132    | 0.116269       |
|                | (0.09069)     | (0.01690)    | (0.19805)    | (0.01663)    | (0.15341)   | (0.16937)      |
| 10             | $-0.002956$   | 0.002318     | 0.008153     | 0.001814     | 0.022223    | 0.025342       |
|                | (0.12929)     | (0.02284)    | (0.31138)    | (0.02683)    | (0.18170)   | (0.24408)      |
| 11             | 0.019774      | 0.002040     | $-0.139864$  | $-0.012732$  | $-0.065800$ | $-0.163573$    |
|                | (0.13469)     | (0.02220)    | (0.27178)    | (0.02499)    | (0.14555)   | (0.23658)      |
| 12             | $-0.003695$   | $-0.003675$  | 0.029516     | $-0.001557$  | $-0.013107$ | 0.020289       |
|                | (0.08860)     | (0.02111)    | (0.24062)    | (0.02509)    | (0.24492)   | (0.26660)      |

ที่มา: จากการคำนวณ

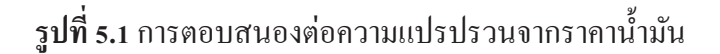

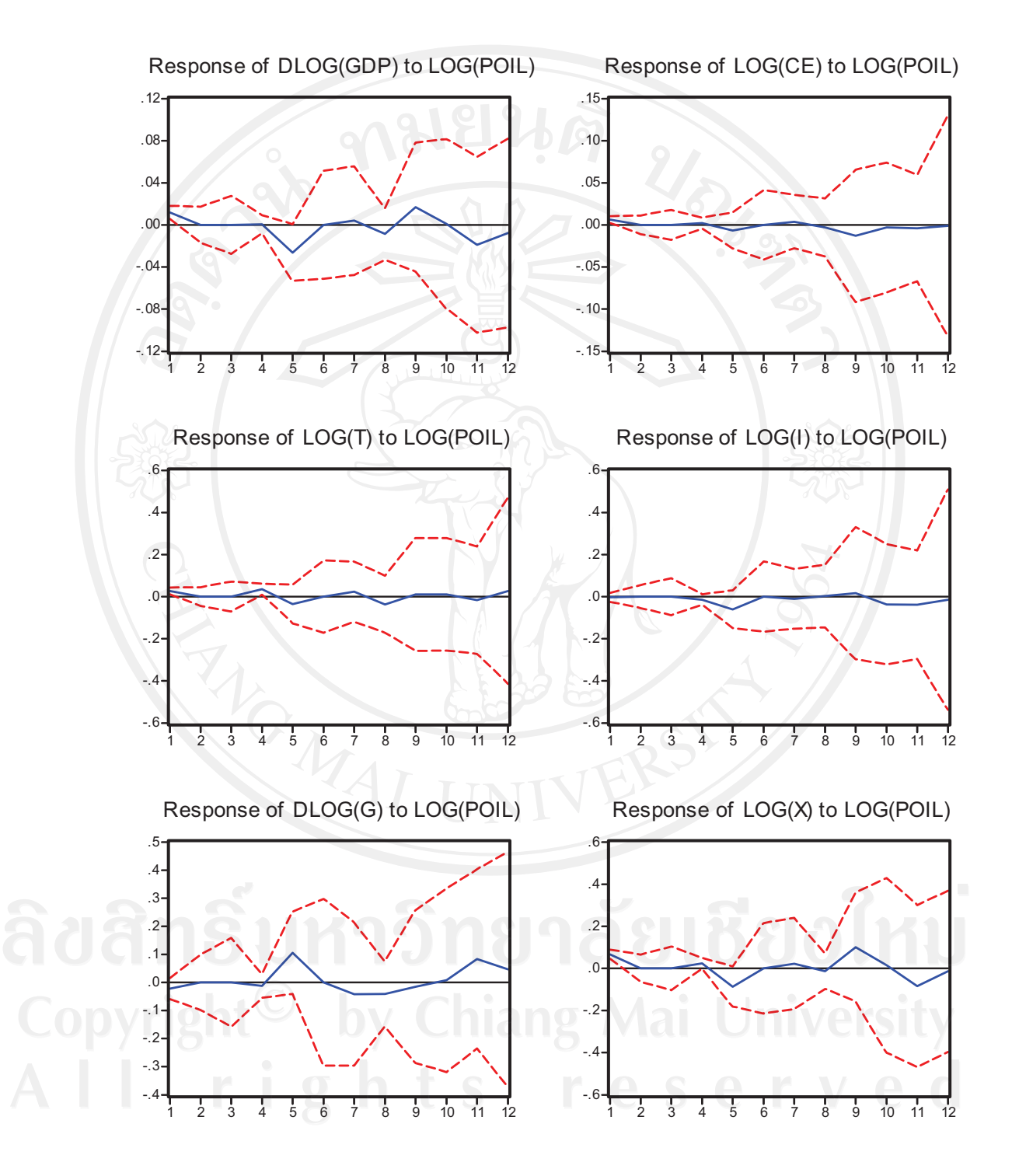

**รูปที่ 5.1** (ต่อ)

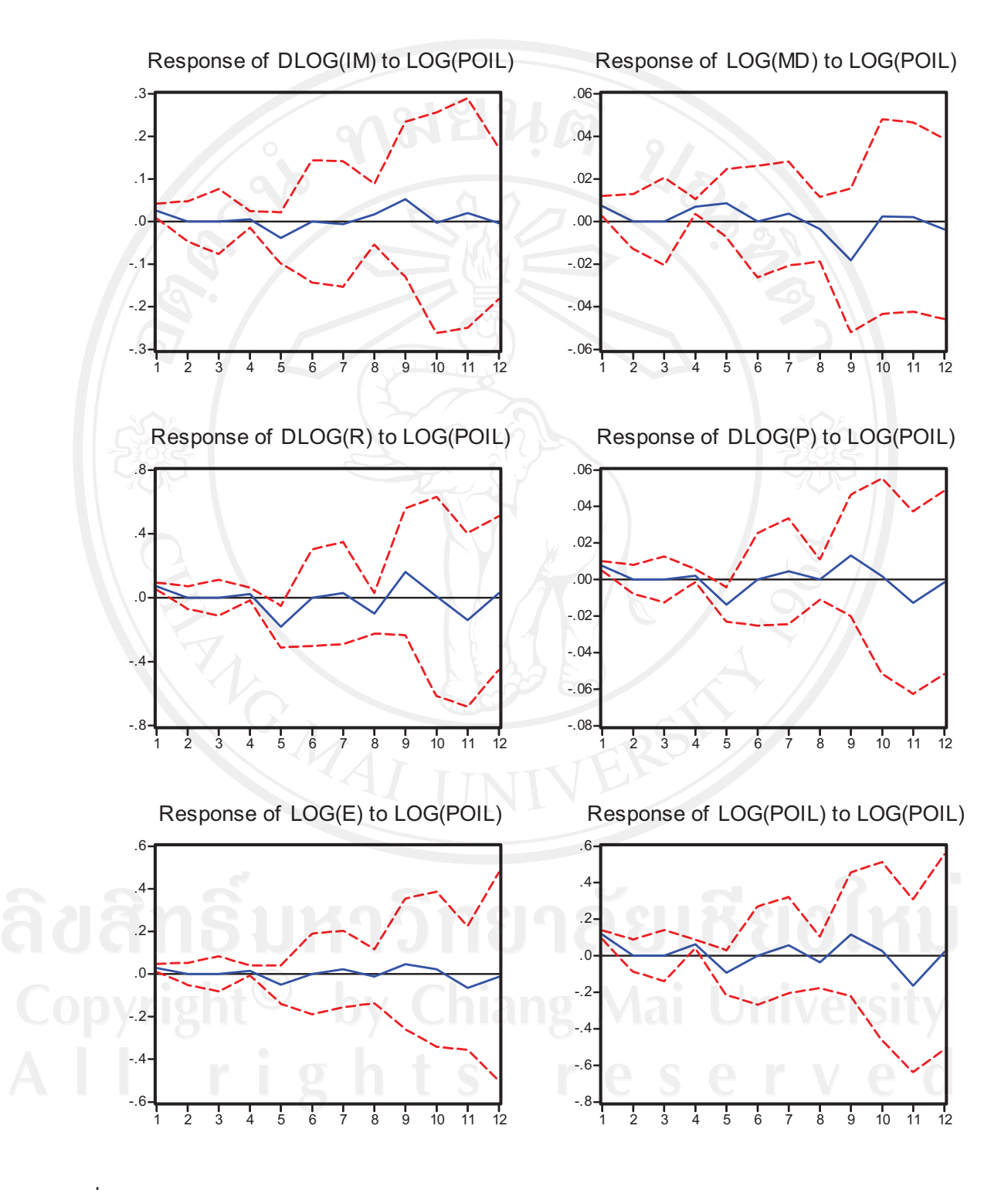

#### ที่มา: : จากการคำนวณ

ี จากตารางที่ 5.17 และรูปที่ 5.1 แสดงผลการตอบสนองในตัวแปรมหภาคต่าง ๆ ทั้ง 12 ตัวแปร ต่อความแปรปรวนที่เกิดจากการเปลี่ยนแปลงอย่างฉับพลันในราคาน้ำมัน 1 Standard Deviation Shock ส่งผลต่อตัวแปรต่าง ๆ ดังนี้

1. ผลิตภัณฑ์มวลรวมในประเทศ (DLOGGDP) มีการปรับตัวขึ้นทันทีในไตรมาสที่ 1 และ ึกลับเข้าสู่ดุลยภายในไตรมาสที่ 2 และ 3 ต่อมาในไตรมาสที่ 4 ได้มีการปรับตัวขึ้นเล็กน้อยก่อนที่จะ ปรับตัวลงทันทีที่ระดับต่ำสุด - 0.026377 % ในไตรมาสที่ 5 และไตรมาสที่ 6 ได้กลับเข้าสู่ดุลยภาพ ้อีกครั้ง หลังจากนั้น ผลิตภัณฑ์มวลรวมในประเทศมีการปรับตัวในลักษณะแกว่งตัว ซึ่งการปรับตัว ์ ขึ้นสูงสุดที่ระดับ 0.016899 % ในไตรมาสที่ 9 จากผลการศึกษาอธิบายได้ว่า เมื่อราคาน้ำมันเพิ่มขึ้น ฉับพลันร้อยละ 1 ในไตรมาสปัจจุบัน จะส่งผลกระทบต่อผลิตภัณฑ์มวลรวมในประเทศในไตรมาส ที่ 4 ข้างหน้ามากที่สุด โดยปรับตัวลดลงร้อยละ 0.026377

2. การใช้ง่ายเพื่อการบริโภค (LOGCE) มีการปรับตัวขึ้นทันทีที่ระดับสูงสุด 0.006125 % ใน ใตรมาสที่ 1 และกลับเข้าสู่ดุลยภายในใตรมาสที่ 2 และ 3 โดยใตรมาสต่อมามีการแกว่งตัวเล็กน้อย เมื่อเข้าใตรมาสที่ 6 ใด้กลับเข้าสู่ดุลยภาพอีกครั้ง หลังจากนั้น การใช้จ่ายเพื่อการบริโภคมีการ ่<br>ปรับตัวเพิ่มขึ้นในไตรมาสที่ 7 อีกครั้ง ก่อนจะปรับตัวลดลงอย่างต่อเนื่องจนระดับต่ำสดที่ - 0.013113 % ในไตรมาสที่ 9 และมีการปรับตัวลักษณะแกว่งตัวเล็กน้อยทางลบในไตรมาสถัดมา ิจากผลการศึกษาอธิบายได้ว่า เมื่อราคาน้ำมันเพิ่มขึ้นฉับพลันร้อยละ 1 ในไตรมาสปัจจบัน จะส่งผล ึกระทบต่อการใช้จ่ายเพื่อการบริโภคในไตรมาสที่ 9 ข้างหน้ามากที่สุด โดยปรับตัวลดลงร้อยละ  $0.013113$ 

3. ภาษี (LOGT) มีการปรับตัวขึ้นทันทีในไตรมาสที่ 1 และกลับเข้าสู่คุลยภายในไตรมาสที่ 2 และ 3 ต่อมาในไตรมาสที่ 4 ได้มีการปรับตัวขึ้นสูงสุดที่ระดับ 0.035145 % ก่อนที่จะปรับตัวลง ทันทีในใตรมาสที่ 5 และใตรมาสที่ 6 ใค้กลับเข้าสู่ดุลยภาพอีกครั้ง หลังจากนั้น ภาษีมีการปรับตัว ในลักษณะแกว่งตัว ซึ่งการปรับตัวลงต่ำสุดที่ระดับ - 0.036613 % ในใตรมาสที่ 8 จากผลการศึกษา ้อธิบายได้ว่า เมื่อราคาน้ำมันเพิ่มขึ้นฉับพลันร้อยละ 1 ในไตรมาสปัจจุบัน จะส่งผลกระทบต่อภาษี ในใตรมาสที่ 8 ข้างหน้ามากที่สุด โดยปรับตัวลดลงร้อยละ 0.036613

ี 4. การลงทุน (LOGI) มีการปรับตัวลงทันทีในใตรมาสที่ 1 และกลับเข้าสู่คุลยภายในใตรมาส ที่ 2 และ 3 ต่อมามีการปรับตัวลดลงอย่างต่อเนื่องจนระดับต่ำสุด - 0.060309 % ในไตรมาสที่ 5 เมื่อ ้ เข้าใตรมาสที่ 6 ใด้กลับเข้าสู่ดุลยภาพอีกครั้ง หลังจากนั้น การลงทุนมีการปรับตัวในลักษณะแกว่ง ตัว ซึ่งการปรับตัวขึ้นสูงสุดที่ระดับ 0.016351 % ในไตรมาสที่ 9 จากผลการศึกษาอธิบายได้ว่า เมื่อ ี ราคาน้ำมันเพิ่มขึ้นฉับพลันร้อยละ 1 ในไตรมาสปัจจุบัน จะส่งผลกระทบต่อการลงทุนในไตรมาสที่ 5 ข้างหน้ามากที่สุด โดยปรับตัวลดลงร้อยละ 0.060309

5. การใช้จ่ายของรัฐบาล (DLOGG) มีการปรับตัวลงทันทีในไตรมาสที่ 1 และกลับเข้าสู่ดุลย ี ภายในไตรมาสที่ 2 และ 3 ต่อมาในไตรมาสที่ 4 ได้มีการปรับตัวลงเล็กน้อยก่อนที่จะปรับตัวขึ้น ทันทีที่ระดับสูงสุด 0.105666 % ในไตรมาสที่ 5 และไตรมาสที่ 6 ได้กลับเข้าสู่ดุลยภาพอีกครั้ง หลังจากนั้น การใช้จ่ายของรัฐบาลปรับตัวลงต่ำสุดที่ระดับ - 0.041739 % ในไตรมาสที่ 7 และมีการ ี ปรับตัวขึ้นอย่างต่อเนื่องจนหยุดในไตรมาสที่ 11 ก่อนจะปรับตัวลงอีกครั้ง จากผลการศึกษาอธิบาย ใด้ว่า เมื่อราคาน้ำมันเพิ่มขึ้นฉับพลันร้อยละ 1 ในไตรมาสปัจจุบัน จะส่งผลกระทบต่อการใช้จ่าย ของรัฐบาลในไตรมาสที่ 7 ข้างหน้ามากที่สุด โดยปรับตัวลดลงร้อยละ 0.041739

6. การส่งออก (LOGX) มีการปรับตัวขึ้นทันทีในใตรมาสที่ 1 และกลับเข้าสู่คุลยภายในใตร มาสที่ 2 และ 3 ต่อมาในไตรมาสที่ 4 ได้มีการปรับตัวขึ้นก่อนที่จะปรับตัวลงทันทีที่ระดับต่ำสุด -0.087024 % ในไตรมาสที่ 5 และไตรมาสที่ 6 ได้กลับเข้าสู่ดุลยภาพอีกครั้ง หลังจากนั้น การ ส่งออกมีการปรับตัวในลักษณะแกว่งตัว ซึ่งการปรับตัวขึ้นสูงสุดที่ระดับ 0.100589 % ในไตรมาสที่ ่ 9 จากผลการศึกษาอธิบายได้ว่า เมื่อราคาน้ำมันเพิ่มขึ้นฉับพลันร้อยละ 1 ในไตรมาสปัจจบัน จะ ส่งผลกระทบต่อการส่งออกในไตรมาสที่ 5 ข้างหน้ามากที่สุด โดยปรับตัวลดลงร้อยละ 0.087024

7. การนำเข้า (DLOGIM) มีการปรับตัวขึ้นทันทีในไตรมาสที่ 1 และกลับเข้าสู่ดุลยภายในไตร ้มาสที่ 2 และ 3 ต่อมาในใตรมาสที่ 4 ได้มีการปรับตัวขึ้นเล็กน้อยก่อนที่จะปรับตัวลงทันทีที่ระดับ ู่ต่ำสุด - 0.038327 % ในไตรมาสที่ 5 และไตรมาสที่ 6 ได้กลับเข้าสู่ดุลยภาพอีกครั้ง หลังจากนั้น การ นำเข้ามีการปรับตัวในลักษณะแกว่งตัว ซึ่งการปรับตัวขึ้นสงสุดที่ระดับ 0.052259 % ในไตรมาสที่ 9 จากผลการศึกษาอธิบายได้ว่า เมื่อราคาน้ำมันเพิ่มขึ้นฉับพลันร้อยละ 1 ในไตรมาสปัจจุบัน จะ ส่งผลกระทบต่อการนำเข้าในไตรมาสที่ 5 ข้างหน้ามากที่สุด โดยปรับตัวลดลงร้อยละ 0.038327

8. อุปสงค์ของเงิน (LOGMD) มีการปรับตัวขึ้นทันทีในไตรมาสที่ 1 และกลับเข้าสู่คุลยภายใน ใตรมาสที่ 2 และ 3 ต่อมามีการปรับตัวขึ้นอย่างต่อเนื่องจนระดับต่ำสุดที่ 0.008593 % ในไตรมาสที่ 5 และไตรมาสที่ 6 ได้กลับเข้าสู่ดุลยภาพอีกครั้ง หลังจากนั้น อุปสงค์ของเงินมีการปรับตัวใน ิลักษณะแกว่งตัว ซึ่งการปรับตัวลงต่ำสุดที่ระดับ - 0.018182 % ในไตรมาสที่ 9 จากผลการศึกษา ้อธิบายใด้ว่า เมื่อราคาน้ำมันเพิ่มขึ้นฉับพลันร้อยละ 1 ในใตรมาสปัจจุบัน จะส่งผลกระทบต่อความ ้ต้องการถือเงินในไตรมาสที่ 9 ข้างหน้ามากที่สุด โดยปรับตัวลดลงร้อยละ 0.018182

9. อัตราคอกเบี้ย (DLOGR) มีการปรับตัวขึ้นทันทีในไตรมาสที่ 1 และกลับเข้าสู่คุลยภายใน ใตรมาสที่ 2 และ 3 ต่อมาในไตรมาสที่ 4 ได้มีการปรับตัวขึ้นก่อนที่จะปรับตัวลงทันทีที่ระดับต่ำสุด - 0.180741 % ในไตรมาสที่ 5 และไตรมาสที่ 6 ได้กลับเข้าสู่ดุลยภาพอีกครั้ง หลังจากนั้น อัตรา ี ดอกเบี้ยมีการปรับตัวในลักษณะแกว่งตัว ซึ่งการปรับตัวขึ้นสูงสุดที่ระดับ 0.16129 % ในไตรมาสที่

9 จากผลการศึกษาอธิบายได้ว่า เมื่อราคาน้ำมันเพิ่มขึ้นฉับพลันร้อยละ ı ในไตรมาสปัจจุบัน จะ ส่งผลกระทบต่ออัตราคอกเบื้ยในไตรมาสที่ 5 ข้างหน้ามากที่สุด โดยปรับตัวลดลงร้อยละ 0.180741

10. ราคาสินค้าในประเทศ (DLOGP) มีการปรับตัวขึ้นทันทีในไตรมาสที่ 1 และกลับเข้าสู่ดุลย ภายในไตรมาสที่ 2 และ 3 ต่อมาในไตรมาสที่ 4 ได้มีการปรับตัวขึ้นก่อนที่จะปรับตัวลงทันทีที่ ระดับต่ำสุด - 0.01373 % ในไตรมาสที่ 5 และไตรมาสที่ 6 <sup>"</sup>ได้กลับเข้าสู่ดุลยภาพอีกครั้ง หลังจากนั้น ราคาสินค้าในประเทศมีการปรับตัวในลักษณะแกว่งตัวในทางบวก ซึ่งการปรับตัวขึ้นสงสดที่ระดับ 0.013116 % ในไตรมาสที่ 9 และมีการปรับตัวลงอย่างต่อเนื่องจนหยุดในไตรมาสที่ 11 ก่อนจะ ปรับตัวขึ้นอีกครั้ง จากผลการศึกษาอธิบายใด้ว่า เมื่อราคาน้ำมันเพิ่มขึ้นฉับพลันร้อยละ ı ในไตร มาสปัจจุบัน จะส่งผลกระทบต่อราคาสินค้าในประเทศในไตรมาสที่ 9 ข้างหน้ามากที่สุด โดย ปรับตัวเพิ่มขึ้นร้อยละ 0.013116

11. อัตราแลกเปลี่ยนเงินตรา (LOGE) มีการปรับตัวขึ้นทันทีในไตรมาสที่ 1 และกลับเข้าสู่คุลย ภายในไตรมาสที่ 2 และ 3 โดยมีการแกว่งตัวเล็กน้อยในไตรมาสต่อมา เมื่อเข้าไตรมาสที่ 6 ได้กลับ เข้าส่ดลยภาพอีกครั้ง หลังจากนั้น อัตราแลกเปลี่ยนเงินตรามีการปรับตัวในลักษณะแกว่งตัว ซึ่งการ ปรับตัวขึ้นสูงสุดที่ระดับ 0.013116 % ในไตรมาสที่ 9 และปรับตัวลงต่ำสุดที่ระดับ \_\_\_\_\_\_\_\_\_\_\_\_\_\_\_\_\_\_\_\_\_\_\_\_\_\_\_\_\_\_\_\_ 0.065800 % ในไตรมาสที่ 11 จากผลการศึกษาอธิบายได้ว่า เมื่อราคาน้ำมันเพิ่มขึ้นฉับพลันร้อยละ 1

ในไตรมาสปัจจุบัน จะส่งผลกระทบต่ออัตราแลกเปลี่ยนเงินตราในไตรมาสที่ 11 ข้างหน้ามากที่สุด โดยปรับตัวลดลงร้อยละ 0.065800

12. ราคาน้ำมัน (LOGPOIL) มีการปรับตัวขึ้นทันทีในไตรมาสที่ 1 และกลับเข้าสู่ดุลยภายใน ไตรมาสที่ 2 และ 3 โดยมีการแกว่งตัวในไตรมาสต่อมา เมื่อเข้าไตรมาสที่ 6 ได้กลับเข้าสู่ ดุลยภาพ อีกครั้ง หลังจากนั้น ราคาน้ำมันมีการปรับตัวในลักษณะแกว่งตัวอีกครั้ง ซึ่งการปรับตัวขึ้นสูงสุดที่ ระดับ 0.116269 % ในไตรมาสที่ 9 และปรับตัวลงต่ำสุดที่ระดับ - 0.163573 % ในไตรมาสที่ 11 จาก ผลการศึกษาอธิบายได้ว่า เมื่อราคาน้ำมันเพิ่มขึ้นฉับพลันร้อยละ 1 ในไตรมาสปัจจุบัน จะส่งผล กระทบต่อราคาน้ำมันในไตรมาสที่ 11 ข้างหน้ามากที่สุด โดยปรับตัวลดลงร้อยละ 0.163573

ี สรุปผลการวิเคราะห์ Impulse Response Function: IRF โดยพิจารณาจากการตอบสนองต่อ ความแปรปรวนจากการเปลี่ยนแปลงอย่างฉับพลัน 1 หน่วยในส่วนเบี่ยงเบนมาตรฐานของราคา น้ำมันที่มีต่อตัวแปรทางมหภาคต่าง ๆ ผลการศึกษาสรุปได้ว่า เมื่อราคาน้ำมันเพิ่มขึ้นฉับพลัน ร้อยละ 1 จะทำให้ผลิตภัณฑ์มวลรวมในประเทศ การลงทุน การส่งออก การนำเข้า และอัตรา คอกเบี้ย ปรับตัวลดลงร้อยละ 0.026377 0.060309 0.087024 0.038327 และ 0.180741 ตามลำดับ ใน ไตรมาสที่ 5 ข้างหน้า การใช้จ่ายของรัฐบาลปรับตัวลดลงร้อยละ 0.041739 ในไตรมาสที่ 7 ข้างหน้า |<br>|<br>|

ิภาษีปรับตัวลดลงร้อยละ 0.036613 ในไตรมาสที่ 8 ข้างหน้า การใช้จ่ายเพื่อการบริโภคและอปสงค์ ์ ของเงิน ปรับตัวลดลงร้อยละ 0 013113 และ 0 018182 ราคาสินค้าในประเทศปรับตัวเพิ่มขึ้นร้อยละ 0.013116 ในไตรมาสที่ 9 ข้างหน้า อัตราแลกเปลี่ยนเงินตราและราคาน้ำมัน ปรับตัวลดลงร้อยละ 0.065800 และ 0.163573 ตามลำดับในไตรมาสที่ 11 ข้างหน้า

#### 5.5 ผลการวิเคราะห์ Variance Decomposition: VD

การวิเคราะห์ Variance Decomposition (VD) เป็นการพิจารณาถึงการเปลี่ยนแปลงของตัวแปร แต่ละตัวว่ามีสัดส่วนมาจากการเปลี่ยนแปลงมาจากตัวแปรใดบ้างในแบบจำลองทั้ง 12 ตัวแปร ซึ่ง ใค้ใส่ข้องำกัด Choleski decomposition สำหรับ Identification และมีการเรียงลำดับ (Ordering) เป็น LOGPOIL LOGE DLOGP DLOGR LOGMD DLOGIM LOGX DLOGG LOGI LOGT LOGCE และ DLOGGDP อย่างมีเหตผล (Causally prior) เช่นเดียวกับการวิเคราะห์การตอบสนองต่อความ แปรปรวน (Impulse Response Function: IRF) โดยมีรายละเอียดดังนี้

#### 5.5.1 ผลการวิเคราะห์การแยกส่วนความแปรปรวนของผลิตภัณฑ์มวลรวมในประเทศ

ิการวิเคราะห์การแยกส่วนความแปรปรวนของผลิตภัณฑ์มวลรวมในประเทศ สามารถแยก ้นั้นมาจากการเปลี่ยนแปลงที่เกิดขึ้นจาก ใด้ว่าสัดส่วนของข้อมูลที่ได้จากแบบจำลอง VAR หรือได้รับผลกระทบที่เกิดขึ้นจากการส่งผ่านของตัวแปรทาง ผลิตภัณฑ์มวลรวมในประเทศเอง มหภาคอื่น ๆ ในแบบจำลอง ซึ่งผลการศึกษาที่ได้ ดังตารางที่ 5.18

| Period         | S.E.     | <b>DLOGGDP</b> | <b>LOGCE</b> | <b>LOGT</b> | <b>LOGI</b> | <b>DLOGG</b> | <b>LOGX</b> |  |
|----------------|----------|----------------|--------------|-------------|-------------|--------------|-------------|--|
|                | 0.022773 | 43.23177       | 1.007315     | 1.022012    | 3.249748    | 5.493553     | 9.213711    |  |
| $\mathbf{2}$   | 0.022773 | 43.23177       | 1.007315     | 1.022012    | 3.249748    | 5.493553     | 9.213711    |  |
| 3              | 0.022773 | 43.23177       | 1.007315     | 1.022012    | 3.249748    | 5.493553     | 9.213711    |  |
| 4              | 0.037243 | 16.17484       | 0.812635     | 0.75066     | 1.29011     | 7.295316     | 5.328459    |  |
| 5              | 0.048448 | 11.66905       | 0.534963     | 1.094667    | 1.007927    | 4.483024     | 3.729803    |  |
| 6              | 0.048448 | 11.66905       | 0.534963     | 1.094667    | 1.007927    | 4.483024     | 3.729803    |  |
| $\overline{7}$ | 0.051455 | 10.36081       | 0.487086     | 0.984717    | 1.574678    | 4.731992     | 3.310492    |  |
| 8              | 0.054751 | 9.306641       | 1.304774     | 1.864636    | 1.408996    | 6.147438     | 3.02932     |  |

ี ตาราง 5.18 ผลการวิเคราะห์การแยกส่วนความแปรปรวนของผลิตภัณฑ์มวลรวมในประเทศ

ตาราง 5.18 (ต่อ)

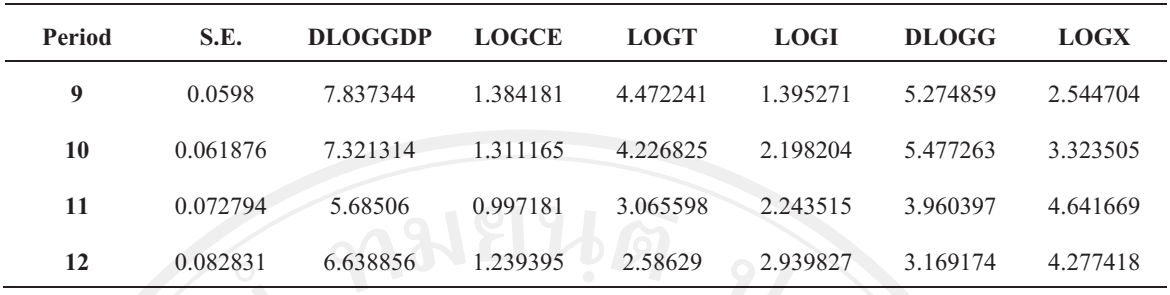

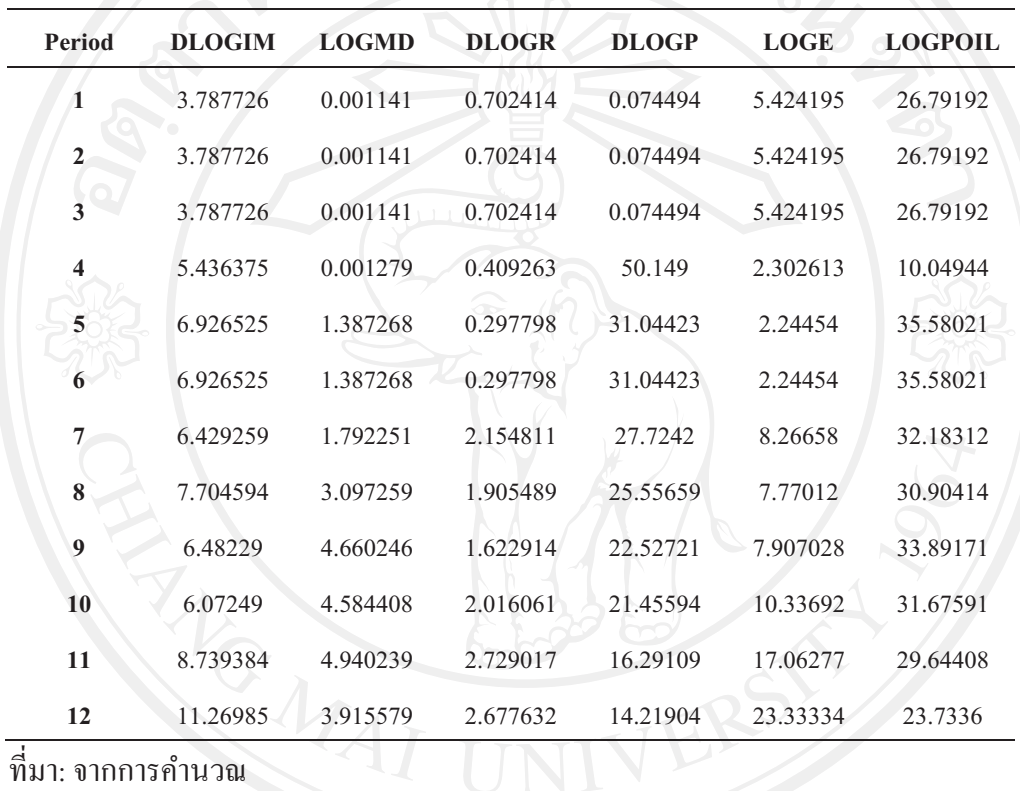

ิจากตารางที่ 5.18 แสดงผลการวิเคราะห์การแยกส่วนความแปรปรวนของผลิตภัณฑ์มวล รวมในประเทศมีสัดส่วนการเปลี่ยนแปลงเกิดจากผลิตภัณฑ์มวลรวมภายในประเทศเอง ในช่วงไตร มาสที่ 1 ถึง ไตรมาสที่ 3 แต่พอเข้าไตรมาสที่ 4 จะได้รับผลกระทบที่เกิดการเปลี่ยนแปลงมาจาก ราคาสินค้าในประเทศ ก่อนที่จะได้รับผลกระทบจากราคาน้ำมันเมื่อเข้าไตรมาสที่ 5 เป็นต้นมา ซึ่ง ีใตรมาสที่ 5 เป็นจุดปรับตัวลงระดับต่ำสุด และไตรมาสที่ 9 เป็นจุดปรับตัวขึ้นระดับสูงสุด ใน การตอบสนองต่อความแปรปรวน (Impulse Response Function: IRF) ของผลิตภัณฑ์มวลรวมใน ประเทศที่ได้รับผลกระทบมาจากราคาน้ำมันในสัดส่วนร้อยละ 35.58021 และ 33.89171 ตามลำดับ ้ความแปรปรวนของผลิตภัณฑ์มวลรวมในประเทศมีสัดส่วนการเปลี่ยนแปลงมาจากราคา ดังบั้น น้ำมันมากที่สุด

้อธิบายใด้ว่า เมื่อราคาน้ำมันเปลี่ยนแปลงอย่างฉับพลันในไตรมาสปัจจุบัน ส่งผลให้เกิด ึการเปลี่ยนแปลงของผลิตภัณฑ์มวลรวมในประเทศในไตรมาสที่ 5 ข้างหน้า โดยการเปลี่ยนแปลงที่ ้เกิดขึ้นได้รับผลกระทบมาจากราคาน้ำมันในสัดส่วนร้อยละ 35.58021 ของผลกระทบทั้งหมด

# 5.5.2 ผลการวิเคราะห์การแยกส่วนความแปรปรวนของการใช้จ่ายเพื่อการบริโภค

ิการวิเคราะห์การแยกส่วนความแปรปรวนของการใช้จ่ายเพื่อการบริโภค สามารถแยกใต้ ว่าสัดส่วนของข้อมูลที่ได้จากแบบจำลอง VAR นั้นมาจากการเปลี่ยนแปลงที่เกิดขึ้นจากการใช้จ่าย เพื่อการบริโภคเอง หรือได้รับผลกระทบที่เกิดขึ้นจากการส่งผ่านของตัวแปรทางมหภาคอื่น ๆ ใน แบบกำลอง ซึ่งผลการศึกษาที่ได้ ดังตารางที่ 5.19

| Period         | S.E.     | <b>DLOGGDP</b> | <b>LOGCE</b> | <b>LOGT</b> | <b>LOGI</b> | <b>DLOGG</b> | <b>LOGX</b> |
|----------------|----------|----------------|--------------|-------------|-------------|--------------|-------------|
| 1              | 0.014633 | 0.000000       | 32.97592     | 3.756136    | 5.586224    | 2.392956     | 1.81944     |
| $\overline{2}$ | 0.014633 | 0.000000       | 32.97592     | 3.756136    | 5.586224    | 2.392956     | 1.81944     |
| 3              | 0.014633 | 0.000000       | 32.97592     | 3.756136    | 5.586224    | 2.392956     | 1.81944     |
| 4              | 0.026594 | 0.089813       | 12.31283     | 2.513538    | 5.370268    | 1.493511     | 0.610235    |
| 5              | 0.030113 | 1.359542       | 9.63017      | 2.920145    | 4.486819    | 1.272035     | 2.779393    |
| 6              | 0.030113 | 1.359542       | 9.63017      | 2.920145    | 4.486819    | 1.272035     | 2.779393    |
| $\overline{7}$ | 0.040918 | 2.63707        | 5.289838     | 1.680788    | 4.391616    | 5.308286     | 7.890729    |
| 8              | 0.053078 | 2.220057       | 3.204485     | 1.083448    | 2.626253    | 5.623394     | 4.689836    |
| 9              | 0.057282 | 2.282525       | 3.699201     | 0.949988    | 2.298858    | 8.279737     | 5.201665    |
| 10             | 0.067373 | 2.785862       | 2.677108     | 0.694915    | 2.5598      | 6.513454     | 5.75081     |
| 11             | 0.082797 | 1.989611       | 1.926253     | 0.615074    | 1.705361    | 5.851428     | 4.326435    |
| 12             | 0.087627 | 3.138432       | 1.897928     | 1.112079    | 1.621058    | 5.484317     | 4.040475    |

ี่ตาราง 5.19 ผลการวิเคราะห์การแยกส่วนความแปรปรวนของการใช้จ่ายเพื่อการบริโภค

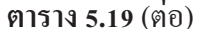

**LOGPOIL** Period **DLOGIM LOGMD DLOGR DLOGP LOGE** 

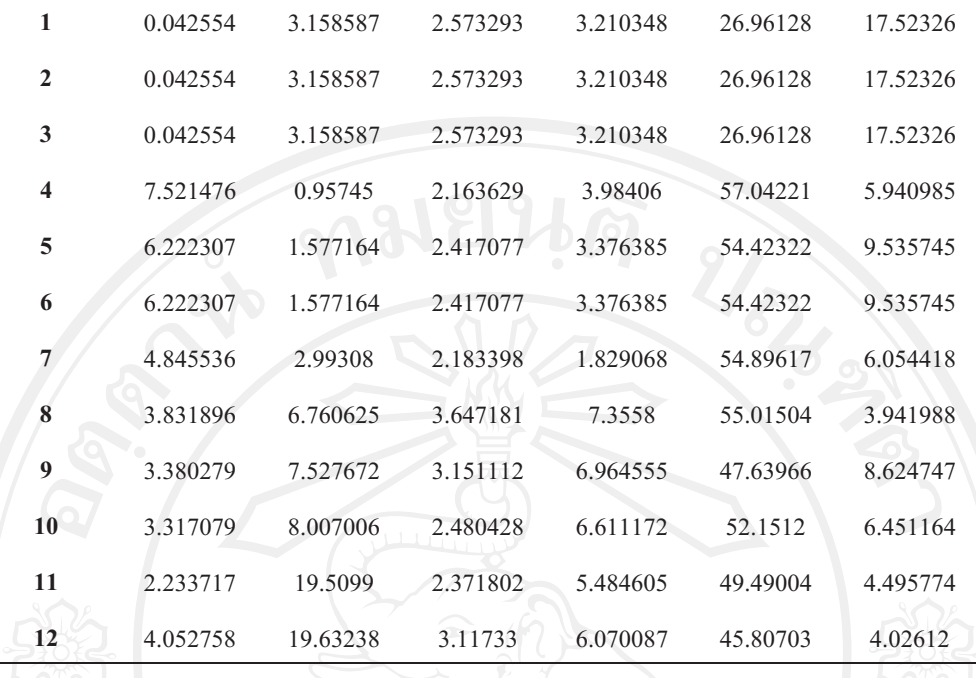

ู้ที่มา: จากการคำนวณ

ี จากตารางที่ 5.19 แสดงผลการวิเคราะห์การแยกส่วนความแปรปรวนของการใช้จ่ายเพื่อ ้การบริโภคมีสัดส่วนการเปลี่ยนแปลงเกิดจากการใช้จ่ายเพื่อการบริโภคเอง ในช่วงไตรมาสที่ 1 ถึง ใตรมาสที่ 3 แต่พอเข้าใตรมาสที่ 4 เป็นต้นมา จะได้รับผลกระทบที่เกิดการเปลี่ยนแปลงมาจาก อัตราแลกเปลี่ยนเงินตรา ซึ่งไตรมาสที่ 1 เป็นจุดปรับตัวขึ้นระดับสูงสุด และไตรมาสที่ 9 เป็นจุด ปรับตัวลงระดับต่ำสุด ในการตอบสนองต่อความแปรปรวน (Impulse Response Function: IRF) ของการใช้ง่ายเพื่อการบริโภค ที่ได้รับผลกระทบมาจากการใช้ง่ายในการบริโภคเองในสัดส่วนร้อย ิละ 32.97592 และได้รับผลกระทบมาจากอัตราแลกเปลี่ยนเงินตราในสัดส่วนร้อยละ 47.63966 ็ตามลำดับ ดังนั้น ความแปรปรวนของการใช้จ่ายเพื่อการบริโภคมีสัดส่วนการเปลี่ยนแปลงมาจาก อัตราแลกเปลี่ยนเงินตรามากที่สุด

้อธิบายใด้ว่า เมื่อราคาน้ำมันเปลี่ยนแปลงอย่างฉับพลันในไตรมาสปัจจุบัน ส่งผลให้เกิด ี การเปลี่ยนแปลงของการใช้จ่ายเพื่อการบริโภคในไตรมาสที่ 9 ข้างหน้า โดยการเปลี่ยนแปลงที่ ้เกิดขึ้นได้รับผลกระทบมาจากอัตราแลกเปลี่ยนเงินตราในสัดส่วนร้อยละ 47.63966 ของผลกระทบ ทั้งหมด

5.5.3 ผลการวิเคราะห์การแยกส่วนความแปรปรวนของภาพี

259

การวิเคราะห์การแยกส่วนความแปรปรวนของภาษี สามารถแยกได้ว่าสัดส่วนของข้อมูลที่ ี่ได้จากแบบจำลอง VAR นั้นมาจากการเปลี่ยนแปลงที่เกิดขึ้นจากภาษีเอง หรือได้รับผลกระทบที่ เกิดขึ้นจากการส่งผ่านของตัวแปรทางมหภาคอื่น ๆ ในแบบจำลอง ผลการศึกษา ดังตารางที่ 5.20

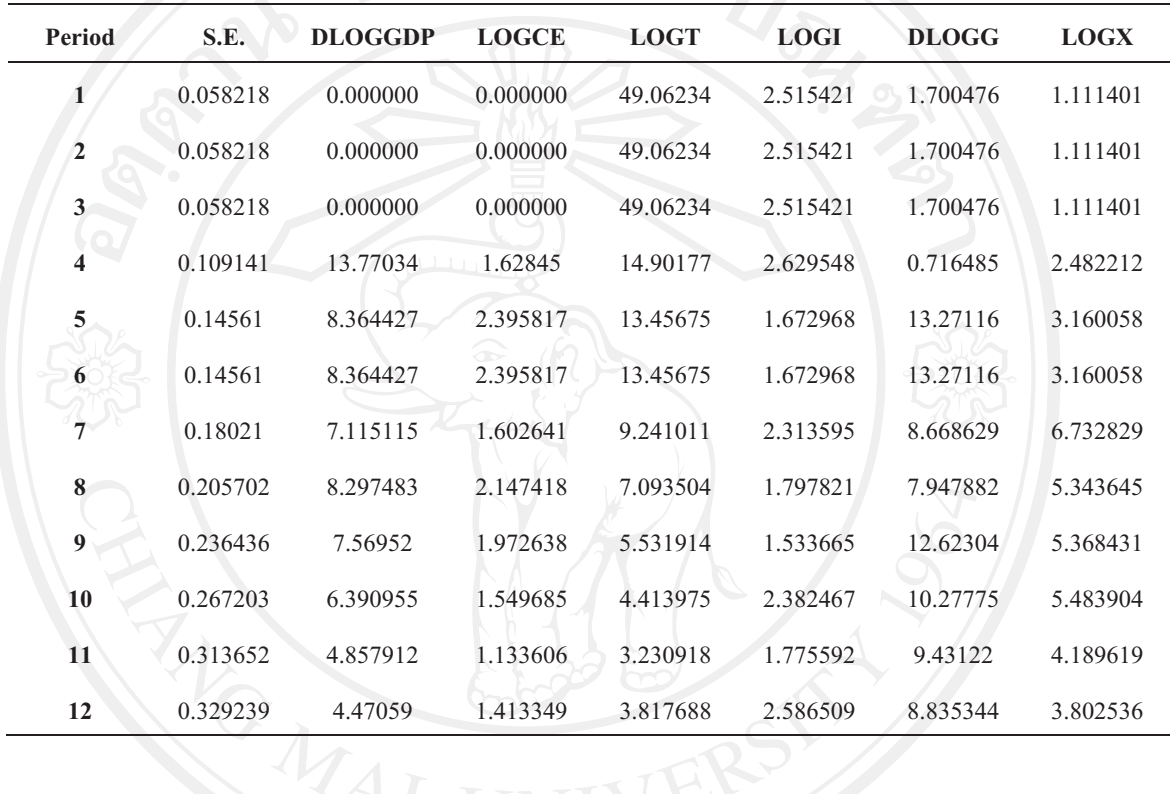

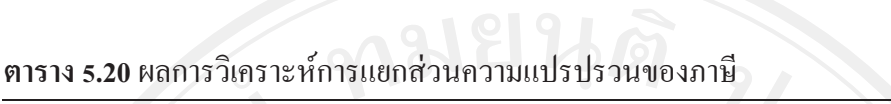

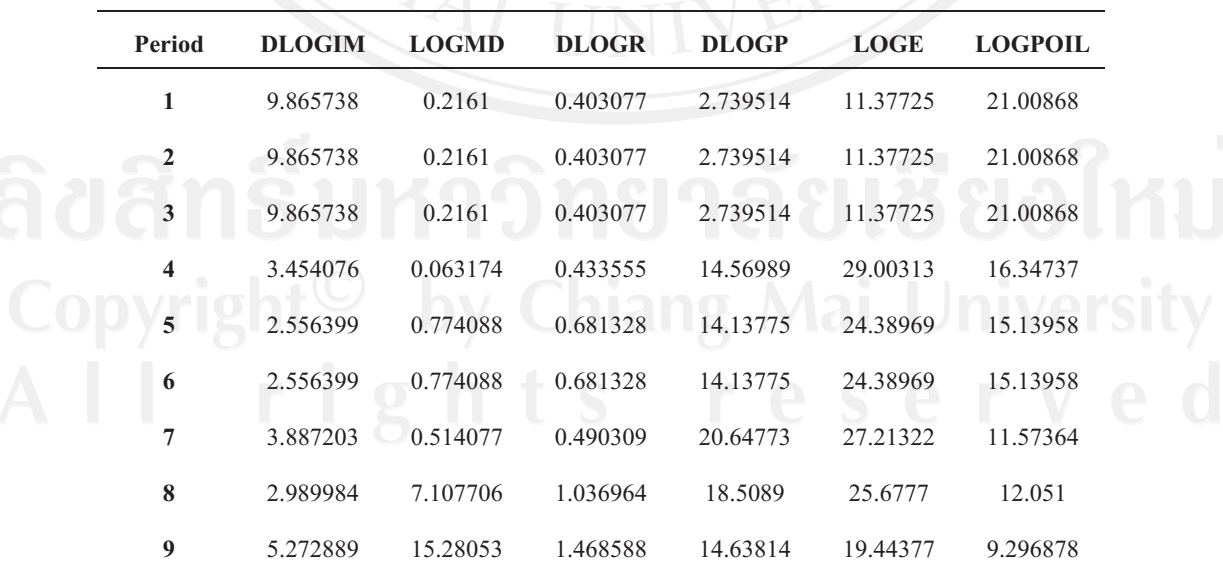

ตาราง 5.20 (ต่อ)

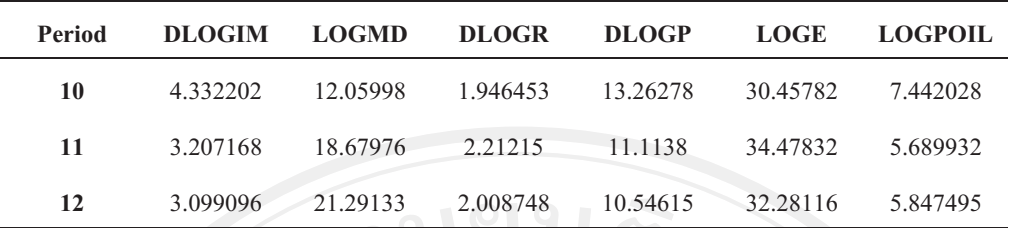

#### ที่มา: จากการคำนวณ

ิจากตารางที่ 5.20 แสดงผลการวิเคราะห์การแยกส่วนความแปรปรวนของภาพีมีสัดส่วน ้การเปลี่ยนแปลงเกิดจากภานีเอง ในช่วงไตรมาสที่ 1 ถึง ไตรมาสที่ 3 แต่พอเข้าไตรมาสที่ 4 เป็นต้น ิมา จะได้รับผลกระทบที่เกิดการเปลี่ยนแปลงมาจากอัตราแลกเปลี่ยนเงินตรา ซึ่งไตรมาสที่ 4 เป็นจด ปรับตัวขึ้นระดับสูงสุด และไตรมาสที่ 8 เป็นจุดปรับตัวลงระดับต่ำสุด ในการตอบสนองต่อความ แปรปรวน (Impulse Response Function: IRF) ของภาษีที่ได้รับผลกระทบมาจากอัตราแลกเปลี่ยน ้เงินตราในสัดส่วนร้อยละ 29.00313 และ 25.6777 ตามลำดับ ดังนั้น ความแปรปรวนของภาษีมี สัดส่วนการเปลี่ยนแปลงมาจากอัตราแลกเปลี่ยนเงินตรามากที่สุด

อธิบายได้ว่า เมื่อราคาน้ำมันเปลี่ยนแปลงอย่างฉับพลันในไตรมาสปัจจุบัน ส่งผลให้เกิด ้การเปลี่ยนแปลงของภาษีในไตรมาสที่ 8 ข้างหน้า โดยการเปลี่ยนแปลงที่เกิดขึ้นได้รับผลกระทบมา ิจากอัตราแลกเปลี่ยนเงินตราในสัดส่วนร้อยละ 25.6777 ของผลกระทบทั้งหมด

#### 5.5.4 ผลการวิเคราะห์การแยกส่วนความแปรปรวนของการลงทุน

การวิเคราะห์การแยกส่วนความแปรปรวนของการลงทุน สามารถแยกได้ว่าสัดส่วนของ ข้อมูลที่ได้จากแบบจำลอง VAR นั้นมาจากการเปลี่ยนแปลงที่เกิดขึ้นจากการลงทุนเอง หรือได้รับ ผลกระทบที่เกิดขึ้นจากการส่งผ่านของตัวแปรทางมหภาคอื่น ๆ ในแบบจำลอง ซึ่งผลการศึกษาที่ได้ ดังตารางที่ 5.21

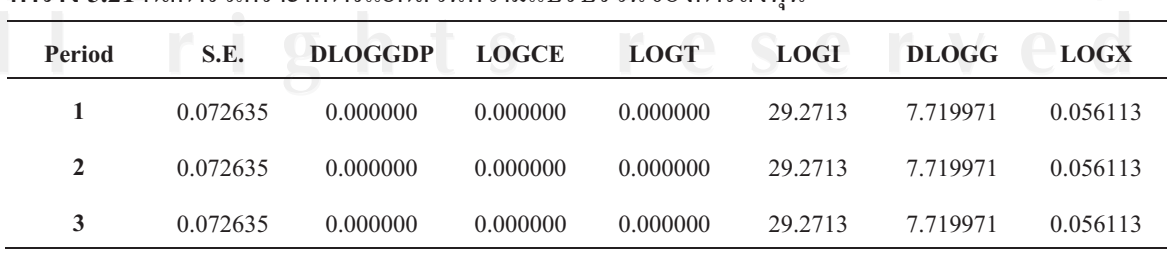

ตาราง 5.21 (ต่อ)

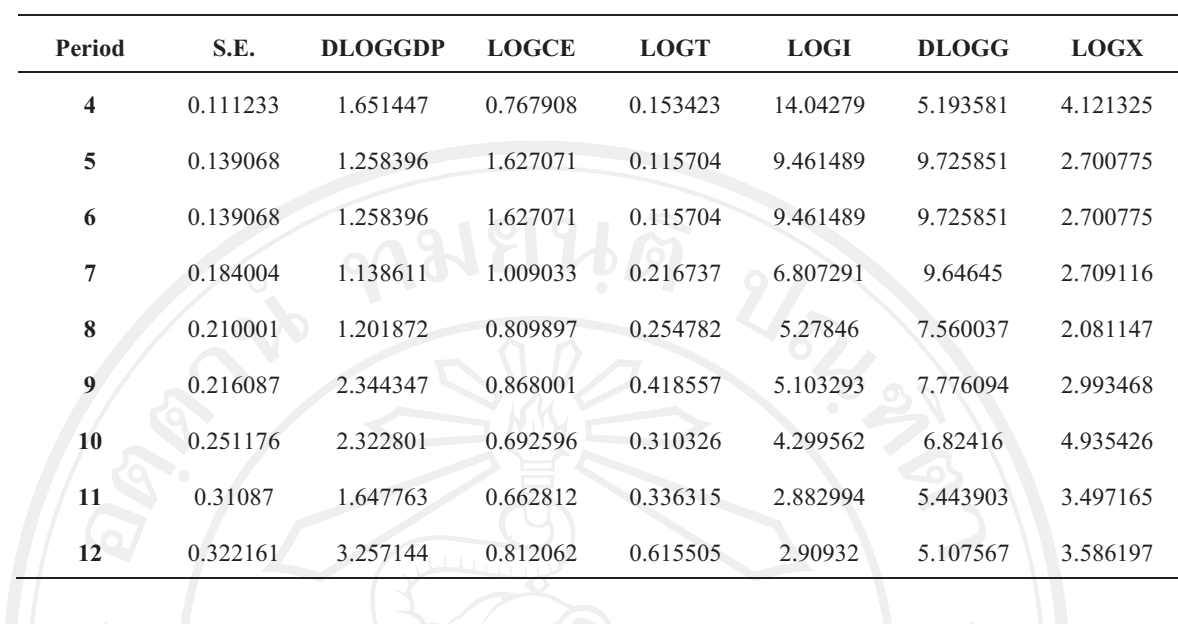

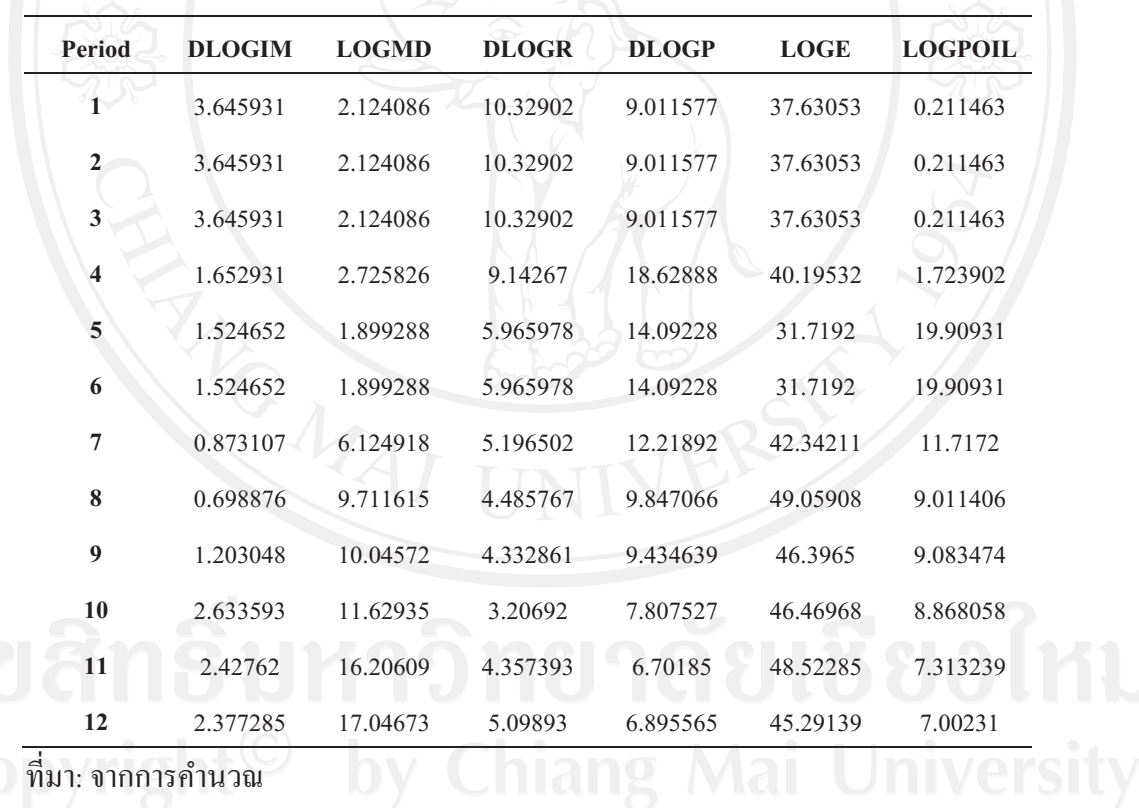

ี ที่มา: จากการคำนวณ

้<br>5.21 แสดงผลการวิเคราะห์การแยกส่วนความแปรปรวนของการลงทุนมี ์<br>จากตารางที่ ี สัดส่วนการเปลี่ยนแปลงเกิดจากการลงทุนเอง ในช่วงไตรมาสที่ 1 ถึง ไตรมาสที่ 3 แต่พอเข้าไตร มาสที่ 4 เป็นต้นมา จะได้รับผลกระทบที่เกิดการเปลี่ยนแปลงมาจากอัตราแลกเปลี่ยนเงินตรา ซึ่ง ใตรมาสที่ ร เป็นจุดปรับตัวลงระดับต่ำสุด และใตรมาสที่ 9 เป็นจุดปรับตัวขึ้นระดับสูงสุด ในการ ี ตอบสนองต่อความแปรปรวน (Impulse Response Function: IRF) ของการลงทุนที่ได้รับผลกระทบ

ิมาจากอัตราแลกเปลี่ยนเงินตราในสัดส่วนร้อยละ 31.7192 และ 46.3965 ตามลำดับ ดังนั้น ความ แปรปรวนของการลงทุนมีสัดส่วนการเปลี่ยนแปลงมาจากอัตราแลกเปลี่ยนเงินตรามากที่สุด

อธิบายได้ว่า เมื่อราคาน้ำมันเปลี่ยนแปลงอย่างฉับพลันในไตรมาสปัจจุบัน ส่งผลให้เกิด การเปลี่ยนแปลงของการลงทุนในไตรมาสที่ 5 ข้างหน้า โดยการเปลี่ยนแปลงที่เกิดขึ้นได้รับ ผลกระทบมาจากอัตราแลกเปลี่ยนเงินตราในสัดส่วนร้อยละ 31.7192 ของผลกระทบทั้งหมด

# 5.5.5 ผลการวิเคราะห์การแยกส่วนความแปรปรวนของการใช้จ่ายของรัฐบาล

การวิเคราะห์การแยกส่วนความแปรปรวนของการใช้จ่ายของรัฐบาล สามารถแยกได้ว่า สัดส่วนของข้อมูลที่ได้จากแบบจำลอง VAR นั้นมาจากการเปลี่ยนแปลงที่เกิดขึ้นจากการใช้จ่ายของ หรือได้รับผลกระทบที่เกิดขึ้นจากการส่งผ่านของตัวแปรทางมหภาคอื่น รัฐบาลเอง  $\eta$ ใน แบบกำลอง ซึ่งผลการศึกษาที่ได้ดังตารางที่ 5.22

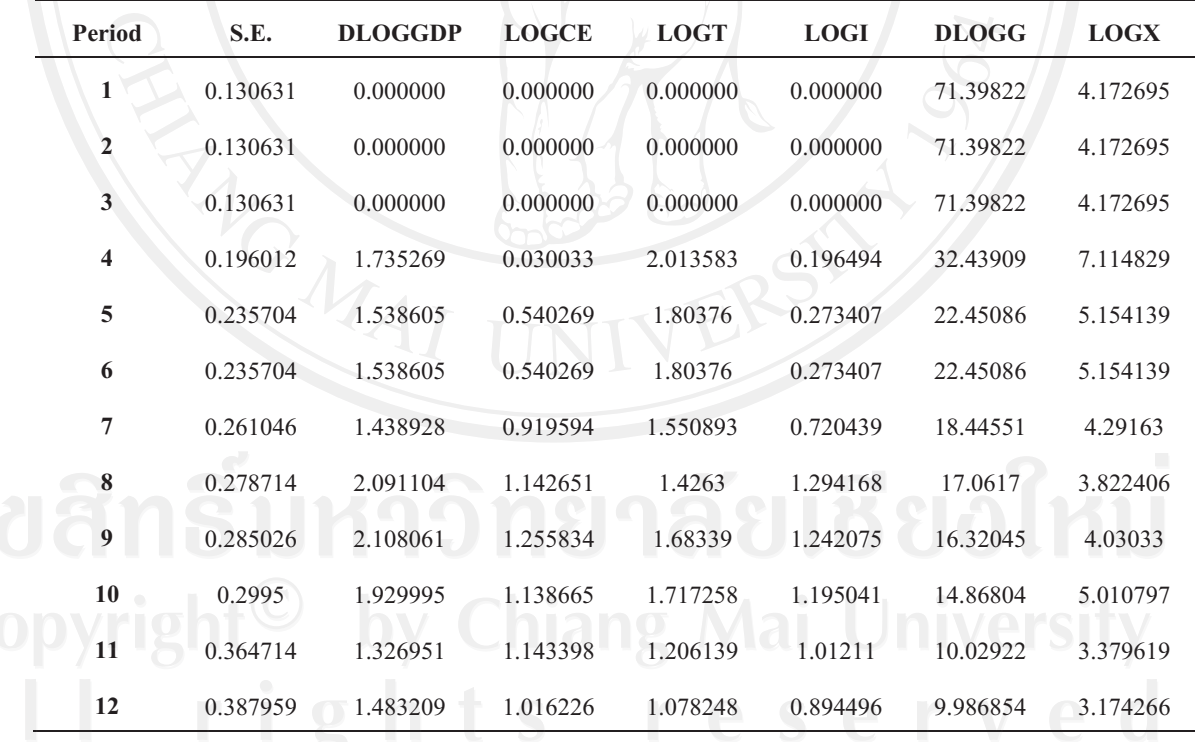

# ตาราง 5.22 ผลการวิเคราะห์การแยกส่วนความแปรปรวนของการใช้จ่ายของรัฐบาล

#### ตาราง 5.22 (ต่อ)

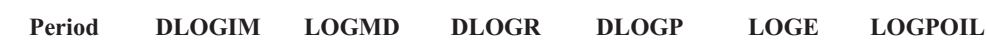

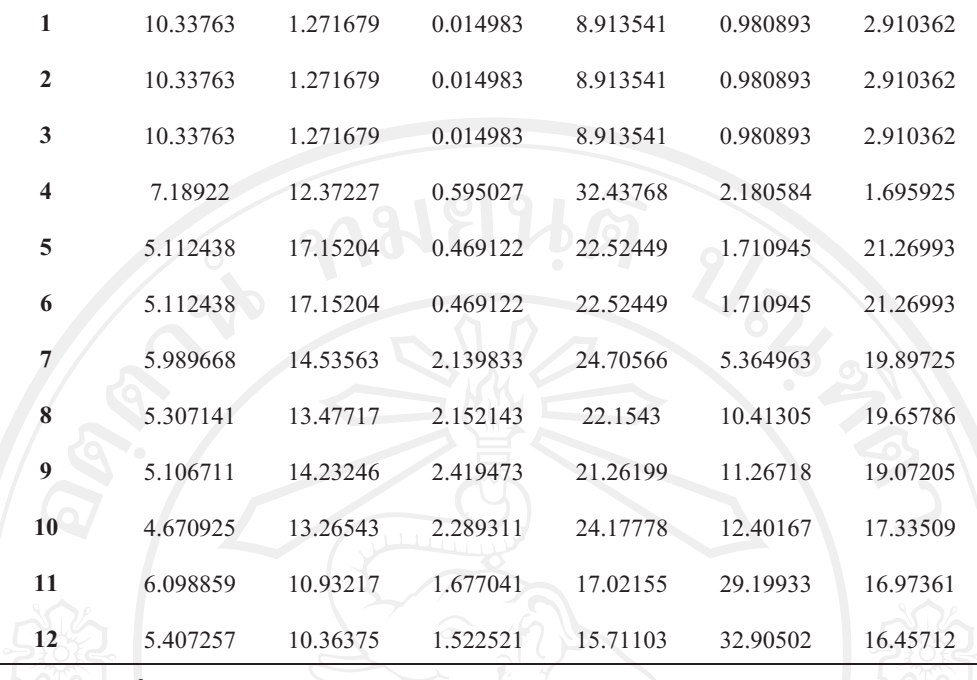

ู้ที่มา: จากการคำนวณ

ี่ จากตารางที่ 5.22 แสดงผลการวิเคราะห์การแยกส่วนความแปรปรวนของการใช้จ่ายของ รัฐบาลมีสัดส่วนการเปลี่ยนแปลงเกิดจากการใช้จ่ายของรัฐบาลเอง ในช่วงไตรมาสที่ 1 ถึง ไตรมาส ีที่ 4 แต่พอเข้าไตรมาสที่ 5 จะได้รับผลกระทบที่เกิดการเปลี่ยนแปลงมาจากราคาสินค้าในประเทศ ึ่งนถึงใตรามาสที่ 10 ก่อนที่จะได้รับผลกระทบจากอัตราแลกเปลี่ยนเงินตราเมื่อเข้าใตรมาสที่ 11 ้เป็นต้นมา ซึ่งไตรมาสที่ *ร* เป็นจุดปรับตัวขึ้นระดับสูงสุด และไตรมาสที่ 7 เป็นจุดปรับตัวลงระดับ ต่ำสุด ในการตอบสนองต่อความแปรปรวน (Impulse Response Function: IRF) ของการใช้จ่ายของ รัฐบาลที่ได้รับผลกระทบมาจากราคาสินค้าในประเทศในสัดส่วนร้อยละ 22.52449 และ 24.70566 ตามลำดับ ดังนั้น ความแปรปรวนของการใช้จ่ายของรัฐบาลมีสัดส่วนการเปลี่ยนแปลงมาจากราคา สินค้าในประเทศมากที่สด

้อธิบายใด้ว่า เมื่อราคาน้ำมันเปลี่ยนแปลงอย่างฉับพลันในใตรมาสปัจจุบัน ส่งผลให้เกิด ิการเปลี่ยนแปลงของการใช้จ่ายของรัฐบาลในไตรมาสที่ 7 ข้างหน้า โดยการเปลี่ยนแปลงที่เกิดขึ้น ได้รับผลกระทบมาจากราคาสินค้าในประเทศในสัดส่วนร้อยละ 24.70566 ของผลกระทบทั้งหมด

5.5.6 ผลการวิเคราะห์การแยกส่วนความแปรปรวนของการส่งออก

264

ิการวิเคราะห์การแยกส่วนความแปรปรวนของการส่งออก สามารถแยกได้ว่าสัดส่วนของ ข้อมูลที่ได้จากแบบจำลอง VAR นั้นมาจากการเปลี่ยนแปลงที่เกิดขึ้นจากการส่งออกเอง หรือได้รับ ีผลกระทบที่เกิดขึ้นจากการส่งผ่านของตัวแปรทางมหภาคอื่น ๆ ในแบบจำลอง ซึ่งผลการศึกษาที่ได้ ดังตารางที่ 5.23

| <b>Period</b>           | S.E.     | <b>DLOGGDP</b> | <b>LOGCE</b> | <b>LOGT</b> | <b>LOGI</b> | <b>DLOGG</b> | <b>LOGX</b> |
|-------------------------|----------|----------------|--------------|-------------|-------------|--------------|-------------|
|                         | 0.085905 | 0.000000       | 0.000000     | 0.000000    | 0.000000    | 0.000000     | 11.46307    |
| $\boldsymbol{2}$        | 0.085905 | 0.000000       | 0.000000     | 0.000000    | 0.000000    | 0.000000     | 11.46307    |
| 3                       | 0.085905 | 0.000000       | 0.000000     | 0.000000    | 0.000000    | 0.000000     | 11.46307    |
| $\overline{\mathbf{4}}$ | 0.122688 | 0.272725       | 2.764716     | 0.046041    | 5.129102    | 6.462267     | 5.660392    |
| 5                       | 0.160663 | 0.470725       | 3.455191     | 0.073785    | 2.99221     | 3.769777     | 3.342803    |
| 6                       | 0.160663 | 0.470725       | 3.455191     | 0.073785    | 2.99221     | 3.769777     | 3.342803    |
| 7                       | 0.169497 | 0.423564       | 3.358988     | 0.06631     | 2.693028    | 3.565213     | 4.158445    |
| 8                       | 0.211507 | 1.030884       | 3.361156     | 0.332905    | 2.918655    | 2.397197     | 5.396608    |
| 9                       | 0.253078 | 0.860706       | 2.572864     | 0.270993    | 2.066625    | 2.060332     | 3.8292      |
| 10                      | 0.257384 | 0.855355       | 2.488627     | 0.283049    | 2.137529    | 2.084638     | 3.717138    |
| 11                      | 0.314394 | 0.607278       | 1.972489     | 0.306296    | 1.432604    | 1.400691     | 7.715915    |
| 12                      | 0.412122 | 0.359171       | 1.870645     | 0.359652    | 1.000201    | 1.111033     | 5.813706    |

ตาราง 5.23 ผลการวิเคราะห์การแยกส่วนความแปรปรวนของการส่งออก

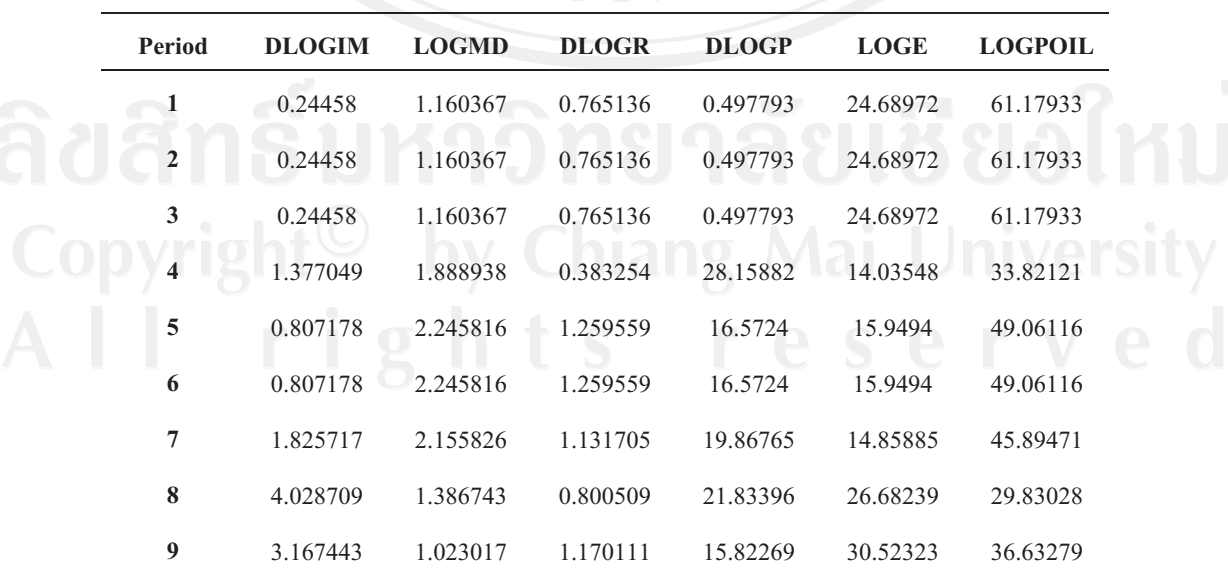

ตาราง 5.23 (ต่อ)

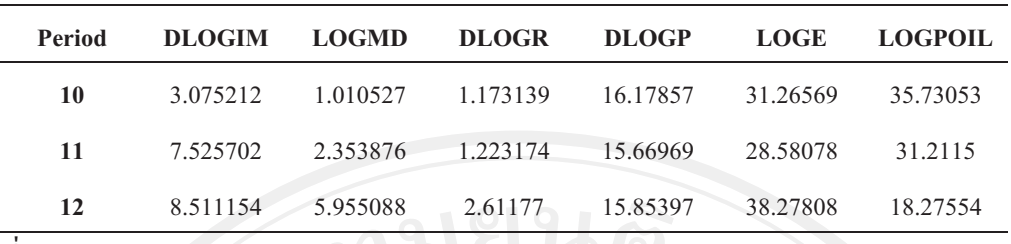

ที่มา: จากการคำนวณ

ีจากตารางที่ 5.23 แสดงผลการวิเคราะห์การแยกส่วนความแปรปรวนของการส่งออกมี ้สัดส่วนการเปลี่ยนแปลงเกิดจากราคาน้ำมัน ในช่วงไตรมาสที่ 1 ถึง ไตรมาสที่ 11 แต่พอเข้าไตร มาสที่ 12 จะได้รับผลกระทบที่เกิดการเปลี่ยนแปลงมาจากคัตราแลกเปลี่ยนเงินตรา ซึ่งไตรมาสที่ 5 ้เป็นจุดปรับตัวลงระดับต่ำสุด และใตรมาสที่ 9 เป็นจุดปรับตัวขึ้นระดับสูงสุด ในการตอบสนองต่อ ี ความแปรปรวน (Impulse Response Function: IRF) ของการส่งออกที่ได้รับผลกระทบมาจากราคา น้ำมันในสัดส่วนร้อยละ 49.06116 และ 36.63279 ตามลำดับ ดังนั้น ความแปรปรวนของการ ส่งออกมีสัดส่วนการเปลี่ยนแปลงมาจากราคาน้ำมันมากที่สุด

้อธิบายใด้ว่า เมื่อราคาน้ำมันเปลี่ยนแปลงอย่างฉับพลันในไตรมาสปัจจุบัน ส่งผลให้เกิด การเปลี่ยนแปลงของการส่งออกในไตรมาสที่ 5 ข้างหน้า โดยการเปลี่ยนแปลงที่เกิดขึ้นได้รับ ผลกระทบมาจากราคาน้ำมันในสัดส่วนร้อยละ 49.06116 ของผลกระทบทั้งหมด

#### 5.5.7 ผลการวิเคราะห์การแยกส่วนความแปรปรวนของการนำเข้า

การวิเคราะห์การแยกส่วนความแปรปรวนของการนำเข้า สามารถแยกได้ว่าสัดส่วนของ ข้อมูลที่ได้จากแบบจำลอง VAR นั้นมาจากการเปลี่ยนแปลงที่เกิดขึ้นจากการนำเข้าเอง หรือได้รับ ผลกระทบที่เกิดขึ้นจากการส่งผ่านของตัวแปรทางมหภาค อื่น ๆ ในแบบจำลอง ซึ่งผลการศึกษาที่ ใด้ ดังตารางที่ 5.24

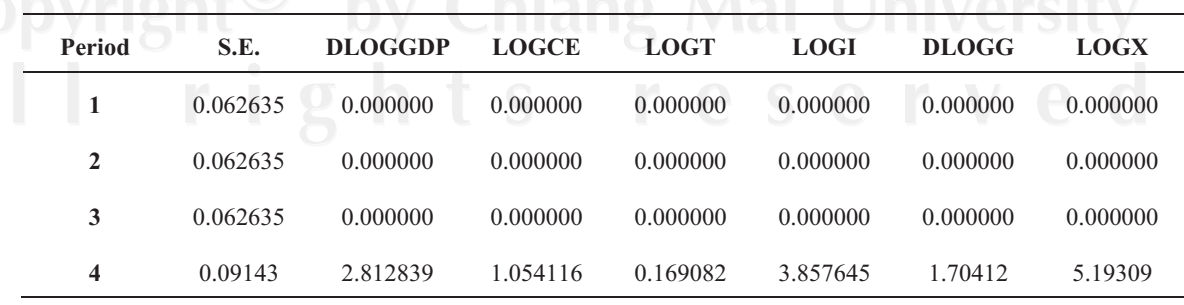

#### ตาราง 5.24 ผลการวิเคราะห์การแยกส่วนความแปรปรวนของการนำเข้า

ตาราง 5.24 (ต่อ)

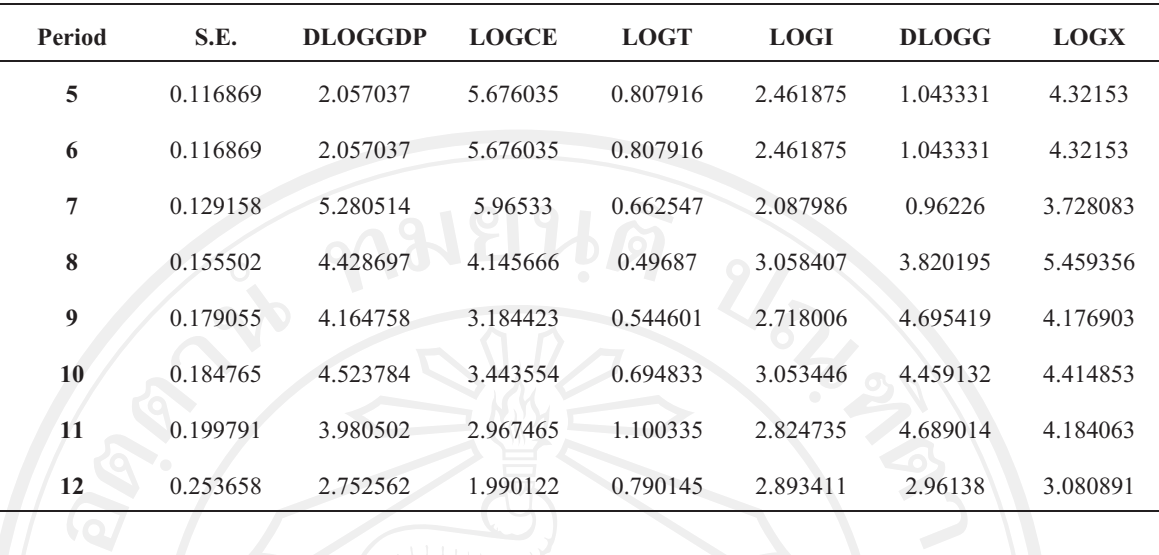

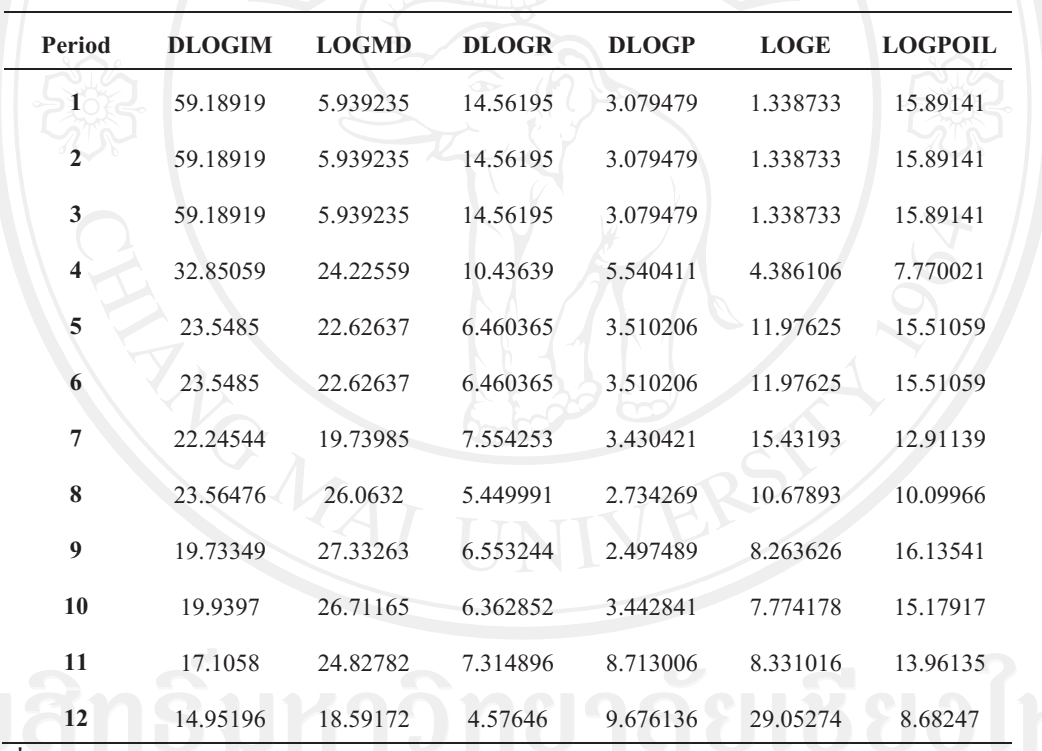

ที่มา: จากการคำนวณ

5.24 แสดงผลการวิเคราะห์การแยกส่วนความแปรปรวนของการนำเข้ามี ิจากตารางที่ ี สัดส่วนการเปลี่ยนแปลงเกิดจากการนำเข้าเอง ในช่วงไตรมาสที่ 1 ถึง ไตรมาสที่ 7 แต่พอเข้าไตร ิมาสที่ 8 จะได้รับผลกระทบที่เกิดการเปลี่ยนแปลงมาจากอุปสงค์ของเงิน จนถึงไตรามาสที่ 11 ้ก่อนที่จะได้รับผลกระทบจากอัตราแลกเปลี่ยนเงินตราเมื่อเข้าไตรมาสที่ 12 ซึ่งไตรมาสที่ 5 เป็นจุด ปรับตัวลงระดับต่ำสุด และไตรมาสที่ 9 เป็นจุดปรับตัวขึ้นระดับสูงสุด ในการตอบสนองต่อความ แปรปรวน (Impulse Response Function: IRF) ของการนำเข้าที่ได้รับผลกระทบมาจากการนำเข้า

และได้รับผลกระทบมาจากอุปสงค์ของเงินในสัดส่วนร้อยละ เองในสัดส่วนร้อยละ 23.5485 ่ 27.33263 ตามลำดับ ดังนั้น ความแปรปรวนของการนำเข้ามีสัดส่วนการเปลี่ยนแปลงมาจากการ นำเข้าเองมากที่สด

้อธิบายใด้ว่า เมื่อราคาน้ำมันเปลี่ยนแปลงอย่างฉับพลันในใตรมาสปัจจุบัน ส่งผลให้เกิด ้การเปลี่ยนแปลงของการนำเข้าในไตรมาสที่ ร ข้างหน้า โดยการเปลี่ยนแปลงที่เกิดขึ้นได้รับ ีผลกระทบมาจากการนำเข้าเองในสัดส่วนร้อยละ 23.5485 ของผลกระทบทั้งหมด

#### 5.5.8 ผลการวิเคราะห์การแยกส่วนความแปรปรวนของอุปสงค์ของเงิน

ิการวิเคราะห์ การแยกส่วนความแปรปรวนของอุปสงค์ของเงิน สามารถแยกได้ว่าสัดส่วน ของข้อมูลที่ได้จากแบบจำลอง VAR นั้นมาจากการเปลี่ยนแปลงที่เกิดขึ้นจากอุปสงค์ของเงินเอง หรือได้รับผลกระทบที่เกิดขึ้นจากการส่งผ่านของตัวแปรทางมหภาค อื่น ๆ ในแบบจำลอง ซึ่งผล การศึกษาที่ได้ ดังตารางที่ 5.25

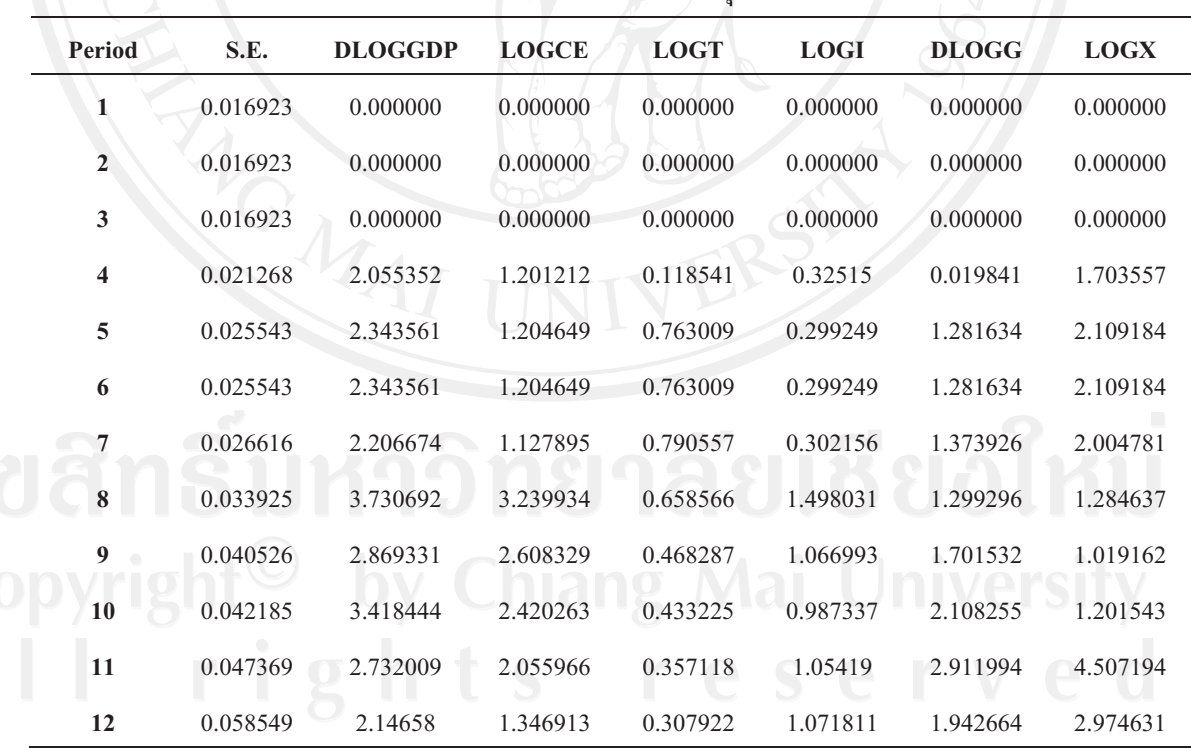

ิตาราง 5.25 ผลการวิเคราะห์การแยกส่วนความแปรปรวนของอปสงค์ของเงิน

ตาราง 5.25 (ต่อ)

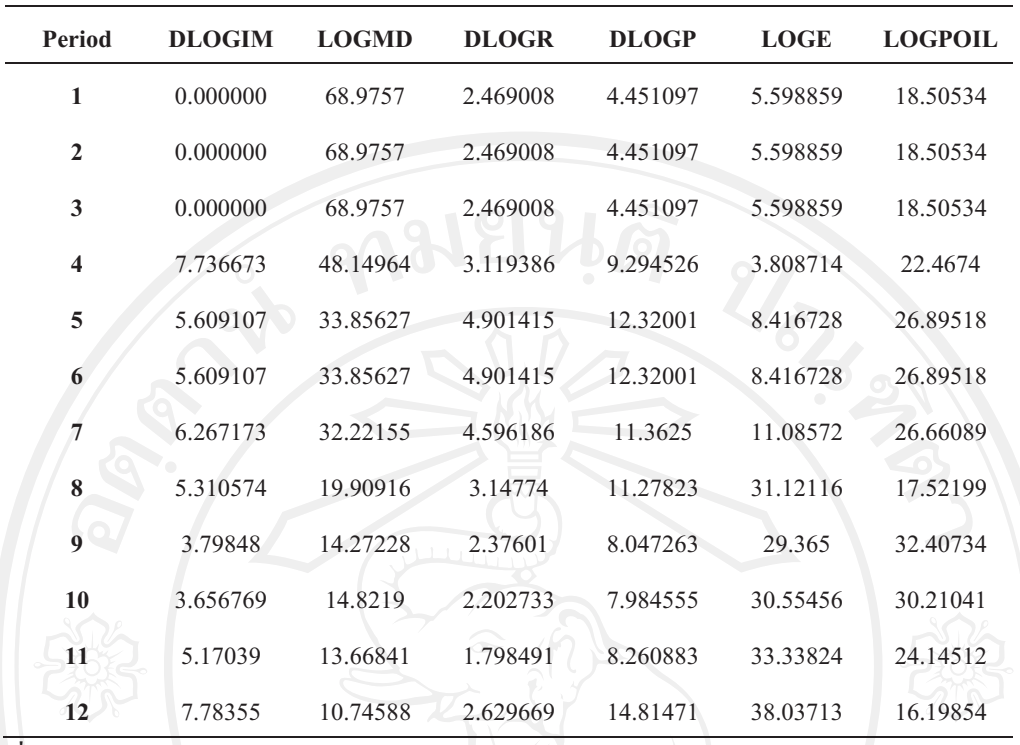

ุ ที่มา: จากการคำนวณ

ิจากตารางที่ 5.25 แสดงผลการวิเคราะห์การแยกส่วนความแปรปรวนของอปสงค์ของเงินมี ี สัดส่วนการเปลี่ยนแปลงเกิดจากอุปสงค์ของเงินเอง ในช่วงใตรมาสที่ 1 ถึง ใตรมาสที่ 7 แต่พอเข้า ใตรมาสที่ 8 จะได้รับผลกระทบที่เกิดการเปลี่ยนแปลงมาจากอัตราแลกเปลี่ยนเงินตรา และได้รับ ผลกระทบจากราคาน้ำมันในไตรมาสที่ 9 ก่อนที่จะได้รับผลกระทบจากอัตราแลกเปลี่ยนเงินตราอีก ้ครั้ง เมื่อเข้าใตรมาสที่ 10 เป็นต้นไป ซึ่งใตรมาสที่ 5 เป็นจุดปรับตัวขึ้นระดับสูงสุด และไตรมาสที่ 9 เป็นจุดปรับตัวลงระดับต่ำสุด ในการตอบสนองต่อความแปรปรวน (Impulse Response Function: IRF) ของอุปสงค์ของเงินที่ได้รับผลกระทบมาจากอุปสงค์ของเงินเองในสัดส่วนร้อยละ 33.85627 และได้รับผลกระทบมาจากราคาน้ำมันในสัดส่วนร้อยละ 32.40734 ตามลำดับ ดังนั้น ความ แปรปรวนของอุปสงค์ของเงินมีสัดส่วนการเปลี่ยนแปลงมาจากอุปสงค์ของเงินเองมากที่สุด

้อธิบายได้ว่า เมื่อราคาน้ำมันเปลี่ยนแปลงอย่างฉับพลันในไตรมาสปัจจุบัน ส่งผลให้เกิด ิการเปลี่ยนแปลงของอุปสงค์ของเงินในไตรมาสที่ 9 ข้างหน้า โดยการเปลี่ยนแปลงที่เกิดขึ้นได้รับ ีผลกระทบบาจากราคาน้ำมันในสัดส่วนรักยละ 32 40734 ของผลกระทบทั้งหมด

5.5.9 ผลการวิเคราะห์การแยกส่วนความแปรปรวนของอัตราดอกเบี้ย

269

การวิเคราะห์การแยกส่วนความแปรปรวนของอัตราดอกเบื้ย สามารถแยกใด้ว่าสัดส่วน ของข้อมูลที่ได้จากแบบจำลอง VAR นั้นมาจากการเปลี่ยนแปลงที่เกิดขึ้นจากอัตราดอกเบี้ยเอง หรือ ได้รับผลกระทบที่เกิดขึ้นจากการส่งผ่านของตัวแปรทางมหภาค อื่น ๆ ในแบบจำลอง ซึ่งผล การศึกษาที่ได้ ดังตารางที่ 5.26

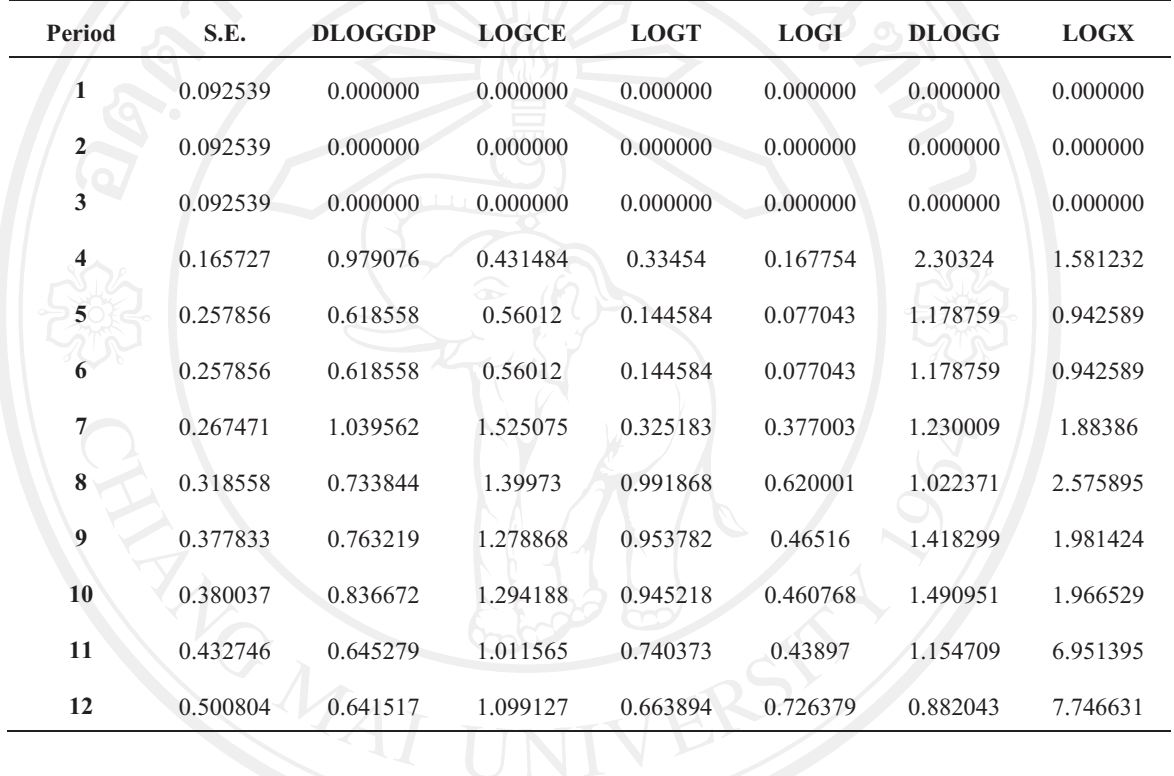

ตาราง 5.26 ผลการวิเคราะห์การแยกส่วนความแปรปรวนของอัตราดอกเบี้ย

| Period                  | <b>DLOGIM</b> | <b>LOGMD</b> | <b>DLOGR</b> | <b>DLOGP</b> | <b>LOGE</b> | <b>LOGPOIL</b> |  |
|-------------------------|---------------|--------------|--------------|--------------|-------------|----------------|--|
|                         | 0.000000      | 0.000000     | 39.13198     | 0.037731     | 0.516036    | 60.31425       |  |
|                         | 0.000000      | 0.000000     | 39.13198     | 0.037731     | 0.516036    | 60.31425       |  |
| 3                       | 0.000000      | 0.000000     | 39.13198     | 0.037731     | 0.516036    | 60.31425       |  |
| $\overline{\mathbf{4}}$ | 0.258144      | 0.307925     | 12.81661     | 45.33022     | 14.70383    | 20.78594       |  |
| 5                       | 0.707295      | 0.705699     | 5.294692     | 19.44597     | 12.60741    | 57.71728       |  |
| 6                       | 0.707295      | 0.705699     | 5.294692     | 19.44597     | 12.60741    | 57.71728       |  |
| $\overline{7}$          | 1.549589      | 0.761897     | 6.566132     | 18.08079     | 11.8419     | 54.819         |  |
| 8                       | 1.589067      | 0.538012     | 5.145248     | 24.12171     | 13.13592    | 48.12633       |  |
| 9                       | 1.374066      | 0.383799     | 6.347051     | 17.2192      | 15.38197    | 52.43316       |  |

ตาราง 5.26 (ต่อ)

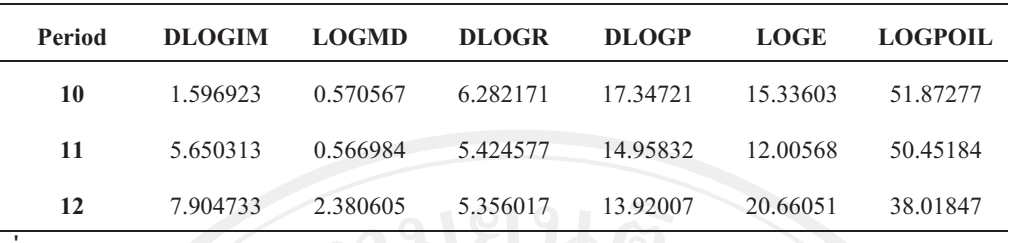

ที่มา: จากการคำนวณ

์<br>จากตารางที่ 5.26 แสดงผลการวิเคราะห์การแยกส่วนความแปรปรวนของอัตราดอกเบี้ยมี ้สัดส่วนการเปลี่ยนแปลงเกิดจากราคาน้ำมัน ในช่วงไตรมาสที่ 1 ถึง ไตรมาสที่ 3 แต่พอเข้าไตรมาส ที่ 4 จะได้รับผลกระทบที่เกิดการเปลี่ยนแปลงมาจากราคาสินค้าในประเทศ ก่อนที่จะได้รับ ีผลกระทบจากราคาน้ำมันอีกครั้ง เมื่อเข้าใตรมาสที่ 5 เป็นต้นไป ซึ่งใตรมาสที่ 5 เป็นจดปรับตัวลง ระดับต่ำสุด และไตรมาสที่ 9 เป็นจุดปรับตัวขึ้นระดับสูงสุด ในการตอบสนองต่อความแปรปรวน (Impulse Response Function: IRF) ของอัตราคอกเบี้ยที่ได้รับผลกระทบมาจากราคาน้ำมันใน สัดส่วนการเปลี่ยนแปลงมาจากราคาน้ำมันมากที่สุด

อธิบายได้ว่า เมื่อราคาน้ำมันเปลี่ยนแปลงอย่างฉับพลันในไตรมาสปัจจุบัน ส่งผลให้เกิด ี การเปลี่ยนแปลงของอัตราคอกเบี้ยในไตรมาสที่ 5 ข้างหน้า โดยการเปลี่ยนแปลงที่เกิดขึ้นได้รับ ีผลกระทบมาจากราคาน้ำมันในสัดส่วนร้อยละ 57.71728 ของผลกระทบทั้งหมด

#### 5.5.10 ผลการวิเคราะห์การแยกส่วนความแปรปรวนของราคาสินค้าในประเทศ

การวิเคราะห์การแยกส่วนความแปรปรวนของราคาสินค้าในประเทศ สามารถแยกได้ว่า ี สัดส่วนของข้อมูลที่ได้จากแบบจำลอง VAR นั้นมาจากการเปลี่ยนแปลงที่เกิดขึ้นจากราคาสินค้าใน ประเทศเอง หรือได้รับผลกระทบที่เกิดขึ้นจากการส่งผ่านของตัวแปรทางมหภาค อื่น ๆ แบบจำลอง ซึ่งผลการศึกษาที่ได้ ดังตารางที่ 5.27

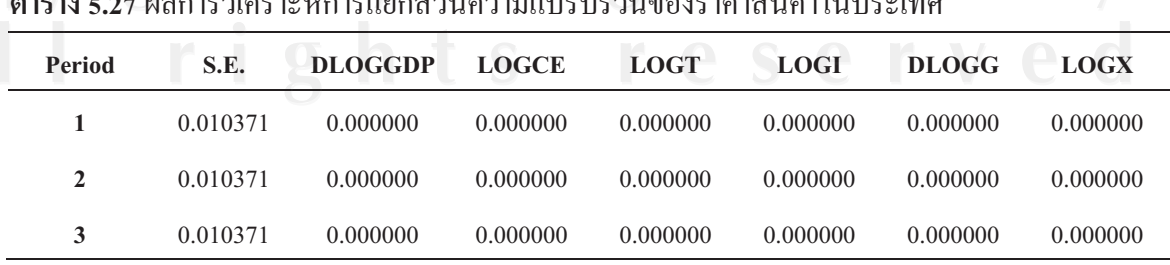

ppyright<sup>©</sup>, by Chiang Mai, University

ตาราง 5.27 (ต่อ)

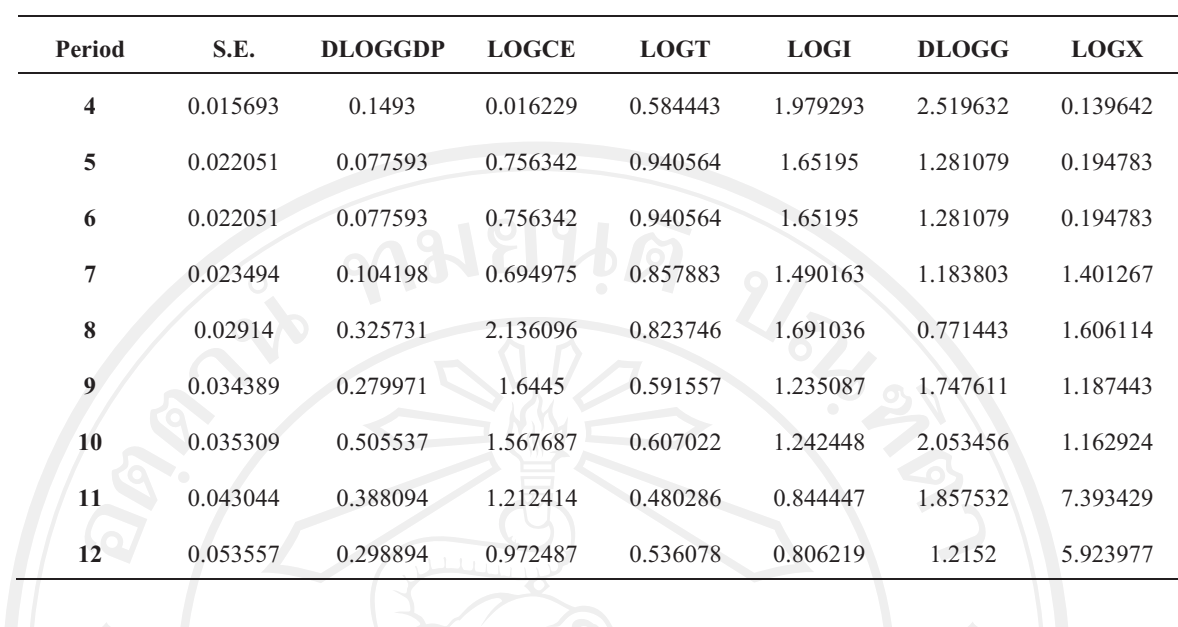

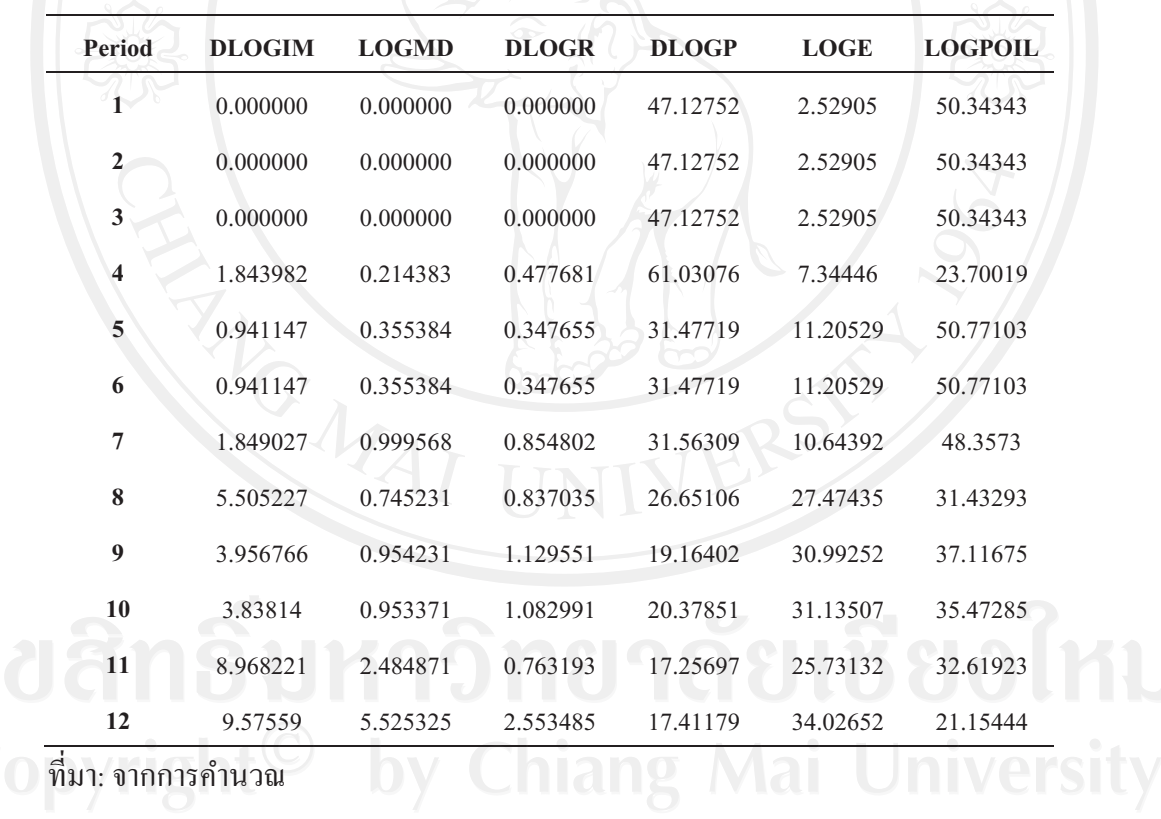

์<br>จากตารางที่ 5.27 แสดงผลการวิเคราะห์การแยกส่วนความแปรปรวนของราคาสินค้าใน ประเทศมีสัดส่วนการเปลี่ยนแปลงเกิดจากราคาน้ำมัน ในช่วงไตรมาสที่ 1 ถึง ไตรมาสที่ 3 แต่พอ เข้าใตรมาสที่ 4 จะได้รับผลกระทบที่เกิดการเปลี่ยนแปลงมาจากจากราคาสินค้าในประเทศเอง และ ได้รับผลกระทบจากราคาน้ำมันในไตรมาสที่ 5 อีกครั้งจนถึง ไตรมาสที่ 11 ก่อนที่จะได้รับ ผลกระทบจากอัตราแลกเปลี่ยนเงินตราอีกครั้ง เมื่อเข้าไตรมาสที่ 12 ซึ่งไตรมาสที่ 5 เป็นจุดปรับตัว

ิลงระดับต่ำสุด และใตรมาสที่ 9 เป็นจุดปรับตัวขึ้นระดับสูงสุด ในการตอบสนองต่อความ แปรปรวน (Impulse Response Function: IRF) ของราคาสินค้าในประเทศที่ได้รับผลกระทบมาจาก ราคาน้ำมันในสัดส่วนร้อยละ 50.77103 และ 37.11675 ตามลำดับ ดังนั้น ความแปรปรวนของราคา สินค้าในประเทศมีสัดส่วนการเปลี่ยนแปลงมาจากราคาน้ำมันมากที่สุด

้อธิบายได้ว่า เมื่อราคาน้ำมันเปลี่ยนแปลงอย่างฉับพลันในไตรมาสปัจจุบัน ส่งผลให้เกิด ึการเปลี่ยนแปลงของราคาสินค้าในประเทศในไตรมาสที่ 9 ข้างหน้า โดยการเปลี่ยนแปลงที่เกิดขึ้น ได้รับผลกระทบมาจากราคาน้ำมันในสัดส่วนร้อยละ 37.11675 ของผลกระทบทั้งหมด

# 5.5.11 ผลการวิเคราะห์การแยกส่วนความแปรปรวนของอัตราแลกเปลี่ยนเงินตรา

ี การวิเคราะห์การแยกส่วนความแปรปรวนของอัตราแลกเปลี่ยนเงินตรา สามารถแยกได้ ว่าสัดส่วนของข้อมูลที่ได้จากแบบจำลอง VAR นั้นมาจากการเปลี่ยนแปลงที่เกิดขึ้นจากอัตรา แลกเปลี่ยนเงินตราเอง หรือได้รับผลกระทบที่เกิดขึ้นจากการส่งผ่านของตัวแปรทางมหภาค อื่น ๆ ในแบบจำลอง ซึ่งผลการศึกษาที่ได้ ดังตารางที่ 5.28

| <b>Period</b> | S.E.     | <b>DLOGGDP</b> | <b>LOGCE</b> | <b>LOGT</b> | <b>LOGI</b> | <b>DLOGG</b> | <b>LOGX</b> |
|---------------|----------|----------------|--------------|-------------|-------------|--------------|-------------|
| 1             | 0.068331 | 0.000000       | 0.000000     | 0.000000    | 0.000000    | 0.000000     | 0.000000    |
| $\mathbf{2}$  | 0.068331 | 0.000000       | 0.000000     | 0.000000    | 0.000000    | 0.000000     | 0.000000    |
| 3             | 0.068331 | 0.000000       | 0.000000     | 0.000000    | 0.000000    | 0.000000     | 0.000000    |
| 4             | 0.104893 | 1.56167        | 1.283113     | 0.21311     | 6.509155    | 7.940636     | 5.861008    |
| 5             | 0.138353 | 3.403109       | 2.016057     | 0.184233    | 3.973593    | 4.756563     | 3.866939    |
| 6             | 0.138353 | 3.403109       | 2.016057     | 0.184233    | 3.973593    | 4.756563     | 3.866939    |
| 7             | 0.164948 | 3.058295       | 1.485071     | 0.134923    | 3.264694    | 3.460933     | 6.086585    |
| 8             | 0.207846 | 1.941671       | 1.568182     | 0.563578    | 2.111121    | 3.32482      | 6.093135    |
| 9             | 0.221843 | 2.188085       | 1.663093     | 0.536809    | 1.858747    | 2.974442     | 5.453731    |
| 10            | 0.243104 | 2.241515       | 1.416812     | 0.449598    | 2.763096    | 3.322571     | 5.88393     |
| 11            | 0.295451 | 1.589265       | 1.27756      | 0.31637     | 2.02408     | 2.553741     | 6.446536    |
| 12            | 0.336993 | 1.99171        | 1.30494      | 0.814431    | 1.642667    | 1.978849     | 5.842215    |

ิตาราง 5.28 ผลการวิเคราะห์การแยกส่วนความแปรปรวนของอัตราแลกเปลี่ยนเงินตรา

ตาราง 5.28 (ต่อ)

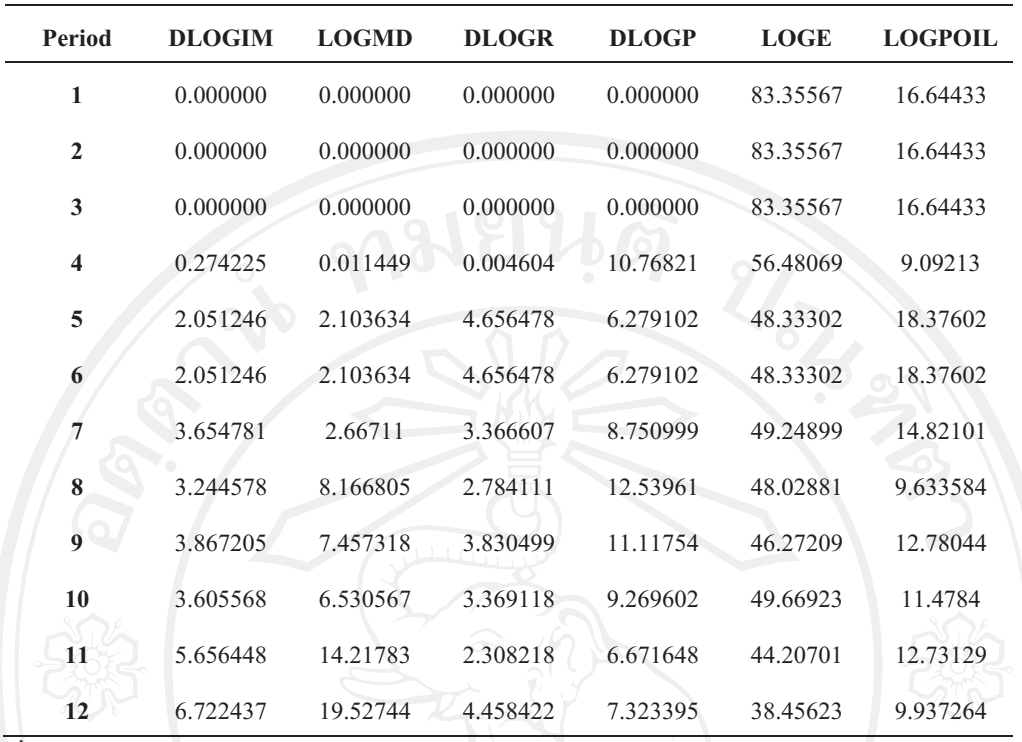

ุ ที่มา: จากการคำนวณ

ิจากตารางที่ 5.28 แสดงผลการวิเคราะห์การแยกส่วนความแปรปรวนของอัตรา แลกเปลี่ยนเงินตรามีสัดส่วนการเปลี่ยนแปลงเกิดจากอัตราแลกเปลี่ยนเงินตราเอง ตั้งแต่ไตรมาส แรกจนถึงใตรมาสสุดท้าย ซึ่งใตรมาสที่ 9 เป็นจุดปรับตัวขึ้นระดับสูงสุด และใตรมาสที่ 11 เป็นจุด ปรับตัวลงระดับต่ำสุด ในการตอบสนองต่อความแปรปรวน (Impulse Response Function: IRF) ของอัตราแลกเปลี่ยนเงินตราที่ได้รับผลกระทบมาจากอัตราแลกเปลี่ยนเงินตราเอง ในสัดส่วนร้อย ิละ 46.27209 และ 44.20701 ตามลำดับ ดังนั้น ความแปรปรวนของอัตราแลกเปลี่ยนเงินตรามี สัดส่วนการเปลี่ยนแปลงมาจากอัตราแลกเปลี่ยนเงินตราเองมากที่สุด

้อธิบายได้ว่า เมื่อราคาน้ำมันเปลี่ยนแปลงอย่างฉับพลันในไตรมาสปัจจุบัน ส่งผลให้เกิด ี การเปลี่ยนแปลงของอัตราแลกเปลี่ยนเงินตราในไตรมาสที่ 11 ข้างหน้า โดยการเปลี่ยนแปลงที่ เกิดขึ้นได้รับผลกระทบมาจากอัตราแลกเปลี่ยนเงินตราเอง ในสัดส่วนร้อยละ 44.20701 ของ ผลกระทบทั้งหมด

#### 5.5.12 ผลการวิเคราะห์การแยกส่วนความแปรปรวนของราคาน้ำมัน
ึการวิเคราะห์การแยกส่วนความแปรปรวนของราคาน้ำมัน สามารถแยกได้ว่าสัดส่วน ของข้อมูลที่ได้จากแบบจำลอง VAR นั้นมาจากการเปลี่ยนแปลงที่เกิดขึ้นจากราคาน้ำมันเอง หรือ ได้รับผลกระทบที่เกิดขึ้นจากการส่งผ่านของตัวแปรทางมหภาค อื่น ๆ ในแบบจำลอง ซึ่งผล การศึกษาที่ได้ ดังตารางที่ 5.29 ทมยนดั

| <b>Period</b>           | S.E.     | <b>DLOGGDP</b> | <b>LOGCE</b> | <b>LOGT</b> | <b>LOGI</b> | <b>DLOGG</b> | <b>LOGX</b> |
|-------------------------|----------|----------------|--------------|-------------|-------------|--------------|-------------|
|                         | 0.115127 | 0.000000       | 0.000000     | 0.000000    | 0.000000    | 0.000000     | 0.000000    |
| $\overline{2}$          | 0.115127 | 0.000000       | 0.000000     | 0.000000    | 0.000000    | 0.000000     | 0.000000    |
| 3                       | 0.115127 | 0.000000       | 0.000000     | 0.000000    | 0.000000    | 0.000000     | 0.000000    |
| $\overline{\mathbf{4}}$ | 0.147685 | 0.107328       | 0.100014     | 0.647268    | 0.68679     | 0.621378     | 0.001494    |
| 5                       | 0.188468 | 0.280478       | 0.086989     | 0.849325    | 0.539821    | 2.716271     | 1.248597    |
| 6                       | 0.188468 | 0.280478       | 0.086989     | 0.849325    | 0.539821    | 2.716271     | 1.248597    |
| $\tau$                  | 0.20506  | 0.625423       | 0.073517     | 0.718621    | 0.943767    | 3.439243     | 1.786928    |
| 8                       | 0.244911 | 2.128418       | 0.492873     | 0.543087    | 1.765009    | 2.429842     | 5.581971    |
| 9                       | 0.303656 | 1.388128       | 0.321837     | 0.366561    | 1.173485    | 2.653678     | 3.68441     |
| 10                      | 0.312034 | 1.325219       | 0.328765     | 0.37569     | 1.134752    | 2.54317      | 3.491524    |
| 11                      | 0.402682 | 1.24499        | 0.284614     | 0.293223    | 0.737327    | 1.527056     | 7.751237    |
| 12                      | 0.512173 | 0.819415       | 0.830364     | 0.29278     | 0.632015    | 1.858776     | 6.938612    |
|                         |          |                |              |             |             |              |             |

ตาราง 5.29 ผลการวิเคราะห์การแยกส่วนความแปรปรวนของราคาน้ำมัน

| Period | <b>DLOGIM</b> | <b>LOGMD</b> | <b>DLOGR</b> | <b>DLOGP</b> | <b>LOGE</b> | <b>LOGPOIL</b> |
|--------|---------------|--------------|--------------|--------------|-------------|----------------|
|        | 0.000000      | 0.000000     | 0.000000     | 0.000000     | 0.000000    | 100            |
|        | 0.000000      | 0.000000     | 0.000000     | 0.000000     | 0.000000    | 100            |
| 3      | 0.000000      | 0.000000     | 0.000000     | 0.000000     | 0.000000    | 100            |
| 4      | 0.812836      | 0.317892     | 0.914135     | 16.90088     | 0.00173     | 78.88825       |
| 5      | 0.507385      | 1.728409     | 1.236631     | 11.13857     | 6.860676    | 72.80685       |
| 6      | 0.507385      | 1.728409     | 1.236631     | 11.13857     | 6.860676    | 72.80685       |
| 7      | 1.65379       | 1.94433      | 2.723226     | 10.88018     | 5.906007    | 69.30497       |
| 8      | 2.372695      | 1.51518      | 2.034685     | 11.75652     | 18.60708    | 50.77264       |
| 9      | 1.9863        | 1.781814     | 2.641365     | 7.811414     | 28.50194    | 47.68907       |
|        |               |              |              |              |             |                |

ตาราง 5.29 (ต่อ)

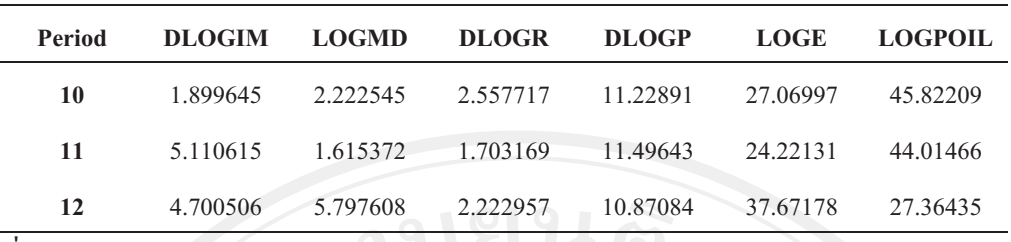

ที่มา: จากการคำนวณ

์<br>จากตารางที่ 5.29 แสดงผลการวิเคราะห์การแยกส่วนความแปรปรวนของราคาน้ำมันมี ิสัดส่วนการเปลี่ยนแปลงเกิดจากราคาน้ำมัน ในช่วงไตรมาสที่ 1 ถึง ไตรมาสที่ 11 แต่พอเข้าไตร มาสที่ 12 จะได้รับผลกระทบที่เกิดการเปลี่ยนแปลงมาจากคัตราแลกเปลี่ยนเงินตรา ซึ่งไตรมาสที่ 9 ้เป็นจุดปรับตัวขึ้นระดับสูงสุด และใตรมาสที่ 11 เป็นจุดปรับตัวลงระดับต่ำสุด ในการตอบสนอง ต่อความแปรปรวน (Impulse Response Function: IRF) ของราคาน้ำมันที่ได้รับผลกระทบมาจาก ีราคาน้ำมันในสัดส่วนร้อยละ 47.68907 และ 44.01466 ตามลำดับ ดังนั้น ความแปรปรวนของราคา น้ำมันมีสัดส่วนการเปลี่ยนแปลงมาจากราคาน้ำมันเองมากที่สุด

้อธิบายใด้ว่า เมื่อราคาน้ำมันเปลี่ยนแปลงอย่างฉับพลันในไตรมาสปัจจุบัน ส่งผลให้เกิด ี การเปลี่ยนแปลงของราคาน้ำมันในไตรมาสที่ 11 ข้างหน้า โดยการเปลี่ยนแปลงที่เกิดขึ้นได้รับ ี่ผลกระทบมาจากราคาน้ำมันเอง ในสัดส่วนร้อยละ 44.01466 ของผลกระทบทั้งหมด

## 5.5.13 สรุปผลการวิเคราะห์การแยกส่วนความแปรปรวนของตัวแปรทางเศรษฐกิจมหภาค

ผลการเปลี่ยนแปลงของตัวแปรต่าง ๆ ในแต่ละตัวว่ามีสัดส่วนมาจากการเปลี่ยนแปลงมา ิจากตัวแปรใดบ้างในแบบจำลองทั้ง 12 ตัวแปร ที่เกิดจากจากการเปลี่ยนแปลงในราคาน้ำมันอย่าง ้ฉับพลันในไตรมาสปัจจุบัน ผลการศึกษาพบว่าในช่วงไตรมาสที่ 1 ถึง ไตรมาสที่ 3 ตัวแปรเกือบทุก ้ตัวแปรจะมีการเปลี่ยนแปลงมาจากตัวเอง ยกเว้น การส่งออก อัตราดอกเบี้ย และราคาสินค้าใน ประเทศ ที่ได้รับผลกระทบมาจากราคาน้ำมันในสัดส่วนร้อยละ 61.17933 60.31425 และ 50.34343 ตามลำดับ เมื่อเข้าสู่ใตรมาสที่ 4 มีเพียง การส่งออกเท่านั้นที่ได้รับผลกระทบมาจากราคาน้ำมันใน ี่ สัดส่วนร้อยละ 33.82121 และมี 4 ตัวแปรที่ได้รับผลกระทบมาจากราคาน้ำมันในช่วงไตรมาสที่ 5 ถึง ใตรมาสที่ 11 ได้แก่ ผลิตภัณฑ์มวลรวมในประเทศ การส่งออก อัตราคอกเบี้ย และราคาสินค้าใน ประเทศ ในสัดส่วนที่แตกต่างกันไป และเมื่อเข้าไตรมาสที่ 12 มีเพียงผลิตภัณฑ์มวลรวมในประเทศ และอัตราคอกเบี้ย ที่ได้รับผลกระทบมาจากราคาน้ำมันในสัดส่วนร้อยละ 23.7336 และ 38.01847 ตามลำดับ

ี **ตารางที่ 5.30** สรุปผลการตอบสนองต่อความแปรปรวนจากราคาน้ำมันและผลการแยกส่วนความ

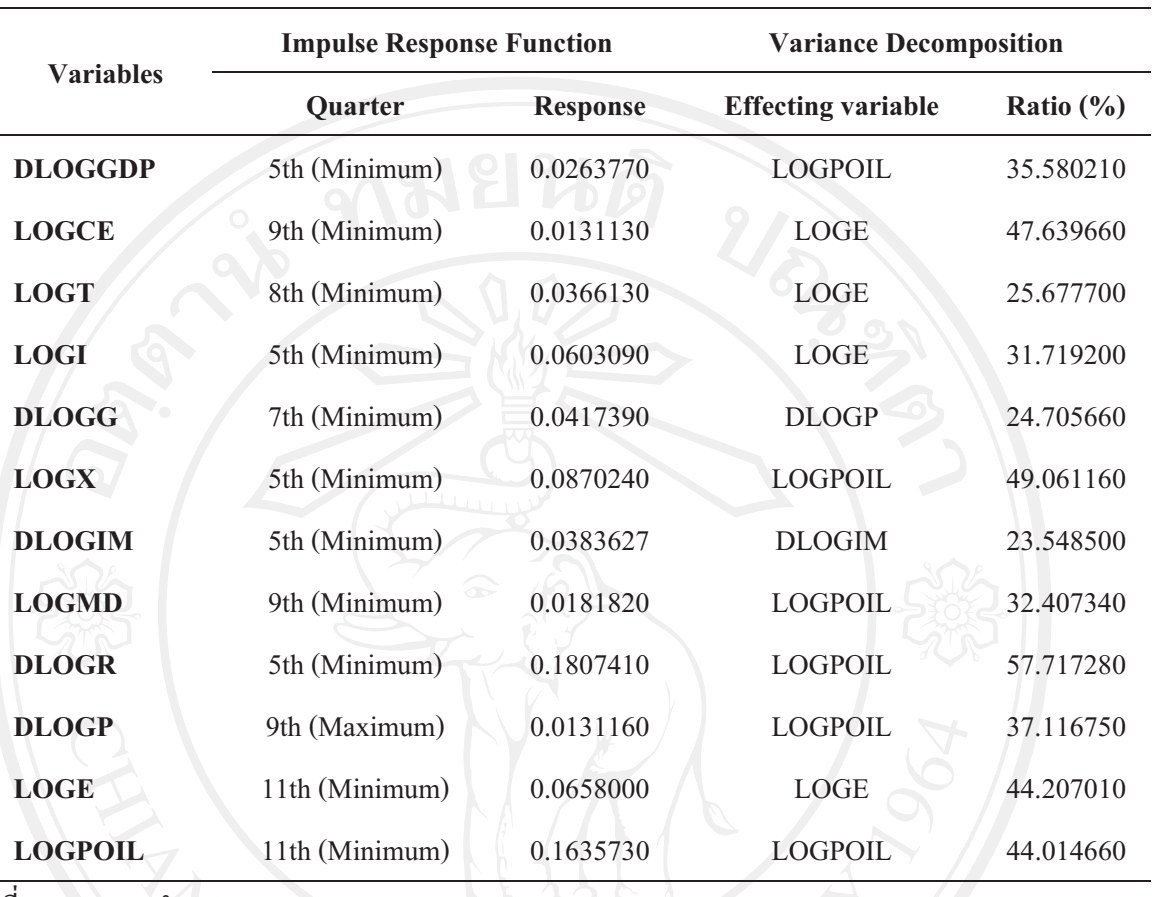

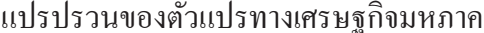

ที่มา: จากการคำนวณ

การวิเคราะห์ Variance Decomposition แสดงผลการเปลี่ยนแปลงของตัวแปรต่าง ๆ ใน ี แต่ละตัวว่ามีสัดส่วนมาจากการเปลี่ยนแปลงมาจากตัวแปรใดบ้างในแบบจำลอง ที่เกิดจากจากการ เปลี่ยนแปลงในราคาน้ำมันอย่างฉับพลันในไตรมาสปัจจุบัน จากการวิเคราะห์ Impulse Response Function ซึ่งผลการศึกษาทั้งสองมีความสัมพันธ์กันดังตารางที่ 5.30 อธิบายได้ว่า เมื่อราคาน้ำมัน ้เพิ่มขึ้นฉับพลันร้อยละ 1 จะทำให้ ผลิตภัณฑ์มวลรวมในประเทศ (DLOGGDP) การส่งออก (LOGX) อัตราคอกเบี้ย (DLOGR) ปรับตัวลคลงในไตรมาสที่ 5 ข้างหน้า อปสงค์ของเงิน (LOGMD) ปรับตัวลดลง ราคาสินค้าในประเทศ (DLOGP) ปรับตัวเพิ่มขึ้น ในไตรมาสที่ 9 ข้างหน้า และราคาน้ำมัน (LOGPOIL) ในไตรมาสที่ 11 ข้างหน้า ปรับตัวลดลง เกิดจากการได้รับผลกระทบ ึจากราคาน้ำมัน (LOGPOIL) ในสัดส่วนร้อยละ 35.58021 49.06116 57.71728 32.40734 37.11675 ี และ 44.01466 ของผลกระทบทั้งหมด ตามลำดับ การลงทุน (LOGI) ในไตรมาสที่ 5 ข้างหน้า ภาษี (LOGT) ในไตรมาสที่ 8 ข้างหน้า การใช้จ่ายเพื่อการบริโภค (LOGCE) ในไตรมาสที่ 9 ข้างหน้า และอัตราแลกเปลี่ยนเงินตรา (LOGE) ในไตรมาสที่ 11 ข้างหน้า ปรับตัวลดลง เกิดจากการได้รับ

ผลกระทบจากอัตราแลกเปลี่ยนเงินตรา (LOGE) ในสัดส่วนร้อยละ 31.7192 25.6777 47.63966 และ 44.20701 ของผลกระทบทั้งหมด ตามลำดับ การใช้จ่ายของรัฐบาล (DLOGG) ปรับตัวลดลงใน ไตรมาสที่ 7 ข้างหน้า เกิดจากการได้รับผลกระทบมาจากราคาสินค้าในประเทศ (DLOGP) ใน สัดส่วนร้อยละ 24.70566 ของผลกระทบทั้งหมด การนำเข้า (DLOGIM) ปรับตัวลดลงในไตรมาสที่ 5 ข้างหน้า เกิดจากการได้รับผลกระทบมาจากการนำเข้าเอง (DLOGIM) ในสัดส่วนร้อยละ 23.5485 ของผลกระทบทั้งหมด

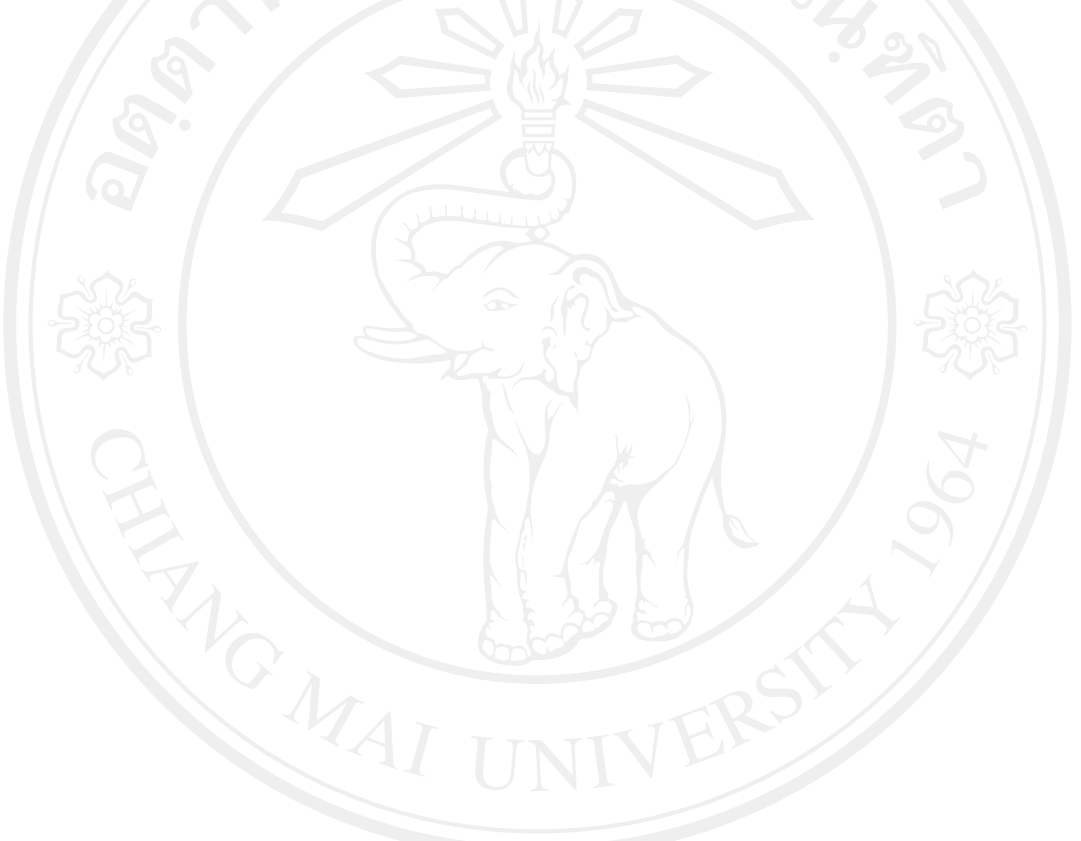